**République Algérienne Démocratique et Populaire Ministère de l'Enseignement Supérieur et de la Recherche Scientifique UNIVERSITE IBN-KHALDOUN DE TIARET**

**Faculté des Sciences Appliquées**

**Département de Génie Civil**

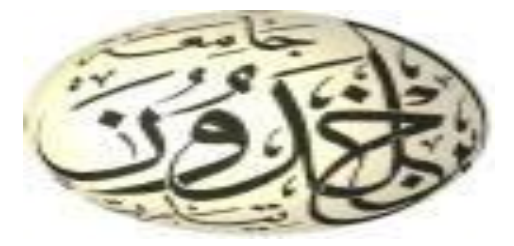

## **MEMOIRE DE FIN D'ETUDE**

**Pour l'obtention du diplôme de Master Domaine : Travaux Publics Spécialité : Voies Ouvrage D'art**

## **THEME**

**Elaboration et codification d'un levé topographique au niveau de l'intersection RN90-Evitement Tiaret avec proposition d'aménagement d'un carrefour dénivelé**

**Présenté par :**

**Mr Diboune Mohamed Amine**

**Mlle Benslimane Sara Nesrine**

*Devant le jury composé de* Mr.D.B. KLOUCHE Président Mr.G.ABADA Encadrant Mr.M.MIMOUNI Examinateur Mr.A.B. BENYAMINA Examinateur KHARROUBI LAMAIA **Examinateur** Examinateur

PROMOTION : 2022/2023

## **REMERCIEMENT**

Avant tout propos, nous remercions **Allah** le tout puissant qui nous a donné la sagesse et la santé de faire ce modeste travail.

Comme guise de reconnaissance nous adressons mes sincères remerciements, nos grand respect et nos noble gratitude à notre encadreur Monsieur **ABADA CHANEM**, pour son aide, ses encouragements et l'aide précieuse qu'elle m'a apportée en faisant profiter largement de ses connaissances. Nous ne serons oubliés sa constante disponibilité.

Nous vifs remerciements aux membres de jury et à son président avec qui nous allons soutenir ce mémoire et juger de sa qualité.

Toute notre gratitude va à tous les enseignants de l'université **IBN KHALDOUN** qui ont contribué à notre formation, en particulier du département de génie civil.

Je tiens à remercier tous ceux qui, d'une manière ou d'une autre, ont participé à la réalisation de ce travail.

## **Résume**

La réalisation d'un plan topographique assure l'adoption numérique de détails planimétrique et altimétrique du terrain. Cette forme physique du terrain est une base numérique sur lequel les architectes , les ingénieurs et/ou les urbanistes élaborent le projet. Notre projet de fin d'étude consiste à faire le levé topographique de la zone qui se trouve au niveau de l'intersection RN90-Evitement Tiaret (l'axe reliant les willayas Relizane-Tiaret jusqu'à Saida) en utilisant le matériels topographique disponible au niveau du département de Génie Civil. Nous proposons ensuite une solution d'aménagement d'un échangeur dénivelé en remplacement du carrefour giratoire existant compte tenu du trafic journalier important et des problèmes de visibilités sur terrain.

## Abstract

The realization of a topographic survey ensures the digital capture of planimetric and altimetric details of the land. This physical representation of the land serves as a digital foundation on which architects, engineers and/or urban planners develop their projects. Our final project consists of conducting a topographic survey of the area located at the intersection of RN90 and the Tiaret Bypass (the road connecting the Relizane -Tiaret and Saida provinces). We will utilize the topographic equipment available in the Department of Civil Engineering. Subsequently, we will propose a solution for the construction of a gradeseparated interchange to replace the existing roundabout, considering the significant daily traffic and visibility issues on the site.

**ملخص**

يضمن إنتاج مخطط طبوغرافي التبني الرقمي لتفاصيل قياس مستوى األرض وقياس االرتفاع. هذا الشكل المادي لألرض هو أساس رقمي يقوم على أساسه المهندسون المعماريون و / أو المخططون الحضريون بتطوير المشروع.

يتكون مشروع نهاية الدراسة الخاص بنا من إجراء المسح الطبوغرافي للمنطقة الواقعة على مستوى تقاطع الطريق الوطني رقم 90 مع المحور اإلجتنابي لوالية تيارت و الذي يربط واليات تيارت، غيليزان و سعيدة، بإستخدام المعدات الطبوغرافية المتاحة بقسم المهندسة المدنية ثم نقترح بعد ذلك حلأ لتطوير محول ليحل محل الدوار الحالي ، نظرًا لحركة المرور اليومية الكثيفة ومشاكل الرؤية.

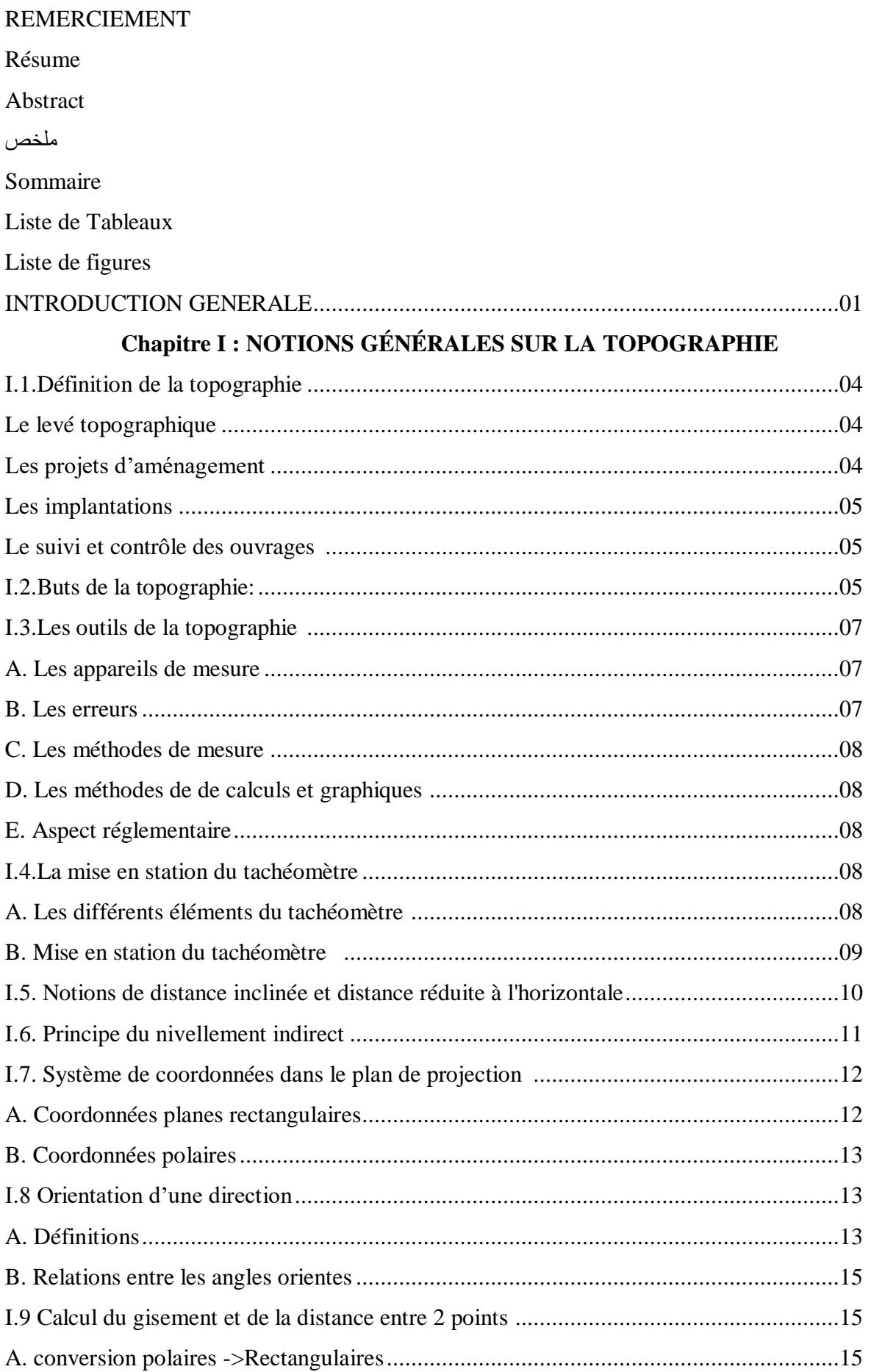

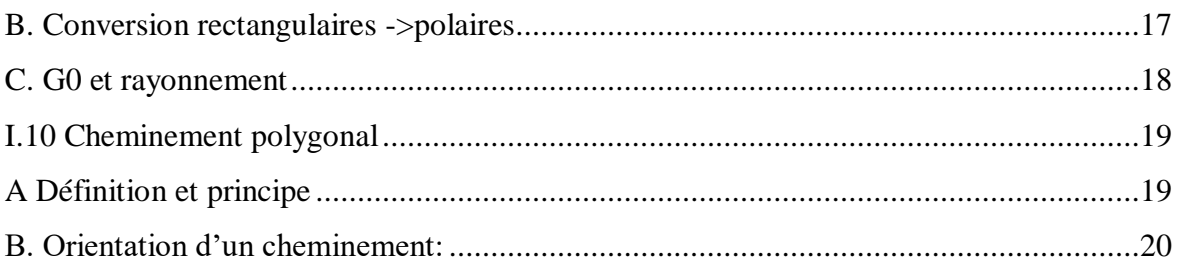

### Chapitre II : ETUDE BIBLIOGRAPHIQUE SUR LES CARREFOURS ET LEURS **AMENAGEMENTS**

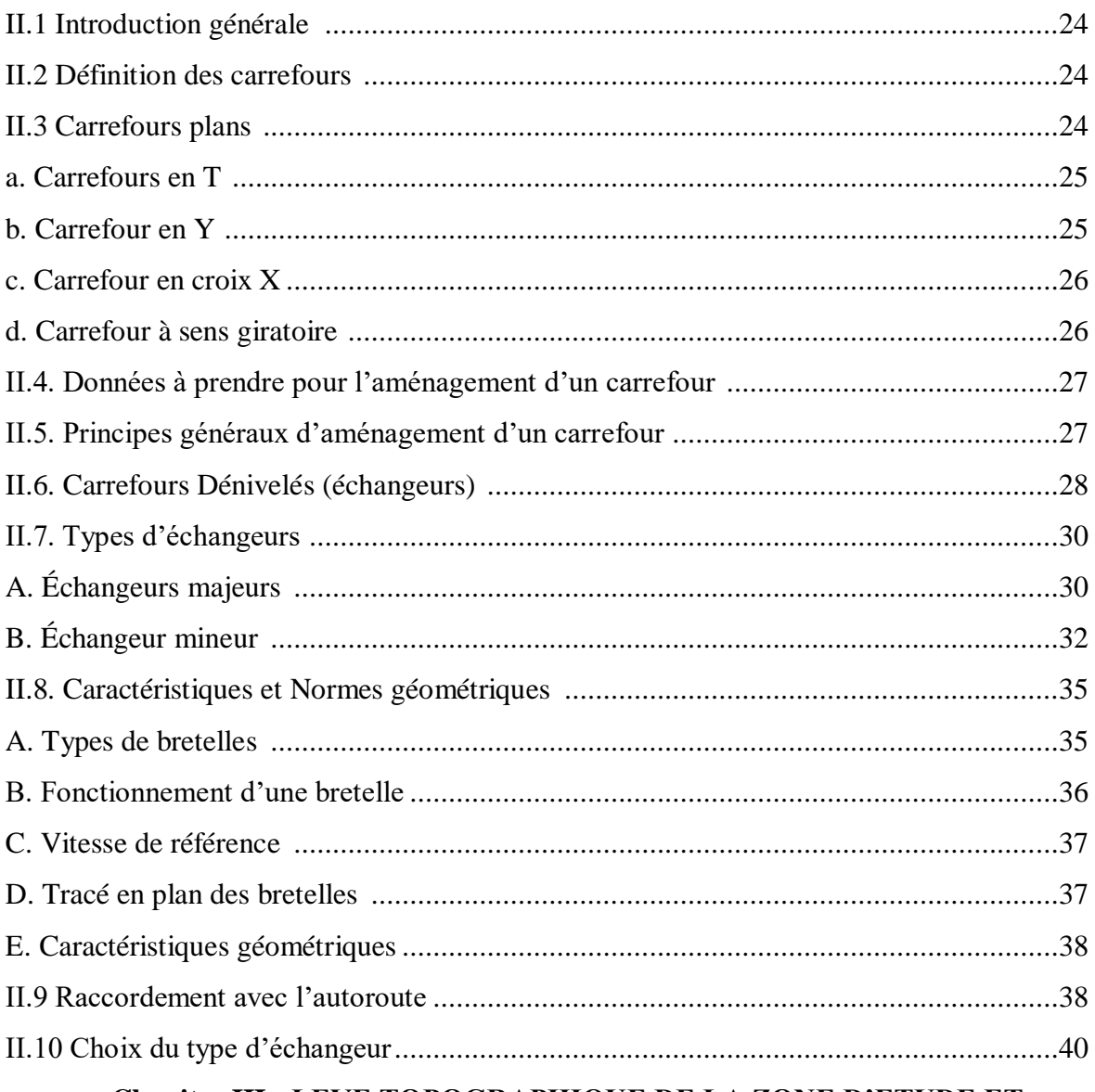

## Chapitre III : LEVE TOPOGRAPHIQUE DE LA ZONE D'ETUDE ET **CODIFICATION**

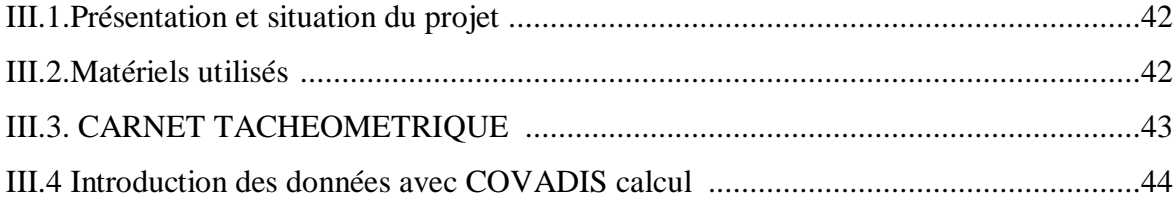

## Sommaire

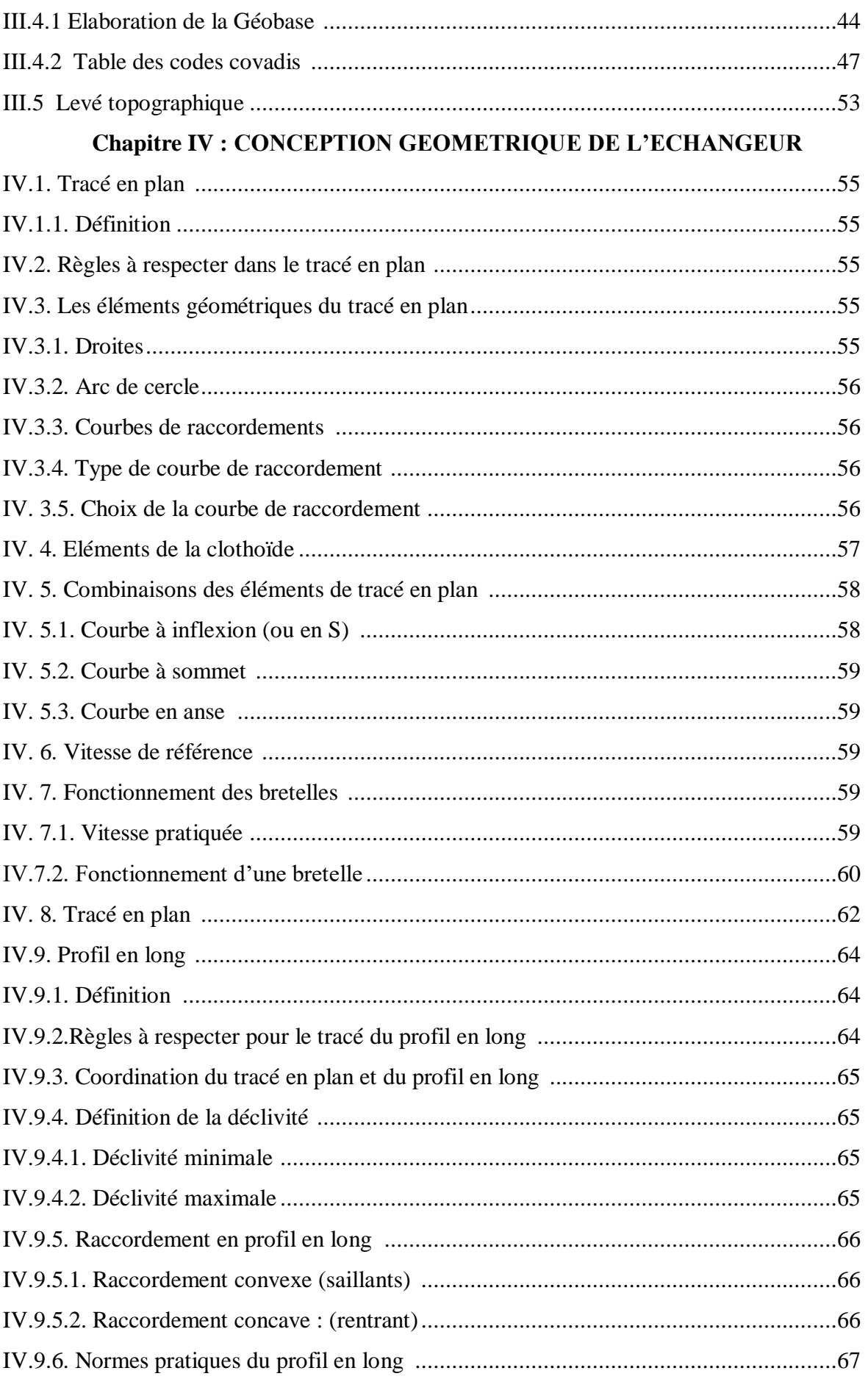

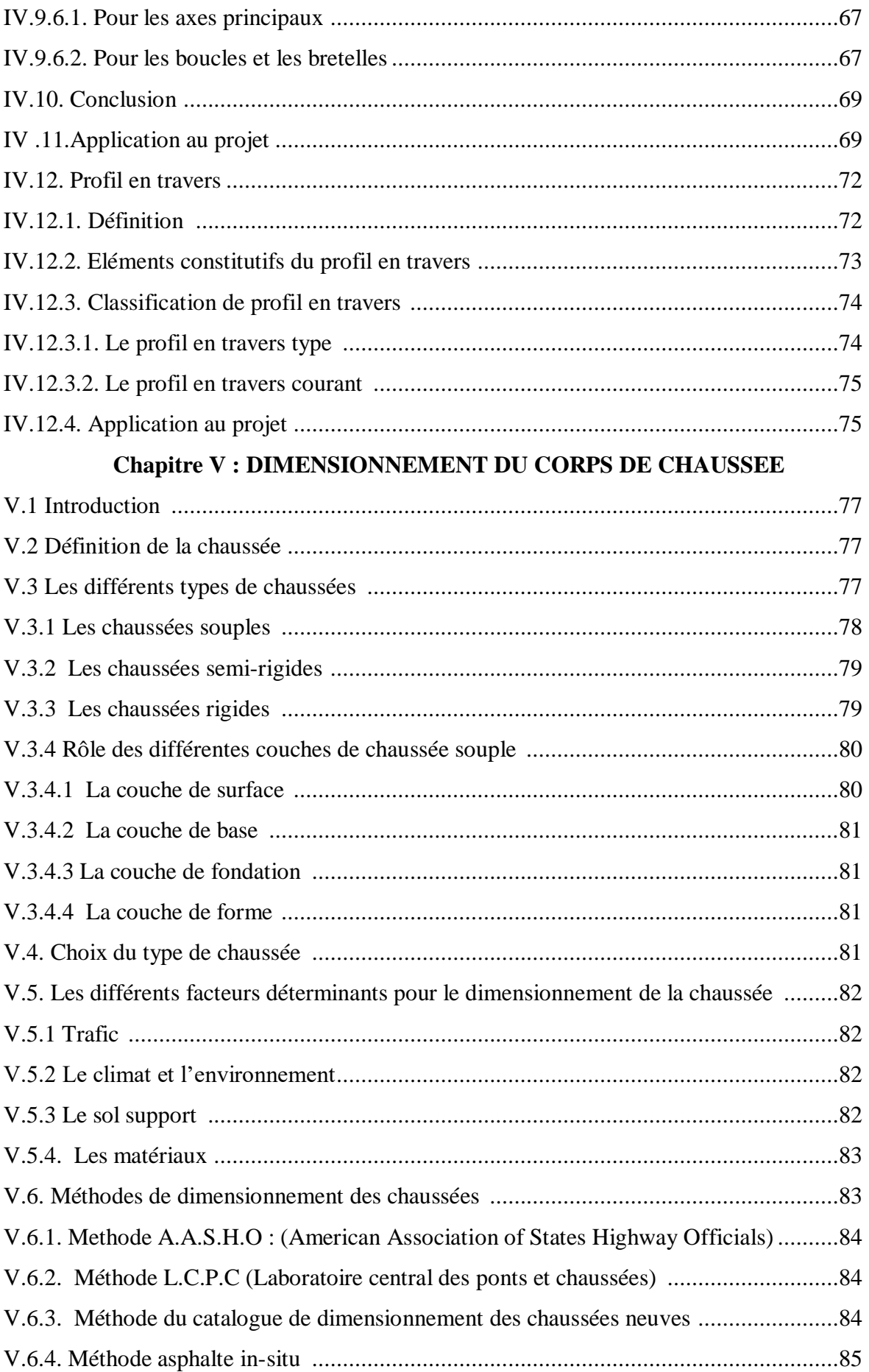

## Sommaire

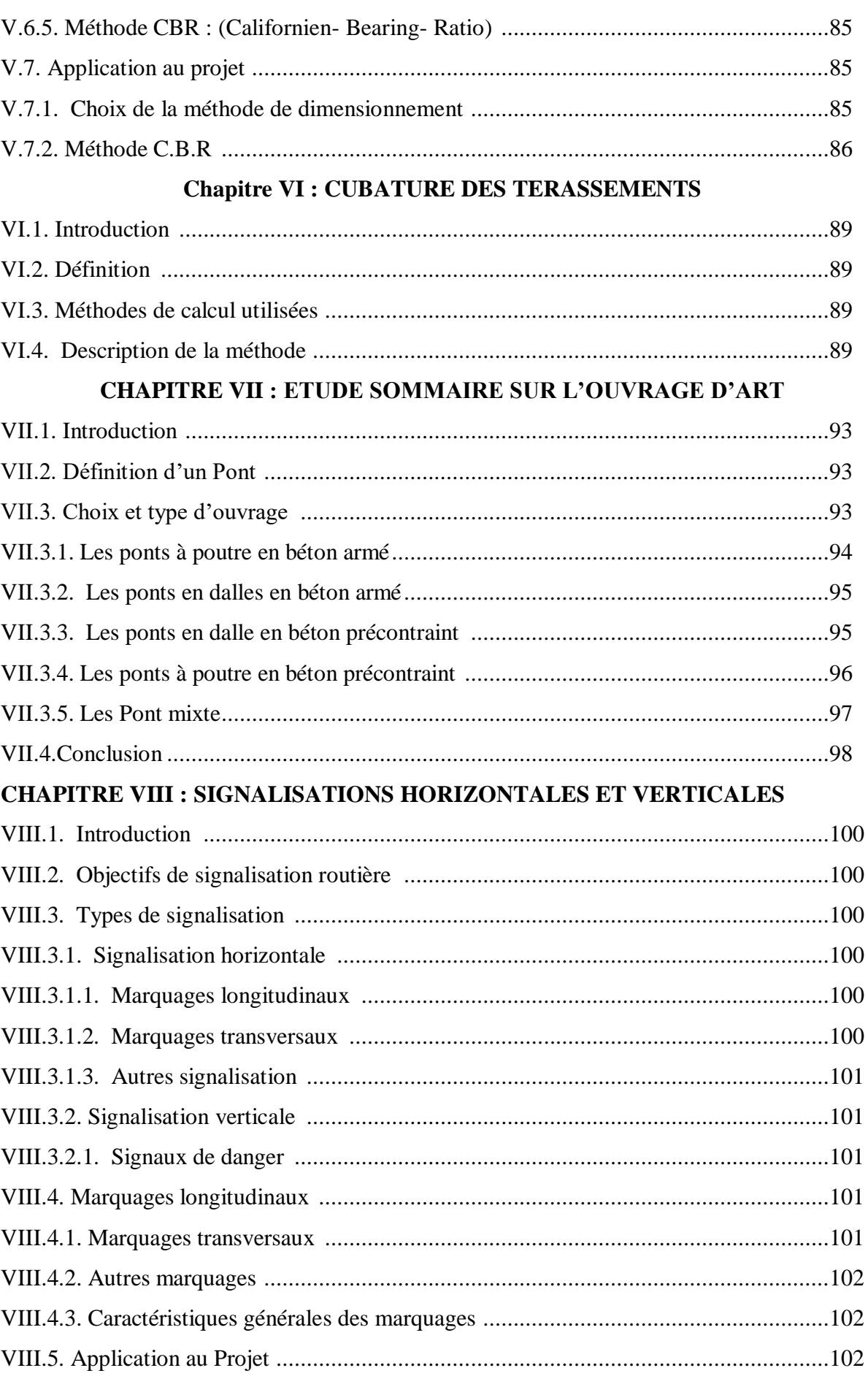

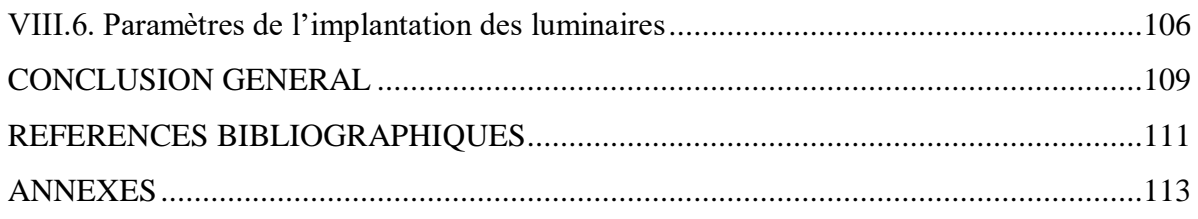

#### **Liste de Tableaux :**

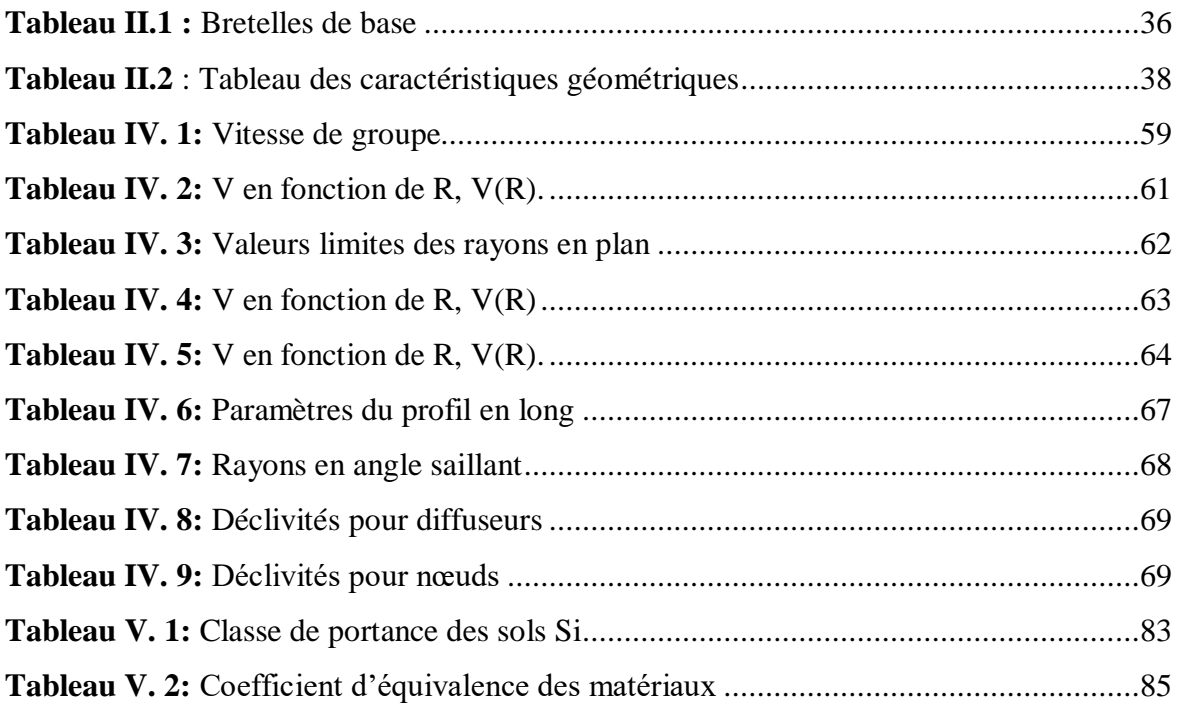

## Liste de figures

## **Liste de figures :**

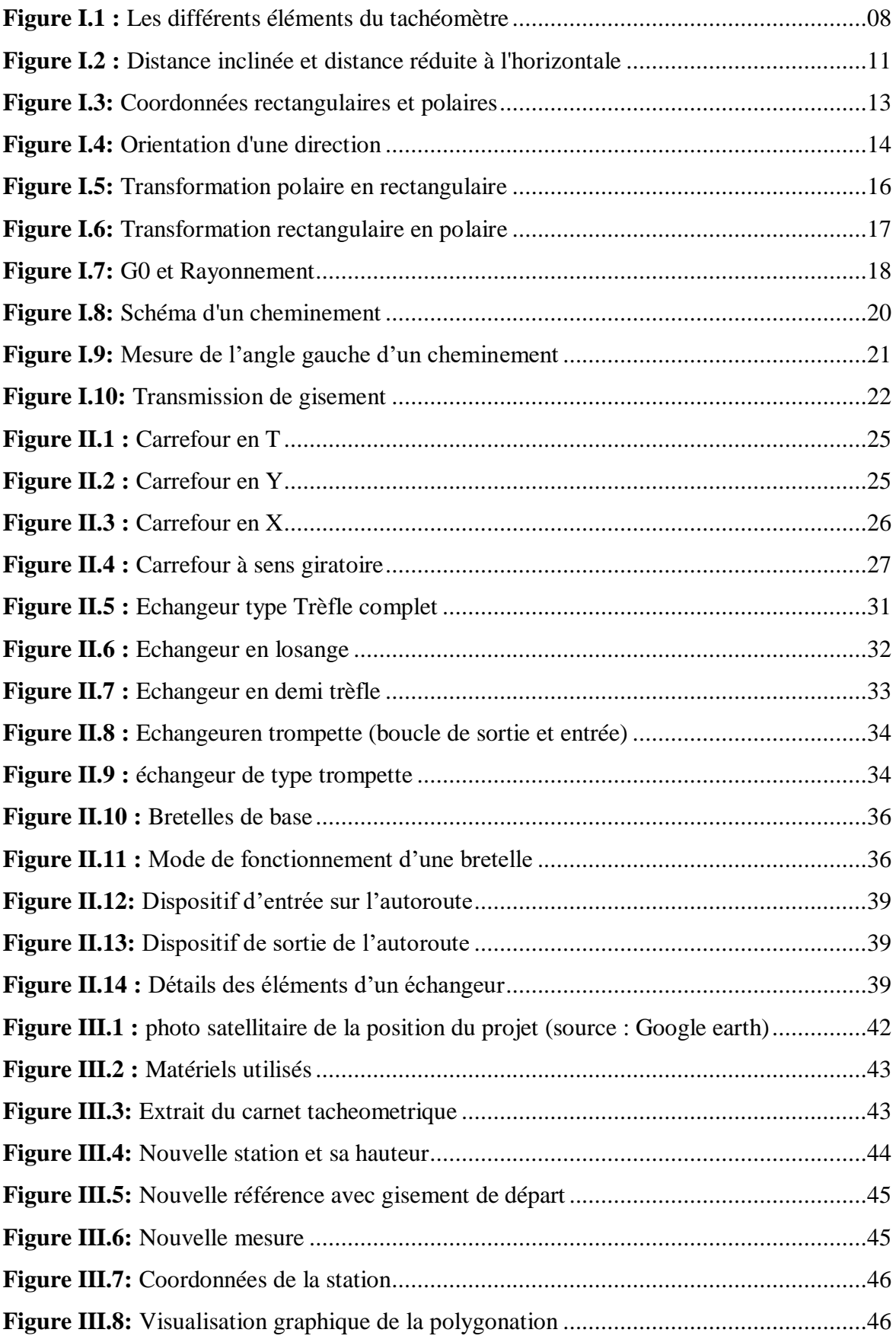

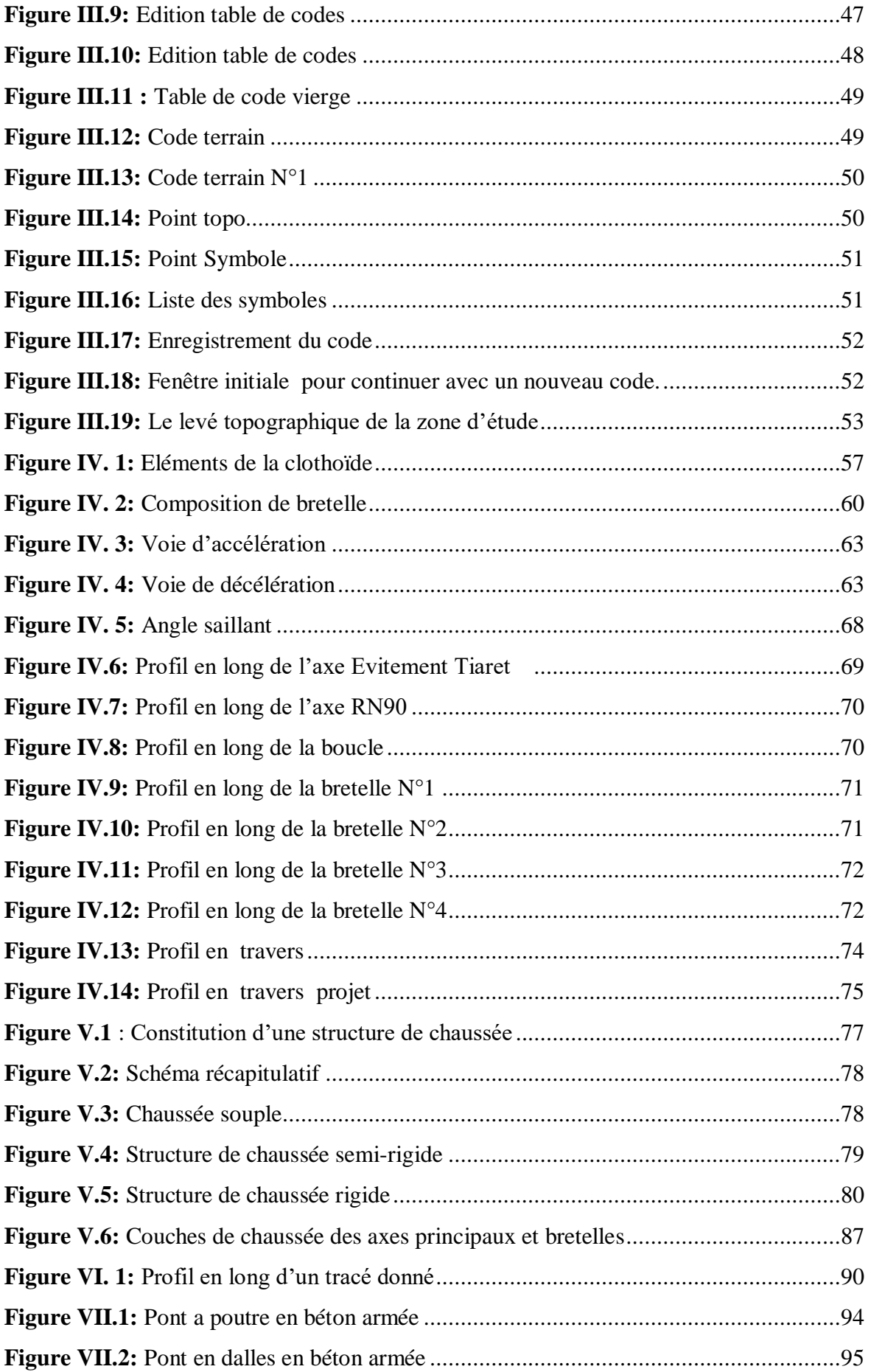

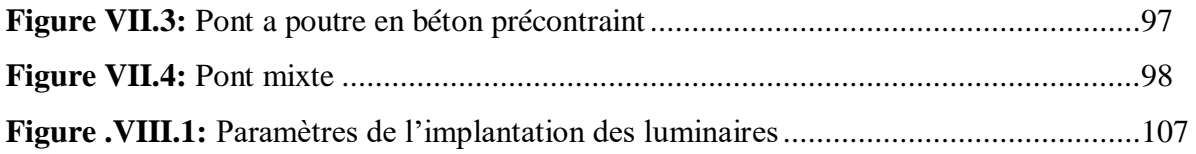

## **INTRODUCTION GENERALE**

#### **INTRODUCTION GENERALE**

Pour concrétiser les connaissances techniques acquises pendant le cycle de formation, l'université IBN KHALDOUN de Tiaret, département de Génie Civil, propose aux étudiants l'élaboration d'un projet de fin d'étude pour l'obtention du diplôme de Master II en Génie Civil et Travaux Publics.

C'est dans cette optique que le sujet qui nous a été proposé par le Département de Génie Civil s'intitule: **«Elaboration et codification d'un levé topographique au niveau de l'intersection RN90-Evitement Tiaret avec proposition d'aménagement d'un carrefour dénivelé** », sous la direction de M. ABADA Ghenam.

En général, tous travaux d'aménagement nécessitent l'intervention de plusieurs disciplines, en particulier la topographie qui est la base de toute nouvelle conception dans le domaine des travaux publics, de la construction ou d'hydraulique.

La réalisation d'un plan topographique assure l'adoption numérique de détails planimétrique et altimétrique du terrain. Cette forme physique du terrain est une base numérique sur lequel les architectes , les ingénieurs et/ou les urbanistes élaborent le projet.

Cette étude a pour finalité l'élaboration du plan topographique du site qui permet l'identification de la forme physique du terrain pour assurer la conception du projet d'aménagement y afférent.

Le projet consiste à faire le levé topographique de la zone concernée par l'étude d'un échangeur au niveau de l'intersection RN90-Evitement Tiaret (l'axe reliant les willayas Relizane-Tiaret jusqu'à Saida) en utilisant le matériels topographique disponible au niveau du département; alors tout au long de ce projet, nous allons essayer de trouver des solutions nécessaires aux problèmes rencontrés sur terrain.

La présente étude comporte une introduction générale, huit chapitres et une conclusion générale déduite à partir de cette étude. Elle est structurée comme suit :

Chapitre I : Notions générale sur la topographie.

Chapitre II : Etude bibliographique sur les carrefours et leurs aménagements.

Chapitre III : Levé topographique de la zone d'étude et codification.

Chapitre IV : Conception géométrique de l'échangeur.

Chapitre V : Dimensionnement du corps de chaussée.

Chapitre VI : Cubature des terrassements.

Chapitre VII : Etude sommaire sur l'ouvrage d'art à réaliser.

Chapitre VIII : Signalisation horizontale et verticale.

Et une conclusion générale.

# **Chapitre I**

**NOTIONS GÉNÉRALES SUR LA TOPOGRAPHIE**

#### **CHAPITRE I : NOTIONS GÉNÉRALES SUR LA TOPOGRAPHIE**

#### **I.1.Définition de la topographie** :

La topographie (du grec topos = lieu et graphein = dessiner)est la science qui permet la mesure puis la représentation surun plan ou une carte des formes et détails visibles sur leterrain, qu'ils soient naturels (notamment le relief etl'hydrographie) ou artificiels (comme les bâtiments, lesroutes, etc.). La topographie est donc, la technique qui a pour objet l'exécution, l'exploitation et le contrôle des observations concernant la position planimétrique et altimétrique, la forme, les dimensions et l'identification des éléments concrets, fixes et durables, existant à la surface du sol à un moment donné ; elle fait appel à l'électronique, à l'informatique et aux constellations de satellites. **La planimétrie** est la représentation en projection plane de l'ensemble des détails à deux dimensions du plan topographique ; par extension, c'est aussi l'exécution des observations correspondantes et leur exploitation. L'altimétrie est la représentation du relief sur un plan ou une carte; par extension, c'est aussi l'exécution des observations correspondantes et leur exploitation. Les travaux topographiques peuvent être classés en six grandes catégories suivant l'ordre chronologique de leur exécution : le levé topographique, les calculs topométriques, les dessins topographiques, les projets d'aménagement, les implantations, le suivi et contrôle des ouvrages [1].

#### **Le levé topographique :**

Le lever topographique est l'ensemble des opérations destinées à recueillir sur le terrain les éléments nécessaires à l'établissement d'un plan ou d'une carte.

Le lever de détails est l'ensemble des opérations intervenant dans un levé topographique et consistant à déterminer à partir des points du canevas d'ensemble polygonal ou de détails, la position des différents objets d'origine naturelle ou artificielle existant sur le terrain. Le levé, nom donné au document résultant d'un lever, est destiné, éventuellement après traitement numérique, à l'établissement de plans graphiques ou numériques : c'est la phase de report.

Un levé est réalisé à partir d'observations : actions d'observer au moyen d'un instrument permettant des mesures ; par extension, « les observations » désignent souvent les résultats de ces mesures. [1].

#### **Les projets d'aménagement:**

Ce sont les projets qui modifient la planimétrie et l'altimétrie d'un terrain: aménagements fonciers comme le remembrement avec les travaux connexes, lotissements avec l'étude de voirie et réseaux divers (VRD), tracés routiers et ferroviaires, gestion des eaux : drainage, irrigation, canaux, fossés, etc. [1].

#### **Les implantations :**

Les projets d'aménagement sont des « produits intellectuels », établis généralement à partir de données topographiques, qui doivent être réalisés sur le terrain. Pour ce faire, le topographe implante, autrement dit met en place sur le terrain, les éléments planimétriques et altimétriques nécessaires à cette réalisation [1].

#### **Le suivi et contrôle des ouvrages :**

Les ouvrages d'art une fois une fois construits demandent souvent un suivi, c'est-àdire une auscultation, à intervalles de temps plus ou moins réguliers suivant leur destination ; digues, ponts, affaissements, etc. Les travaux topographiques correspondants débouchent généralement sur les mesures des variations des coordonnées ENH de points rigoureusement définis, suivies de traitements numériques divers constatant un état et prévoyant une évolution. Les travaux topographiques sont très informatisés, à la fois par des progiciels, programmes standards répondant à des besoins prédéfinis aux quels l'utilisateur doit s'adapter, et par des logiciels programmes spécifiques adaptés aux besoins propres de l'utilisateur. [1].

#### **I.2.Buts de la topographie:**

La topographie est utile et nécessaire dans la vie quotidienne. Elle permet de mesurer toutes les caractéristiques d'un terrain afin de les représenter sur un plan. En fonction de vos besoins, de nombreux éléments peuvent être intégrés au rendu final : niveaux du terrain, routes, arbres, étendues d'eau, bâtiments, collines, réseaux.... Elle permet également de mener des travaux à l'échelle d'une ville ou d'un pays en utilisant une représentation planimétrique et altimétrique identique sur l'ensemble de son territoire. Ces travaux peuvent être des constructions d'autoroutes, de ponts, de canaux, tunnels, etc. . Enfin, l'information géographique et son exploitation pour mettre au point des cartes topographiques objectives et actualisées en permanence permet aux décideurs de prendre des mesures appropriées [1].

Pour une bonne représentation le terrain est étudié sous deux aspects :

- En planimétrie : mesures de distances, d'angles et de directions, d'éléments nécessaires pour la reproduction sur papier des projections horizontales des phénomènes et détails du terrain.

- En altimétrie : mesure de hauteurs dans le plan vertical des points de la nature pour définir les irrégularités du sol les mouvements du terrain, le relief.

Différentes phases de la topographie :

Les travaux topographiques s'organisent en 3 grandes étapes: Les mesures, les calculs et le dessin comme le présente l'organigramme ci-dessous:

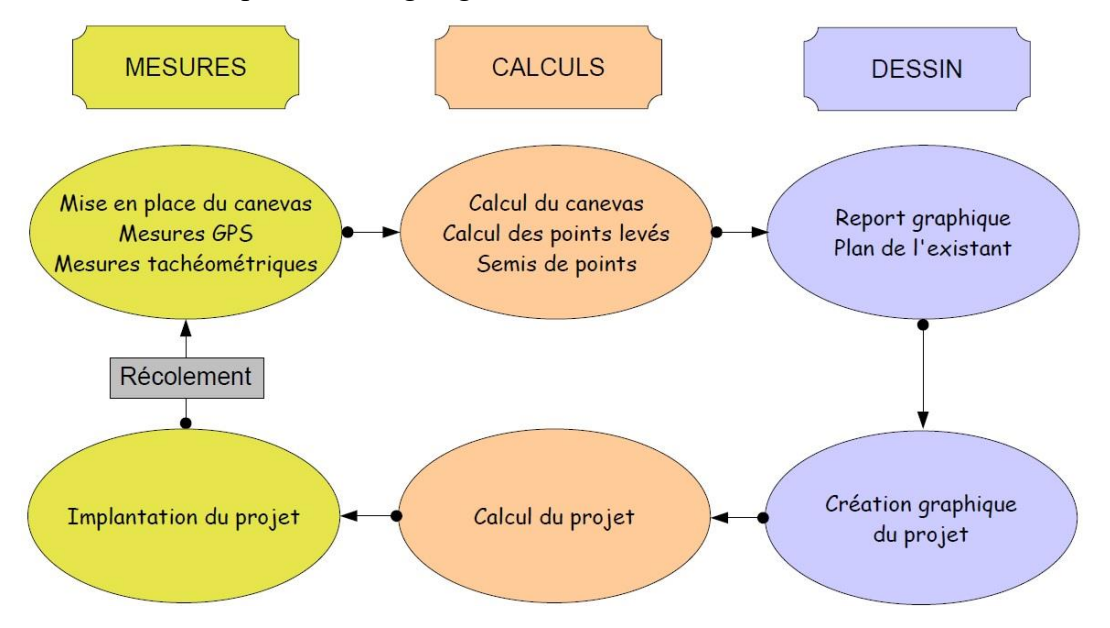

Lors de travaux topographiques, on définit 3 phases obligatoires qui sont les suivantes :

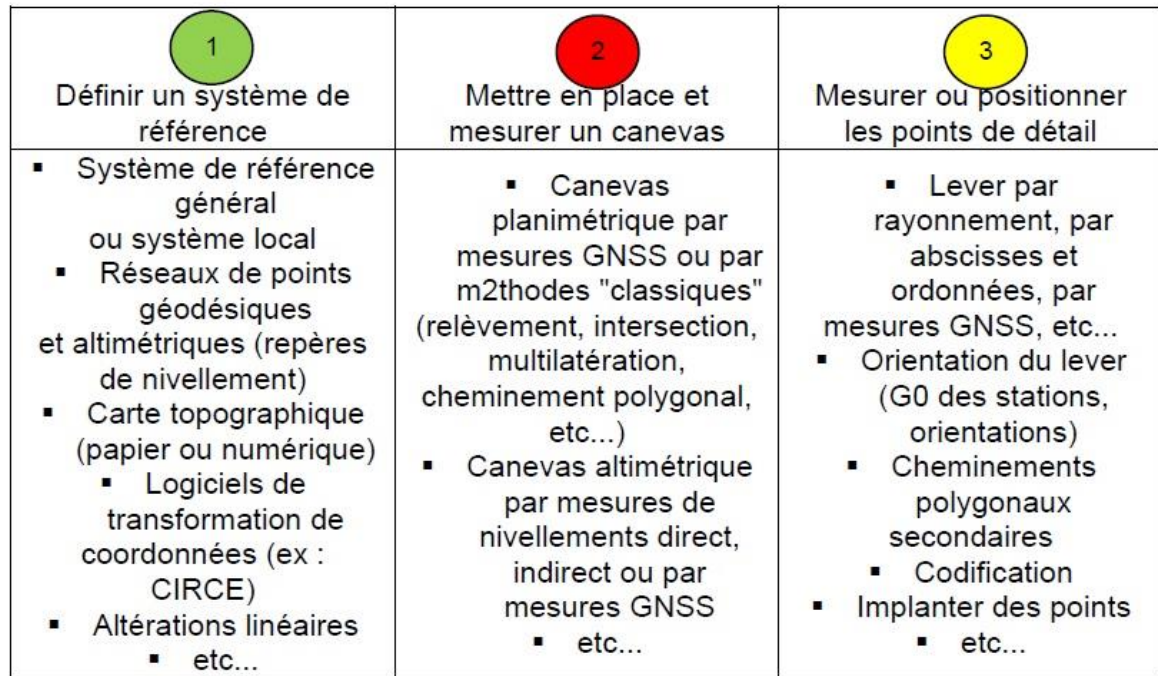

**Système (géodésique) de référence** : repère tridimensionnel géocentrique dans lequel sont positionnés tous les points de la surface terrestre

**Canevas** : ensemble de points repartis sur l'ensemble de la surface à lever qui servent de points d'appui pour le lever des points de détail. La précision du canevas doit être au moins égale à celle du lever. [1].

**Pointsde détail (ou détails)** : ensemble des points levés, ces points représentant tous les éléments fixes et durables a la surface du sol.

#### **I.3.Les outils de la topographie :**

La topographie nécessite la connaissance de nombreux outils dans les domaines techniques (appareils de mesure), mathématiques (géométrie, calculs), réglementaires, statistiques (calcul d'erreurs) [1].

#### **A. Les appareils de mesure:**

-Niveaux ;

-théodolites, tachéomètres, stations totales ;

-IMEL : Instrument de Mesure Electronique des Longueurs ;

-scanner 3D ;

-récepteurs GNSS ;

-petits matériels : chaines, disto ou lasermètre, équerres optiques,...

#### **B. Les erreurs:**

-Erreurs systématiques : mesurables et pouvant être éliminées ;

-Erreurs accidentelles : quantifiables mais ne pouvant pas être éliminées – précision des appareils ;

-Chaque appareil a une précision donnée (erreurs accidentelles) et engendre des erreurs systématiques.

-Il faut ainsi connaitre leur utilisation mais également les méthodes pour les contrôler et les étalonner

#### **C. Les méthodes de mesure**

-En planimétrie : le rayonnement (angles, distances), les abscisses et ordonnées, le GNSS, etc...

-En altimétrie : nivellement direct, nivellement indirect, mesures GNSS.

#### **D. Les méthodes de de calculs et graphiques** [1].

-Outils géométriques et trigonométriques ;

-Raccordements : circulaires, paraboliques, clothoïdes ;

-Surfaces et volumes: mesures, divisions ;

-Représentation du relief : courbes de niveau, profils en long et en travers, MNT

#### **E. Aspect réglementaire:**

Textes règlementaires : lois, codes, arrêtés, décrets, préconisations professionnelles, etc... contrôle qualité : normes de qualité

#### **I.4.La mise en station du tachéomètre :**

#### **A. Les différents éléments du tachéomètre :**

Les différents éléments du tachéomètres sont représentés sur la figure I.1

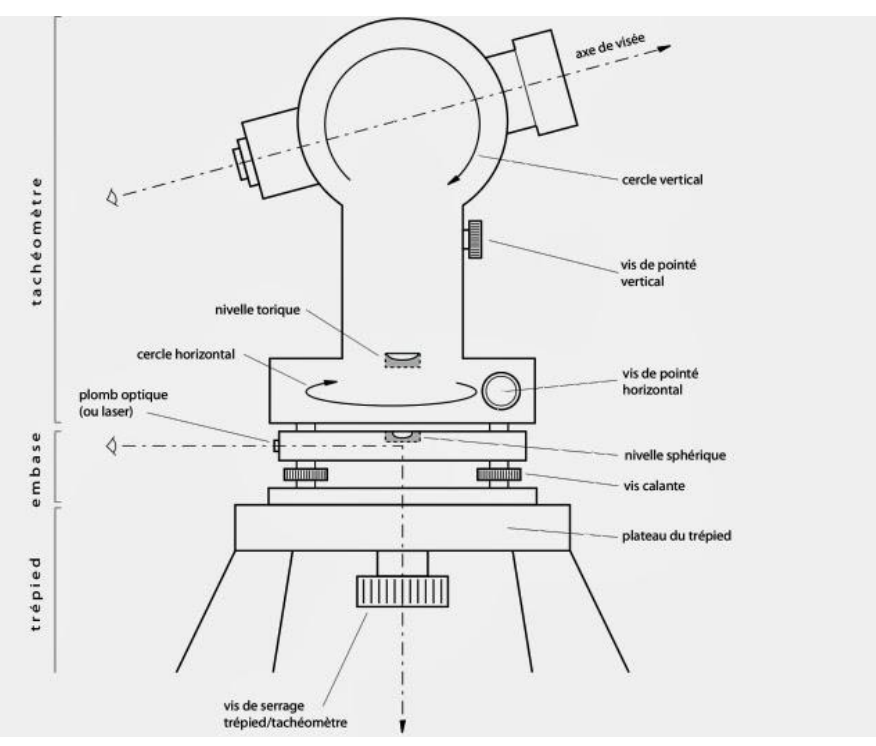

**Figure I.1 : Les différents éléments du tachéomètre**

#### **B. Mise en station du tachéomètre**

La mise en station consiste à placer l'appareil d'une part à la verticale de la station et d'autre part dans un plan horizontal. Pour y parvenir, la démarche est la suivante (au besoin se référer au croquis du tachéomètre pour mieux comprendre et situer l'équipement d'un appareil). [6].

#### **Le trépied :**

Après avoir ouvert et déplié le trépied, l'installer au-dessus de la station. Un principe simple consiste à intersecter les projections au sol des 3 branches du trépied sur le point de station. Pour une mise en station plus aisée, le plateau du trépied (partie métallique sur laquelle est posé le tachéomètre) doit être le plus horizontal possible. [6].

#### **Le calage grossier avec la nivelle sphérique :**

Une fois le trépied en place, venir fixer l'appareil sur le plateau du trépied à l'aide de la vis de serrage trépied/tachéomètre (par mesure de sécurité, serrer la vis d'une main et, de l'autre, tenir fermement l'appareil). L'appareil est fixé sur le plateau du trépied. Il faut à présent le centrer à la verticale de la station, dans un plan horizontal (dans un premier temps, la nivelle sphérique permet de se caler grossièrement). Tout en regardant à travers le plomb optique, venir placer le tachéomètre sur le point de station en déplaçant tout d'abord les branches du trépied (2 par 2). Stabiliser définitivement le trépied en enfonçant chaque branche dans le sol (appuyer sur chaque pied en y mettant tout le poids de son corps). Revérifier au plomb optique si l'on se trouve toujours sur le point. Sinon, se replacer à l'aide des vis calantes

La nivelle sphérique située sur l'appareil est sûrement déréglée. La caler en faisant coulisser les branches du trépied. Pour cette opération, il est plus aisé de maintenir la branche que l'on coulisse à l'aide du pied. Quand la nivelle est calée, il est important de vérifier que chaque branche du trépied est bien serrée. Si l'on contrôle au plomb optique, il est fort probable que l'appareil ne soit pas parfaitement centré sur le point de station. Pour corriger, desserrer la vis de serrage trépied/théodolite, faire glisser le tachéomètre sur le plateau du trépied jusqu'à la bonne position : c'est le centrage forcé. [6].

#### **Le calage fin avec la nivelle torique :**

Le tachéomètre et le trépied sont bien solidaires, les branches du trépied sont stables et bien serrées, l'appareil est parfaitement à la verticale de la station et la nivelle sphérique est réglée. Il s'agit à présent de finir cette mise en station grâce à la nivelle torique.

Suivant l'axe de rotation horizontal du tachéomètre, placer la nivelle torique parallèle à deux vis calantes. Régler la nivelle en tournant ces deux vis calantes en même temps, de la même quantité et en sens inverse (1). Quand, dans cette première position, la nivelle est bien réglée, donner à l'appareil (donc à la nivelle, puisque celle-ci est solidaire du tachéomètre) une rotation de 100 gr. (angle droit, 90°) et régler à nouveau la nivelle à l'aide de la troisième vis calante (2). Quand, dans cette seconde position, la nivelle est bien calée, revenir à la première position et régler de nouveau la nivelle. Réitérer cette opération dans les deux positions jusqu'à un résultat parfait de la nivelle torique. [6].

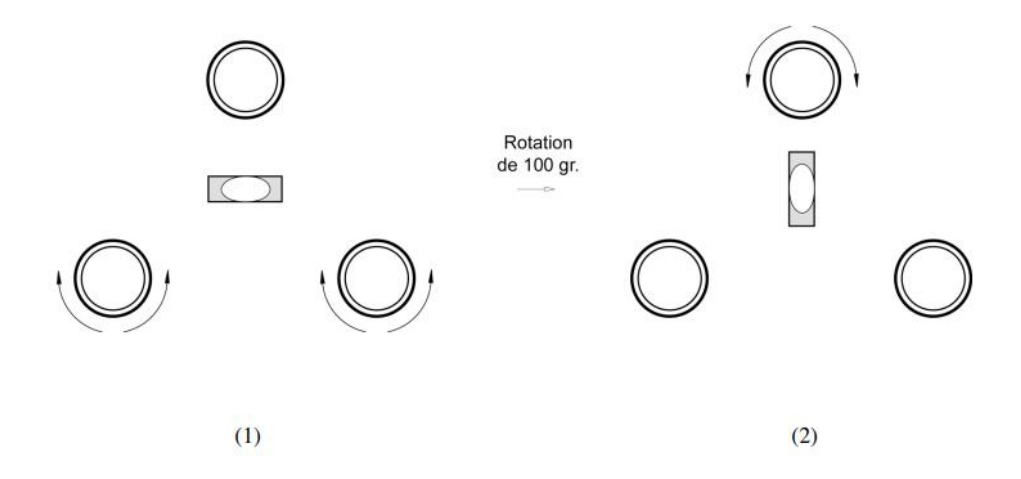

Lorsque l'appareil est parfaitement mis en station, il est formellement interdit de toucher au trépied (même avec les mains) et aux vis calantes.

**Important** : à chaque fin d'opération de la mise en station, contrôler à l'aide du plomb optique la position du tachéomètre et, au besoin, réitérer la mise en station jusqu'à un résultat parfait. Actuellement, le plomb laser remplace le plomb optique. Si son utilisation est plus confortable que celle du plomb optique, le principe de mise en station reste identique.

Par ailleurs, sur les appareils récents, la nivelle électronique remplace la nivelle torique. Dans ce cas, le calage fin à 100 gr. près expliqué précédemment, n'est plus nécessaire. Le réglage de la nivelle électronique se fait dans une seule position à l'aide des trois vis calantes. [6].

#### **I.5. Notions de distance inclinée et distance réduite à l'horizontale :**

La distance inclinée est celle mesurée sur le terrain (suivant l'axe distance-mètre/réflecteur). La distance réduite à l'horizontale est celle séparant réellement deux points : c'est donc celle reportée sur le plan (**figure I.2**). [6].

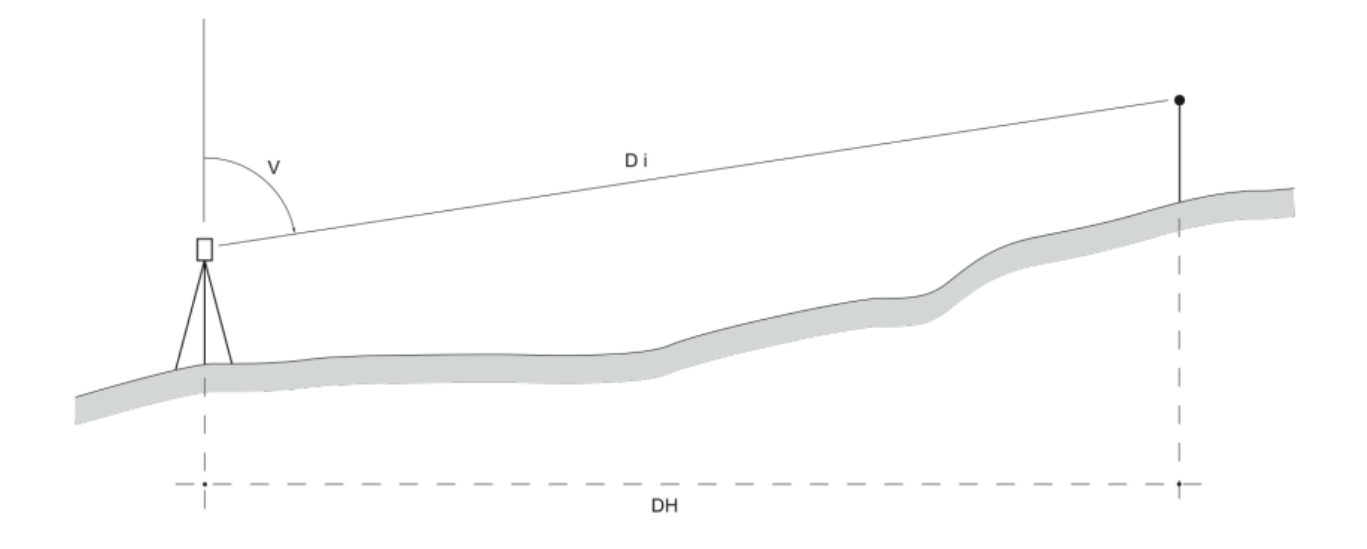

**Figure I.2 : Distance inclinée et distance réduite à l'horizontale**

 $V = angle$  vertical

D**i** = distance inclinée **DH = Di sin V**

D**h**= distance réduite à l'horizontale

#### **I.6. Principe du nivellement indirect**

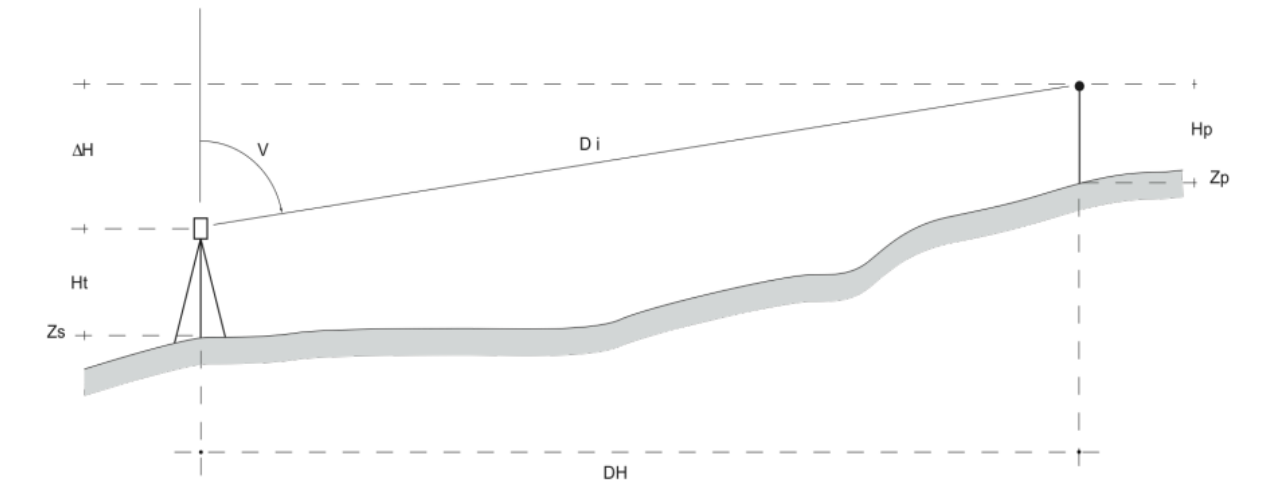

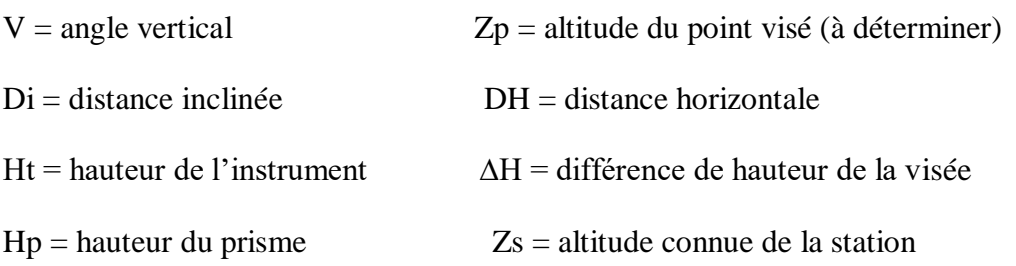

 $Zp = Zs + Ht + \Delta H - Hp$  **Zp = Zs + Ht + Di cos V –Hp** 

#### **I.7. Système de coordonnées dans le plan de projection :**

Il existe différentes façons pour déterminer la position d'un point dans le plan. Nous étudierons principalement les coordonnées rectangulaires et les coordonnées polaires :

#### **A. Coordonnées planes rectangulaires:**

Pour représenter la surface de la terre sur une carte ou un plan, il faut effectuer une projection des points de cette surface (ellipsoïde) sur un plan, un cône, un cylindre…

Les points sont alors définis par leurs coordonnées planes (coordonnées dites « en projection»)

Les coordonnées planes sont les coordonnées des points de la surface terrestre représentées sur un plan. Elles sont donc en deux (2) dimensions.

Elles sont définies par rapport à des axes de référence qui varient suivant la projection utilisée. [6].

Les abscisses sont appelées coordonnées **Est** et notées **E.**

Les ordonnées sont appelées coordonnées **Nord** et notées **N**.

On utilise encore régulièrement les notations X et Y, mais celles-ci sont à proscrire pour éviter une confusion avec les coordonnées cartésiennes géocentriques. En géodésie, les coordonnées planes sont appelées Est (E) et Nord (N). Dans ce cours, on utilisera les notations X et Y pour faire le lien avec les notations mathématiques habituelles. (**figure I.3**)

Un point P connu en coordonnées planimétriques n'est pas transportable à la surface de la terre car il manque une dimension pour l'élévation.

En topographie, on utilise principalement les altitudes avec les coordonnées planes.

#### **B. Coordonnées polaires:**

Le point est défini par sa distance à un point fixe appelé pôle, et par son angle par rapport à une référence. (**figure I.3**) [1].

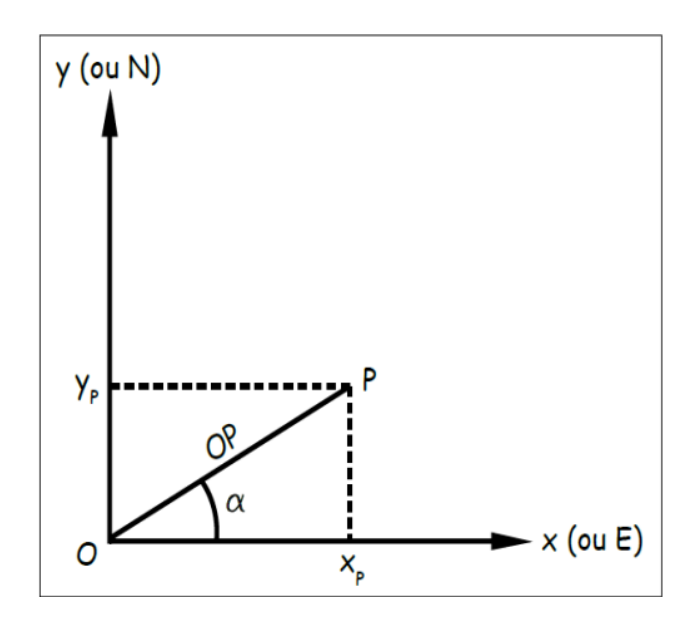

Coordonnées polaires et coordonnées rectangulaires

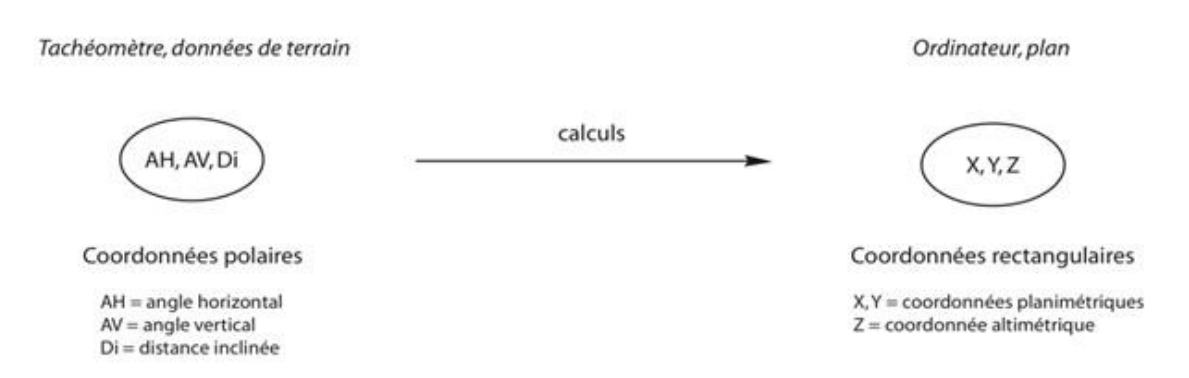

#### **Figure I.3: Coordonnées rectangulaires et polaires**

#### **I.8 Orientation d'une direction:**

#### **A. Définitions :**

- Le nord géographique NG est la direction nord du méridien géographique ; On la détermine soit par des visées sur les étoiles ou visées astronomiques, soit par des mesures gyroscopiques.
- Le nord magnétique NM est la direction nord du méridien magnétique. Elle est donnée par la pointe bleue de l'aiguille aimantée.
- Le nord UTM ou le nord du Quadrillage NUTM ou NQ est le nord du quadrillage correspondant à la projection plane UTM. C'est la direction positive de l'axe Nord (Y positif)
- La déclinaison magnétique  $\delta$  est l'angle que fait le méridien magnétique avec le méridien géographique pris pour origine. Elle varie dans le temps et l'espace. Elle est actuellement ouest. Les mesures angulaires correspondantes sont faites en mode décliné (mesure des gisements).
- L'angle de convergence  $\gamma$  ou la convergence des méridiens est l'angle sous lequel le méridien du lieu considéré converge avec le méridien pris pour origine. Angle compris entre le Nord Géographique et le nord UTM.
- L'azimut géographique Azg est l'angle orienté que fait la direction considérée avec la direction nord du méridien géographique mesuré dans le sens de rotation des aiguilles d'une montre de 0 à 400gon.
- L'azimut magnétique Azm est l'angle orienté que fait la direction considérée avec la direction du méridien magnétique, mesurée dans le sens de rotation des aiguilles d'une montre de 0 à 400gon.
- Le Go d'un tour d'horizon Go est le gisement de la direction pour laquelle la lecture sur le cercle horizontal est égale à 0 gon.
- Le gisement G est l'angle orienté que fait la direction considérée avec la direction positive de l'axe des ordonnées (Oy), mesuré dans le sens de rotation des aiguilles d'une montre de 0 à 400gon. C'est l'angle le plus utilisé dans les calculs topométriques.

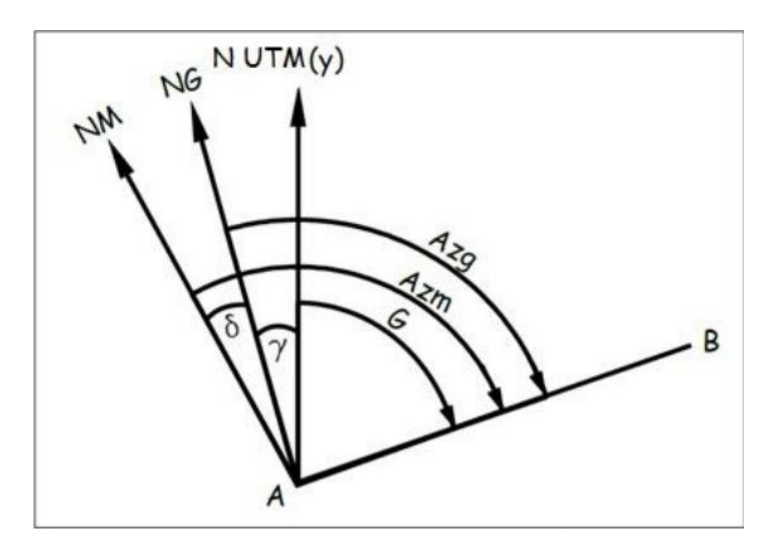

**Figure I.4: Orientation d'une direction**

#### **B. Relations entre les angles orientes:**

Un simple examen de la figure (Figure I.4) nous permet d'en déduire les relations élémentaires qui existent entre ces divers angles orientés notamment :

 $A z g = G \pm \gamma e t A z m = A z \pm \delta$ 

Il est à noter que le gisement d'une direction est constant. Par contre, l'azimut d'une direction varie le long de cette direction. Ceci est dû à la convergence des méridiens. [1].

#### **I.9 Calcul du gisement et de la distance entre 2 points :**

Les mesures réalisées lors du lever avec un tachéomètre sont des coordonnées polaires (angles et distances) alors que le report s'effectue avec des coordonnées rectangulaires X et Y. La phase de calculs entre le lever et le report consiste donc principalement en la transformation de coordonnées polaires en coordonnées rectangulaires.

Inversement, une implantation s'effectue en coordonnées polaires avec un tachéomètre alors que les points à implanter sont définis en coordonnées rectangulaires. Il faut donc transformer les coordonnées rectangulaires en coordonnées polaires. [1].

#### **A. conversion polaires ->Rectangulaires:**

Problème direct  $(XA, YA, GAM) \rightarrow (XM, YM)$ 

$$
(EA, NA, GAM, DAM) \rightarrow (EM, NM)
$$

Calcul des coordonnées d'un point M inconnu par la donnée des coordonnées d'un point A connu et de la mesure du gisement et de la distance AM. [1].

### $XM = XA + DAM * sinGAM$  $YM = YA + DAM * cosGAM$

Entre un point A et un point B on peut écrire :

$$
\Delta X = XB - XA = DAB * \sin GAB
$$
  

$$
\Delta Y = YB - YA = DAB * \cos GAB
$$

Donc : =  $XA + DAB$  sin GAB

 $YB = YA + DAB * \cos GAB$ 

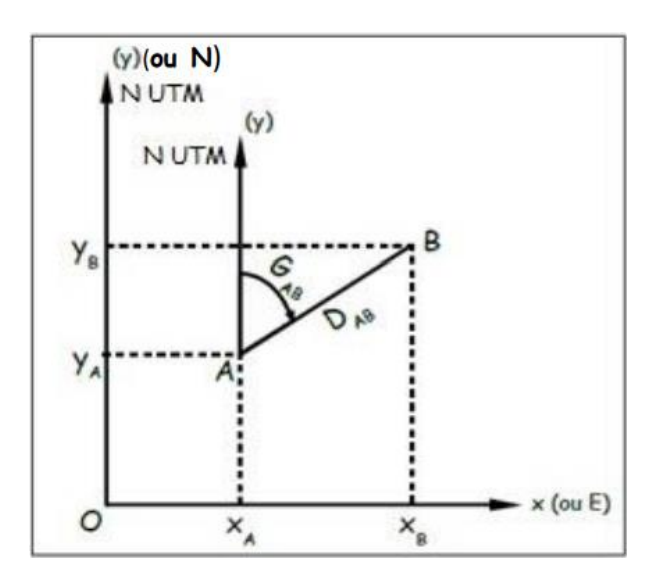

**Figure I.5: Transformation polaire en rectangulaire**

Pour ne pas confondre les coordonnées cartésiennes géocentriques (X, Y, Z) aux coordonnées rectangulaires planes (x, y, z), on note dorénavant les coordonnées planes par E pour Est, N pour Nord et H pour Hauteur ou Altitude. Les formules ci-dessous deviennent alors :

$$
\Delta E = EB - EA = DAB * \sin GAB
$$
  

$$
\Delta N = NB - NA = DAB * \cos GAB
$$

Donc :

$$
EB = EA + DAB * \sin GAB
$$
  

$$
NB = NA + DAB * \cos GAB
$$

Le gisement du vecteur pouvant varié de 0 à 400 gon, sin (G) et cos (G) sont positifs ou négatifs. On détermine le signe de ∆X et ∆Y en fonction du tableau ci-dessous :

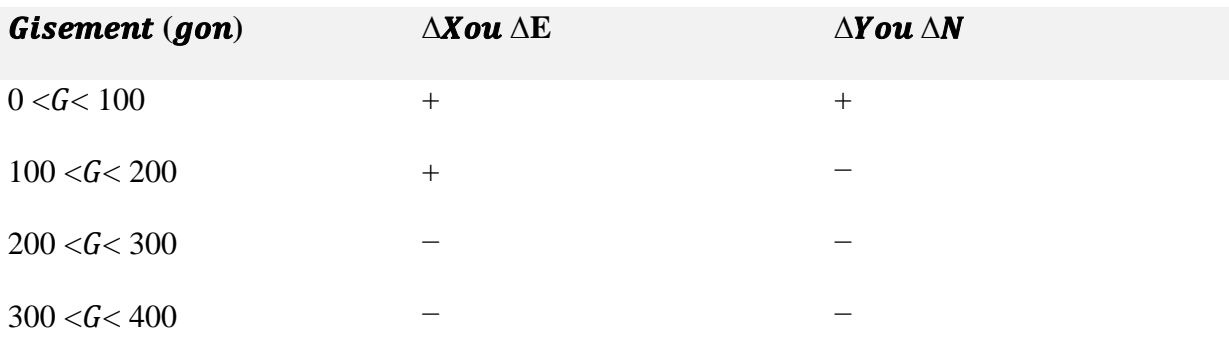

#### **B. Conversion rectangulaires ->polaires**

Problème indirect ou inverse  $(XA, YA, XB, YB)$  ->  $(GAB)$ ,

 $(EA, NA, EB, NB)$  ->  $(GAB, DAB)$ 

Calcul du gisement et de la distance AB à partir des coordonnées des points A et B connus.

$$
DAB = \sqrt{(X_B - X_A)^2 + (Y_B - Y_A)^2} = \sqrt{\Delta X^2 + \Delta Y^2}
$$
  
\n
$$
DAB = \sqrt{(E_B - E_A)^2 + (N_B - N_A)^2} = \sqrt{\Delta E^2 + \Delta N^2}
$$
  
\n
$$
GAB = \arctan \frac{(X_B - X_A)}{(Y_B - Y_A)} = \arctan \frac{\Delta X}{\Delta Y}
$$
\n(1)

$$
GAB = \arctan \frac{(\mathbf{E}_B - \mathbf{E}_A)}{(\mathbf{N}_B - \mathbf{N}_A)} = \arctan \frac{\Delta E}{\Delta N}
$$
 (1)

Ou :

$$
GAB = 2^* \arctan \frac{(X_B - X_A)}{\sqrt{(X_B - X_A)^2 + (Y_B - Y_A)^2 + (Y_B - Y_A)}}\tag{2}
$$

$$
GAB = 2^* \arctan \frac{(E_B - E_A)}{\sqrt{(E_B - E_A)^2 + (N_B - N_A)^2 + (N_B - N_A)}}\tag{2}
$$

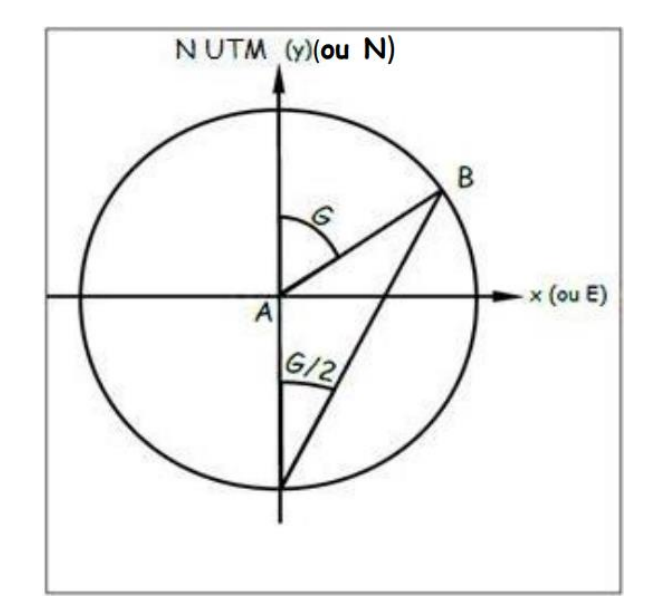

**Figure I.6: Transformation rectangulaire en polaire**

#### **Remarque :**

La formule (2) permet de lever l'ambiguïté de 200 grades sur le calcul de « arctan ». [1].

Le calcul du gisement effectué avec une calculatrice va donner un résultat g dans le premier quadrant (g entre 0 et 100 gon) ou le quatrième quadrant (g entre -100 gon et 0). Il faut donc tenir compte des signes de  $\Delta Xou \Delta E$  et de  $\Delta You \Delta N$  pour savoir dans quel quadrant on se situe (tableau ci-dessous). [1].

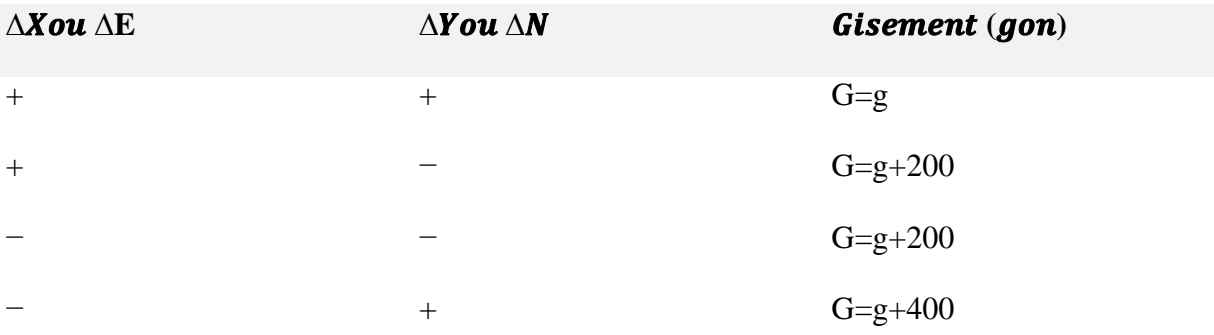

#### **C. G0 et rayonnement:**

Un théodolite permet d'effectuer des lectures d'angles horizontaux. Ces lectures sont comptées positivement dans le sens des aiguilles d'une montre par rapport à une direction origine correspondant à la lecture « zéro ». [1].

Le gisement d'une direction peut se déduire du gisement de l'origine des lectures d'angles horizontaux mesurées lors du tour d'horizon.

Celui-ci appelé G0 d'orientation peut se calculer à partir de l'observation de points connus en coordonnées.

 $60$  individuel en station A sur le point visé connu i :

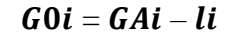

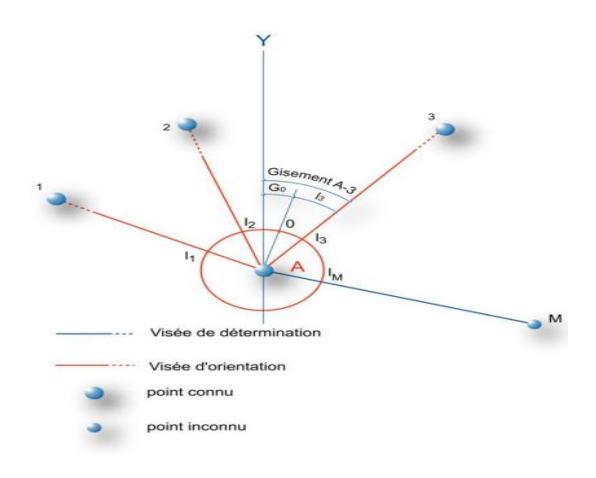

**Figure I.7: G0 et Rayonnement**

#### **Définition:**

La moyenne de ces valeurs individuelles donne l'orientation moyenne du zéro du limbe au moment du tour d'horizon. [1].

*moyennearithmétique*: (*moyen*) = 
$$
1\frac{1}{n} * \sum_{1}^{n} G0i
$$
  
*moyennepondérée*: (*moyen*) =  $\frac{\sum_{i=1}^{n} G0i * Di}{\sum_{i=1}^{n} Di}$ 

n est le nombre de points visés connus en coordonnées depuis la station.

L'analyse des écarts entre les G0 individuels et ce gisement moyen d'orientation permet de déceler les éventuelles erreurs de calculs et d'observations mais aussi de montrer un éventuel déplacement des points connus en coordonnées (borne déplacée, mauvaise identification de points visés...). [1].

Le gisement d'une direction à déterminer se calcule simplement ensuite :

#### $GAM = G0$ moven +  $lM$

#### **I.10 Cheminement polygonal**

#### **A. Définition et principe:**

Un cheminement polygonal est une ligne brisée orientée dans laquelle on connaît les longueurs des côtés, et les angles que deux cotés consécutifs font entre eux. Le but est de déterminer les coordonnées des sommets de la ligne brisée. Un cheminement polygonal (aussi appelé par simplification une polygonale), peut être soit encadré, soit en antenne.

**Un cheminement en antenne ou ouvert** est constitué par une ligne polygonale dont on ne connaît que les coordonnées et l'orientation du point de départ. [1].

**Un cheminement encadré** est constitué par une ligne polygonale qui relie deux points connus en coordonnées, avec une orientation (G0) au départ et à l'arrivée. Si les points de départ et d'arrivée sont les mêmes, on dit que le cheminement est fermé. [1].

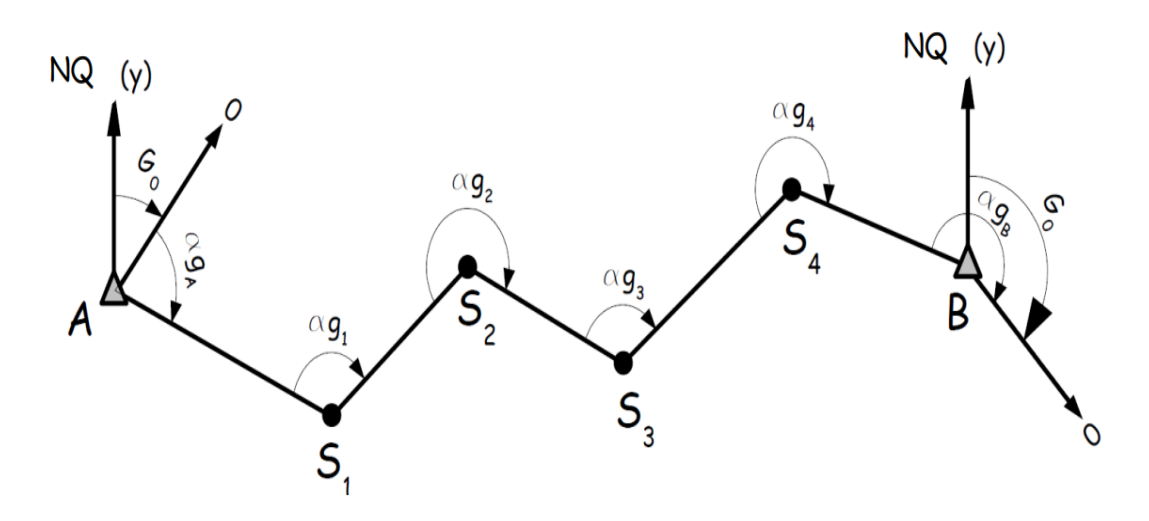

**Figure I.8: Schéma d'un cheminement**

Pour déterminer les coordonnées des différents sommets de la polygonale ; il faut connaître :

-Les coordonnées du point de départ ;

-Le gisement origine au départ du cheminement ;

-Les distances horizontales des côtés réduites à la projection, si la précision l'exige ;

-Les angles que font entre eux les différents côtés consécutifs depuis la direction de référence jusqu'à celle de l'arrivée.

Si le cheminement est encadré, il faut en plus connaître :

-Les coordonnées du point d'arrivée

-Le gisement origine à l'arrivée du cheminement.

#### **B. Orientation d'un cheminement:**

#### **Transmission des gisements:**

Elle permet de déterminer le Gisement GBC d'un côté du cheminement polygonal connaissant :

-Le gisement du côté précédent GAB

-L'angle topographique de gauche (Atg ou  $\alpha g$ ) ou de droite (Atd ou  $\alpha d$ ), ici l'angle ABC

-Angle topographique de gauche (Atg) ou  $\alpha_g$
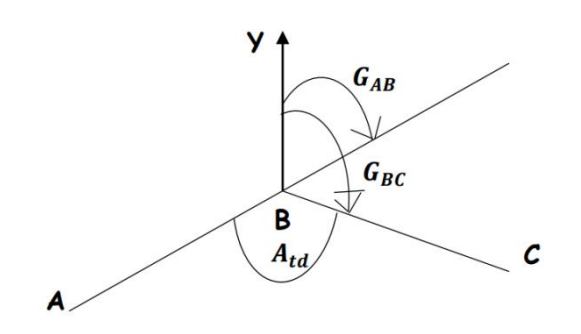

 $GBC = GAB \pm 200gon + Atg$ 

Angle topographique de droite (Atd) ou  $\alpha_d$ 

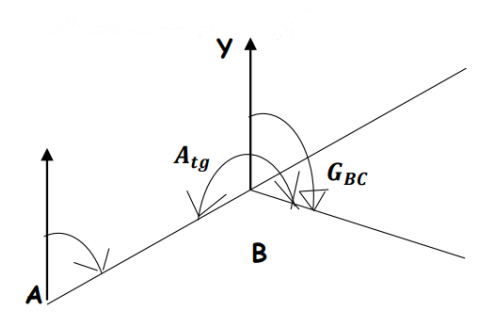

 $GBC = GAB \pm 200gon - Atd$ 

En général, pour la transmission des gisements (détermination de l'orientation de chaque côté du cheminement polygonal), on utilise les angles de gauche à chaque station. [1].

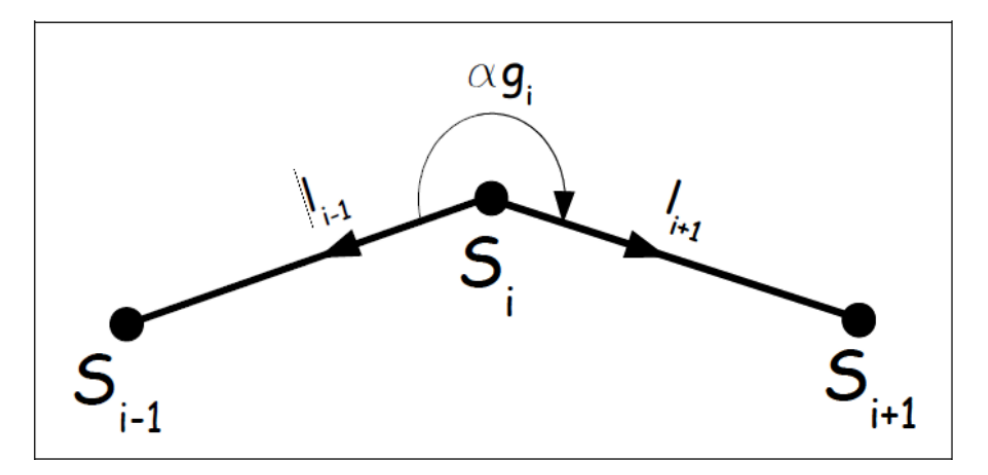

**Figure I.9: Mesure de l'angle gauche d'un cheminement**

Ces angles correspondent à ceux situés à gauche du sens de parcours du cheminement. Chaque angle de gauche est donc égal à la différence entre les lectures angulaires sur les points avant et arrière. Le gisement du côté "i+1" se déduit de celui du côté "i". On an ainsi :

# $\alpha gi = lSi \rightarrow Si+1 - lSi \rightarrow Si-1$

# $Gi+1 = Gi \pm 200 + \alpha gi$  ou  $Gi+1 = Gi \pm 200 - \alpha di$

Connaissant le gisement de référence au point de départ $G_0^d$ , on peut donc calculer les gisements de chaque côté du cheminement de proche en proche jusqu'au gisement de référence au point d'arrivée  $\boldsymbol{G}^f_0$ . [1].

$$
G1 = G_0^d + \alpha 0
$$
  
\n
$$
G2 = G1 + \alpha 1 \pm 200
$$
  
\n........  
\n
$$
G_i = Gi - 1 + \alpha i - 1 \pm 200
$$
  
\n........  
\n
$$
G_0^f = Gn + \alpha n \pm 200
$$
  
\n
$$
G_0^f = G_0^d + \sum_{i=1}^{n+1} \alpha_{gi} \pm (n \times 200)
$$
  
\n
$$
G_0^f = G_0^d + \sum_{i=1}^{n+1} \alpha_{di} \pm (n \times 200)(n: \text{ nonbredecòtés} ducheminement)
$$

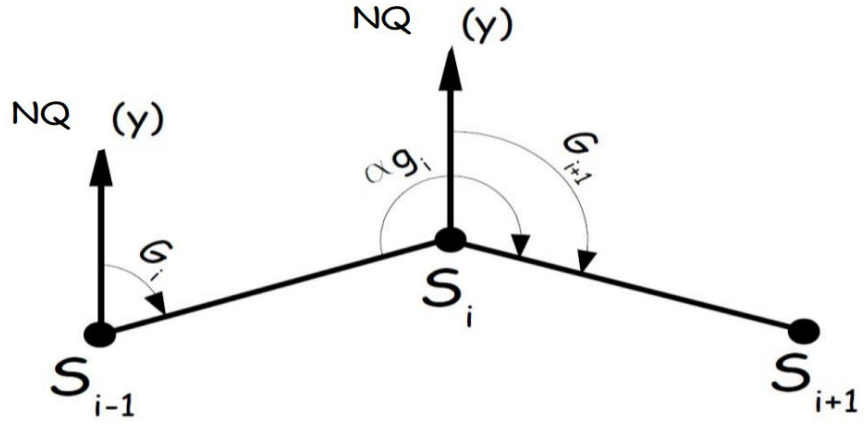

**Figure I.10: Transmission de gisement**

## **Ecart de fermeture :**

Si le cheminement est encadré, le gisement de référence à l'arrivée est déjà connu. On peut donc comparer le gisement calculé à partir des mesures (entaché des imprécisions de mesure) avec celui connu. L'écart entre les 2 valeurs est appelé « **écart de fermeture fa** »

$$
f_a = G_0^f calculate - G_0^f connu
$$

# **Chapitre II**

# **ETUDE BIBLIOGRAPHIQUE SUR LES CARREFOURS ET LEURS AMENAGEMENTS**

# **CHAPITRE II : ETUDE BIBLIOGRAPHIQUE SUR LES CARREFOURS ET LEURS AMENAGEMENTS**

#### **II.1 Introduction générale**

L'homme de par sa nature a toujours cherché à se simplifier sa vie ou à rechercher des solutions auxquels il fait face. Dans le domaine routier, domaine s'occupant du transport et de l'évacuation des personnes et marchandises de tous ordres, l'homme a toujours inventé des moyens pour résoudre les soucis qu'il rencontre compte tenu de son évolution galopante. Donc, pour faciliter la circulation, éviter les collisions et congestions aux carrefours situés dans le même plan, il a été créé les échangeurs autoroutiers. Ces derniers avec leurs formes architecturales souvent spectaculaires, jouent des rôles non moins importants dans les trafics routiers. Pour mieux saisir cette partie de la route qui permet chaque jour le déplacement des millions usagers de par le monde.

# **II.2 Définition des carrefours**

Les carrefours sont des intersections où plusieurs routes se croisent. Ils sont souvent régis par des règles de priorité qui déterminent quel véhicule doit passer en premier. Dans certains pays, la règle de priorité à droite s'applique, ce qui signifie que les véhicules venant de la droite ont la priorité. Dans d'autres pays, la priorité est donnée aux véhicules sur la route principale.

Il est important de faire preuve de prudence et d'attention dans les carrefours, car ils peuvent être des points dangereux sur la route. Les conducteurs doivent être vigilants et respecter les règles de circulation pour éviter les accidents.

On classe les carrefours en deux types suivant le niveau :

- $\triangleright$  Les carrefours plans
- $\triangleright$  Les carrefours dénivelés

# **II.3 Carrefours plans :**

Les échanges dans ce type de carrefours sont regroupées dans un mène plan .

Ainsi, nous avons :

- les carrefours à trois branches (Carrefours en T)
- les carrefours à quatre branches (Carrefour en croix x).
- les carrefours à branches multiples
- les carrefours giratoires

#### **a. Carrefours en T**

C'est un espace où se réunissent trois branches en formant la lettre (T).

Dans ce type de carrefours le courant direct domine (Figure II.1).

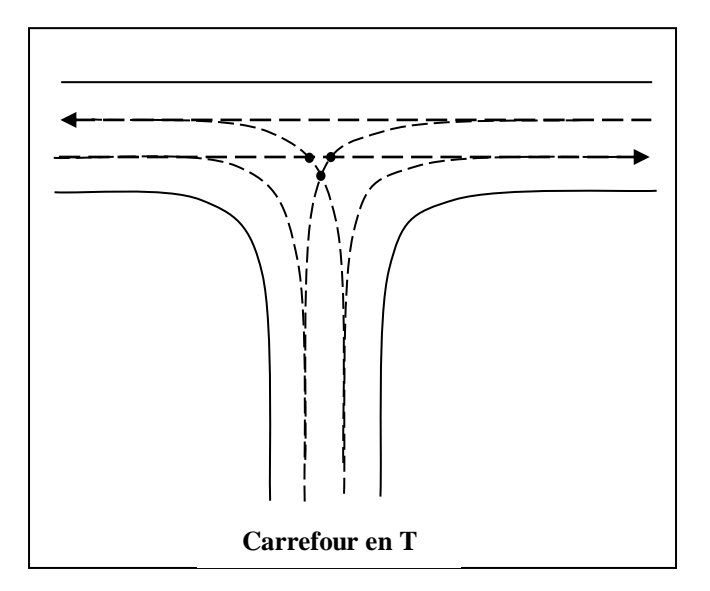

**Figure II.1 : Carrefour en T**

#### **b. Carrefour en Y :**

C'est un carrefour qui assure l'intersection de trois rues qui forment l'allure de la lettre Y.

Dans ce cas le trafic virant dans un angle aigu est nul ou insignifiant (Figure II.2).

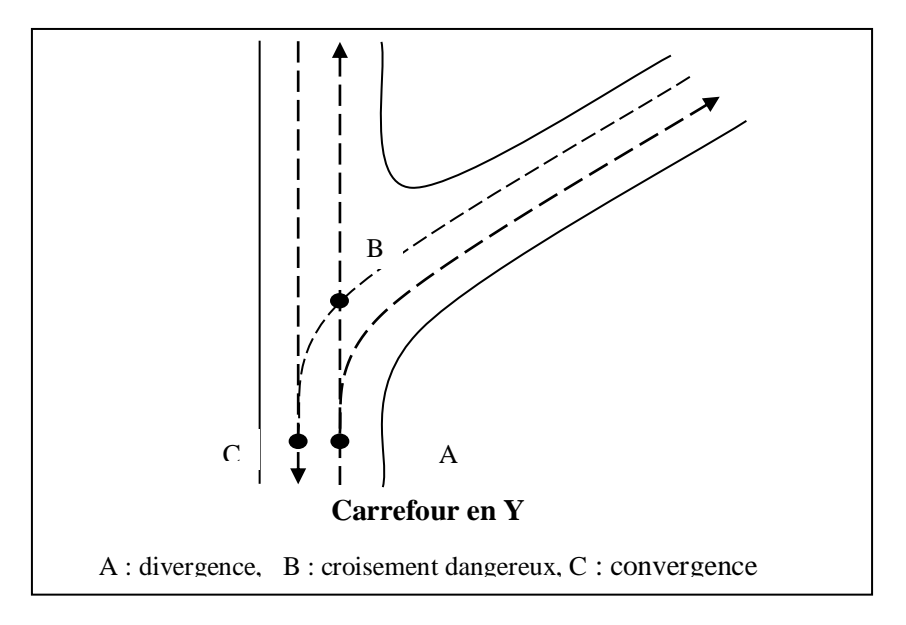

**Figure II.2 : Carrefour en Y**

#### **c. Carrefour en croix X :**

Le carrefour en croix relie quatre branches qui se croisent formants un X (Figure II.3).

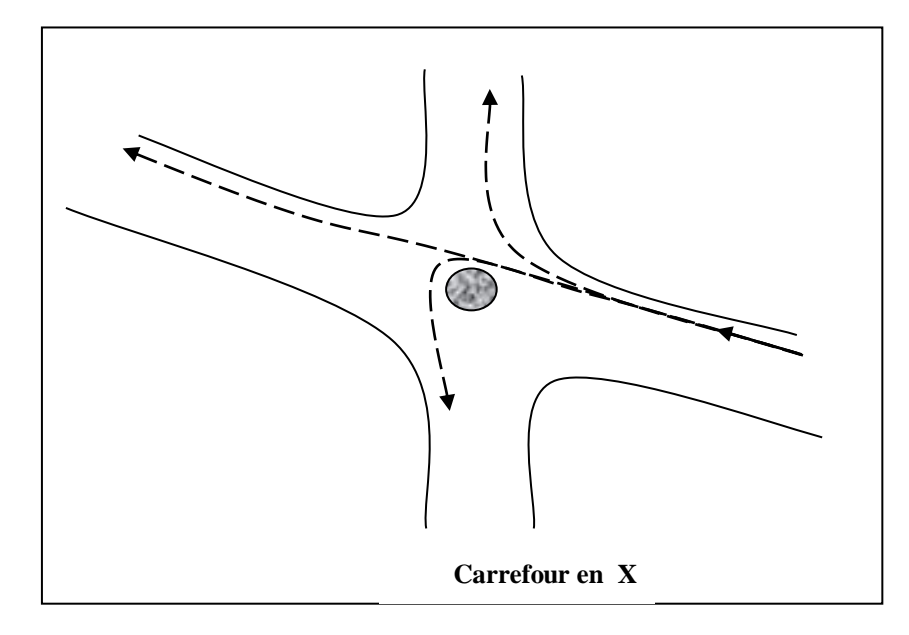

**Figure II.3 : Carrefour en X**

# **d. Carrefour à sens giratoire :**

Le carrefour à sens giratoire est un carrefour plan qui comprend unterre plein central (en forme de cercle ou ovale généralement), ceinturé par une chaussée mise à sens unique.

L'îlot central a un rayon souvent supérieure à douze mètre, une courbe de petit rayon à l'entrée freine les véhicules et permet la convergence sous un angle favorable (30°à 40°), la sortie doit de plus grand rayon pour rendre le dégagement plus facile(Figure II.4).

Ce type de carrefours offre un bon niveau de sécurité si certains principes d'aménagement sont respectés (le choix de position et le dimensionnement du giratoire).

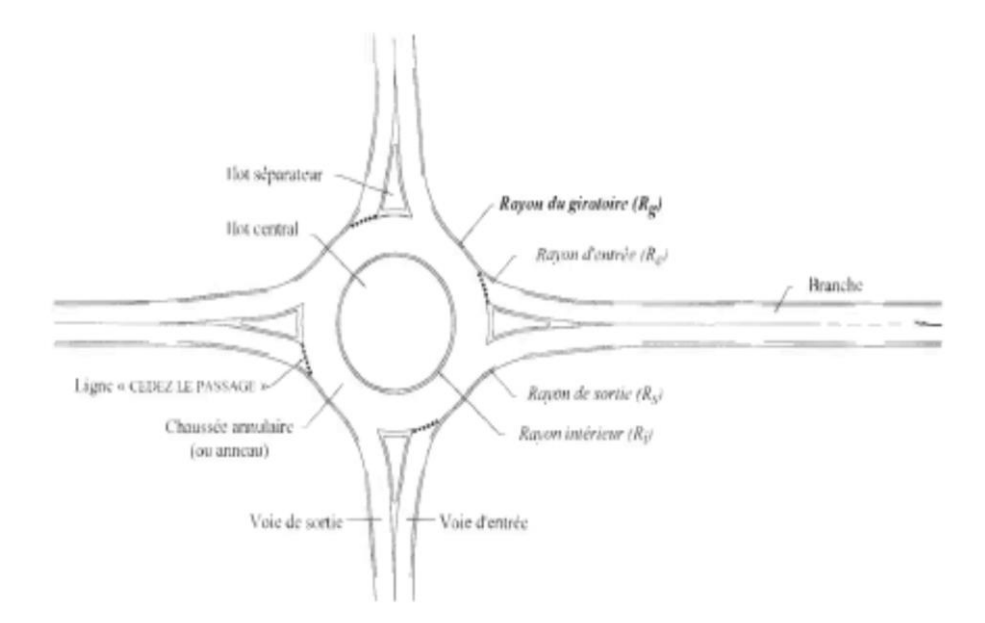

**Figure II.4 : Carrefour à sens giratoire**

# **II.4 Données à prendre pour l'aménagement d'un carrefour :**

Les choix d'un aménagement de carrefour doivent s'appuyer sur un certain nombre des données essentielles concernant :

- La valeur de débit de circulation sur les différentes branches et l'intensité des mouvements tournant leur évolution prévisible dans le futur.
- Les types et les causes des accidents constatés dans les cas de l'aménagement d'un carrefour existant.
- Les vitesses d'approche à vide pratique.
- Des caractéristiques sections adjacents et des carrefours voisins.
- Respect de l'homogénéité de tracé.
- De la surface neutralisée par l'aménagement.
- Condition topographique.
- Les conditions de la visibilité.

# **II.5 Principes généraux d'aménagement d'un carrefour :**

- Les cisaillements doivent ce produire sous un angle de  $90 \pm 20$  a fin d'obtenir de meilleur condition de visibilité et la prédication des Vitesses sur l'axe transversal, aussi avoir une largeur traversée min
- Ralentir à l'aide des caractéristiques géométriques, les courants non prioritaires.
- Regrouper les points d'accès à la route principale.
- Assurer une bonne visibilité de carrefour.
- Soigner tout particulièrement les signalisations horizontales et verticales.
- Eviter si possible les carrefours à feux bicolores.

#### **II.6 Carrefours Dénivelés (échangeurs) :**

#### **Définition et rôle d'un échangeur :**

L'échangeur est un ouvrage à croisement étagé « niveaux différents » ou un carrefour dénivelé entre deux routes, avec raccordement de circulation entre les voies qui se croisent.

En terme technique, un échangeur est un dispositif de raccordement entre plusieurs voies de circulation sans croisement à niveau sur l'autoroute permettant d'accéder ou d'en sortir.

Les croisements à niveau sont éliminés complètement aux conflits de virage, ils sont supprimés ou minimisés selon le type d'échangeur à préconiser .On les désignera par :

**Nœud**: quand il raccorde une voie rapide à une autre voie rapide.

**Diffuseur**: quand il raccorde une voie rapide au réseau de voies urbain classique.

**Mixte**: quand il assure en plans des échanges avec voirie locale.

Un échangeur fait donc partie d'un réseau routier et permet de résoudre des problèmes aux carrefours plans. Il assure, au moyen d'un ou plusieurs étages, les mouvements de circulation entre les routes. L'échangeur permet donc un écoulement libre et en sécurité de grands débits de circulation, en plus, de raccorder toutes les routes qui se croisent. Il permet donc d'éviter tout croisement à niveau pour limiter le ralentissement des voies. Il est un facteur puissant du développement économique et urbain.

Son rôle est donc de décongestionner le trafic dans les centres villes, de sécuriser les usagers de la route et des citoyens en général et mettre en place des ouvrages modernes permettant l'amélioration du cadre de vie des citoyens (surtout dans nos pays africains)

#### **Avantages de l'échangeur :**

Les avantages de l'échangeur sont :

- Facilité aux usagers un déplacement dans des bonnes conditions de confort et de sécurité.
- Évite les points de conflits qui peuvent être la cause de graves accidents.
- Évite les points d'arrêts qui provoquent des pertes de temps considérables« problèmes d'encombrement bouchon ».
- Évite les contraintes d'arrêt et de reprise.
- Assure la continuité du réseau autoroutier.
- Évite le cisaillement des usagers dans ce point

# **Inconvénients de l'échangeur :**

L'inconvénient majeur, entraîne un investissement financier volumineux, c'est pourquoi son utilisation comme solution aux problèmes d'un carrefour doit être pleinement justifiée.

# **Localisation des échangeurs :**

Le choix des sites des échangeurs est un important élément d'attraction et de génération des déplacements dans la Rocade des Hauts Plateaux. Les zones appropriées pour la localisation des échangeurs seront étudiées et choisies sur la base des critères ci-dessous :

- $\triangleright$  Le site devra être aussi proche que possible des points d'attraction, génération de trafic et présente des possibilités de liaison efficace avec le réseau routier existant ;
- $\triangleright$  Le site devra être suffisamment vaste pour permettre l'application des normes géométriques convenables.
- $\triangleright$  Le site devra se trouver sur un terrain relativement facile sur le plan topographique et géotechnique, ne présentant pas de difficultés particulières et ne nécessitant pas de mesures spéciales de protection. La localisation et la conception des échangeurs peuvent grandement contribuer au succès général du projet. L'accès à la Rocade des Hauts Plateaux devrait être aussi aisé et pratique que possible afin d'attirer le maximum d'usagers.

# **Règles de conception**

La conception est l'étape la plus importante d'un projet puisqu'elle tient compte du prix de revient comparativement aux avantages distribués à moyen et long terme.

Pour diminuer son prix de revient on évite :

- Le passage sur terrain agricole.
- Le passage au voisinage sur des habitations et des maisons publiques.
- Le passage sur les oueds ou leur voisinage pour ne pas avoir d'ouvrage d'art à construire et de murs de soutènement.
- Les longs alignements droits.
- Les terrassements importants.
- Les sections à forte déclivité.
- Les sites en courbures à faibles rayons.
- **Espacement des accès :**

En règle générale, la distance entre deux points d'accès en rase compagne est del'ordre de 10 à 30 km, au voisinage des grandes agglomérations ou dans les régions très peuplées, les points d'accès sont nettement plus rapprochés, sans que la distance entre deux échangeurs « extrémité de voie d'insertion de l'un origine de décélération de l'autre » soit inférieure à 1000m.

#### **II.7. Types d'échangeurs :**

On connaît un grand nombre de formes d'échangeurs. Cependant, les types de base ne sont pas nombreux, chaque type peut varier de forme et de détendue. Aussi, il y a de nombreuses combinaisons de ces types qui donnent des formes plus complexes. Un important élément de conception d'échangeur, est l'assemblage d'un ou de plusieurs types de bretelles de base mais c'est l'aspect coût et conditions du site qui désigne la forme de bretelle à considérer, et selon l'importance des routes à raccorder nous avons déterminé deux classes d'échangeurs :

- **Echangeur majeur**:raccordement autoroute- autoroute
- **Echangeur mineur :raccordement autoroute - route.**

Tous ceux de la première classe se font à niveau séparé tandis que pour la seconde classe, les branchements au niveau de la route secondaire exigent des cisaillements.

#### **A. Échangeurs majeurs :**

L'échangeur majeur raccordement entre autoroute et autoroute sans qu'il y a de cisaillement dans les deux autoroutes à raccorder sont :

- Trèfle complet quand il y a quatre branches à raccorder.
- Bifurcation «  $Y$  » quand il y a trois branches à raccorder.
- **Type trèfle complet :**

Il est utilisé pour raccordement à quatre branches, il comporte quatre boucles, quatrediagonales, ce type permet toutes les liaisons sans cisaillement moyennant un seul ouvrage d'art, et la nécessité permettre les boucles et nécessairement lente, et la nécessitéd'yincorporé des voies collectives et distributrices pour permettre les entrées sans croisement le rend finalement très coûteux.

Mais lorsqu'il n'y a pas d'importants courants trouvant le trèfle du point de vue coût de construction est le plus économique.

Son encombrement le fait exclure dans les sites de topographie difficile et pour les niveaux de raccordement trop différent dans les zones urbaines.

Le carrefour en trèfle à l'inconvénient de présenter le long des trajets compliqués pour les itinéraires des tournes à gauche sur des courbes à petit rayon réduit la vitesse et inconséquence le débit horaire. Sa dépense ne peut être justifiée que pour le plus important croisement de routes à très forte circulation.

Pour remédier aux défauts du trèfle le schéma directionnel ou semi directionnel le permet « sous toute réserve », au moins il est intéressant d'y avoir recours pour les liaisons les plus importantes particulièrement en site urbain(Figure II.5).

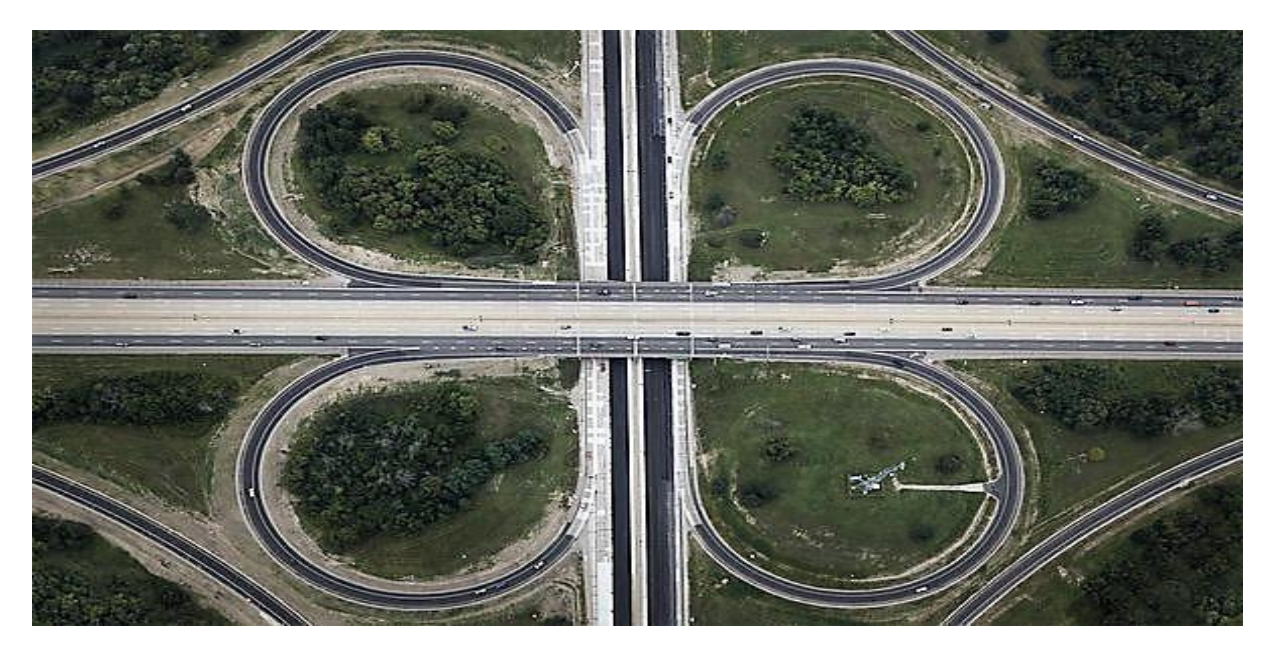

**Figure II.5 : Echangeur type Trèfle complet**

# **Type bifurcation « Y » :**

Pour le raccordement à trois branches on utilise le type « Y » tel que la branche qui présente le plus faible doit se détacher par la droite du tronc principal on rejoignant par la droite le même tronc principal.

Ce type comporte un ouvrage biais qui fourniture excellente liaison avec les caractéristiques autoroutières continues.

**N.A** : pour le raccordement de plus de quatre branches on a recours soit :

- Au giratoire qui comporte au moins un ouvrage d'art.
- Au directionnel qui comporte beaucoup d'ouvrage d'art

#### **B. Échangeur mineur :**

Il est utilisé pour les raccordements d'une autoroute « route principale » et une route ordinaire « route secondaire », les schémas concernent par le raccordement sont :

- Losange.
- Demi-trèfle.
- **Le losange :**

Cette configuration à quatre (04) branches correspondant au schéma d'aménagement le plus simple (bretelles directes) assure une distribution symétrique de trafic d'échanges, en plus les distances de parcours pour l'ensemble du schéma sont minimales et a les avantages suivants :

- Bretelles directes ce qui permet de pratiquer une grande vitesse
- Un schéma simple
- Construction moins coûteuse par rapport aux autres schémas.
- Permettre une déviation suivant les diagonal, pour le passage de convoi exceptionnel par exemple.
- Leurs Inconvénients sont:
- L'emprise « il occupe quatre quadrants »
- Subsistent des cisaillements sur la route secondaire qui exige un aménagement de carrefour(Figure II.6).

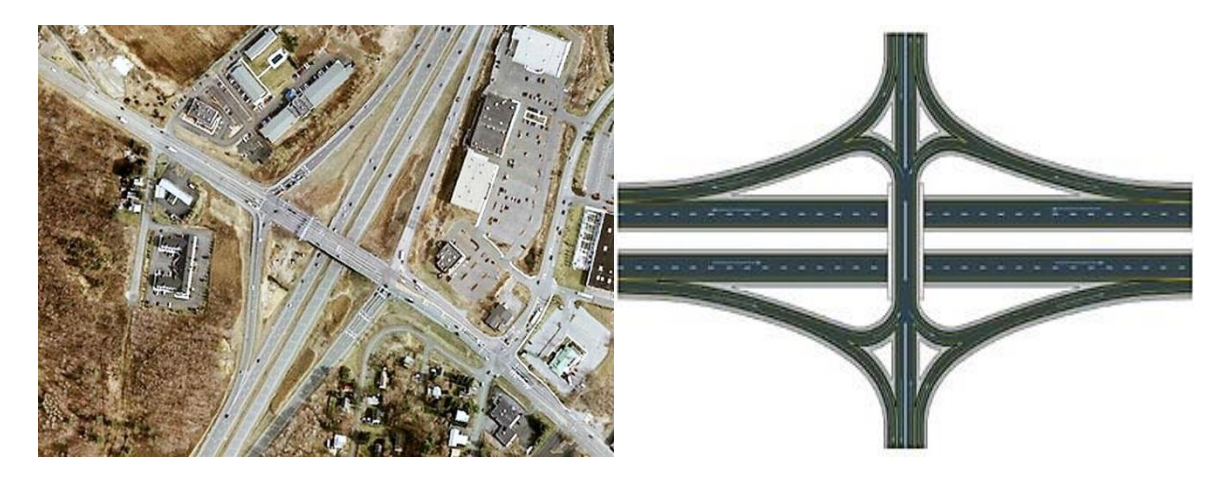

**Figure II.6 : Echangeur en losange**

#### **Le demi trèfle:**

Comporte deux boucles et deux diagonales, c'est un carrefour à niveau sur la route secondaire, il est envisagé de préférence au schéma de type losange dans le cas particulier d'une distribution nettement dissymétrique des trafics d'échange dans la mesure de possible utilisation des boucles en voies d'entrée. Ce qui améliore les conditions de visibilité et de sécurité(Figure II.7). Ses avantages sont :

- Emprise réduite « occupe deux quadrants ».
- Construction économique.

Et ses Inconvénients sont:

- Schéma moins directionnel.
- Ouvrage de franchissement très large.
- Circulation lente dans les boucles.
- Cisaillement sur la route secondaire.

**N.B**:Généralement on a deux types de demi trèfle :

- Demi-trèfle symétrique par rapport au centre (à quadrants opposés).
- Demi-trèfle symétrique par rapport à la route principale (à quadrants contigus)

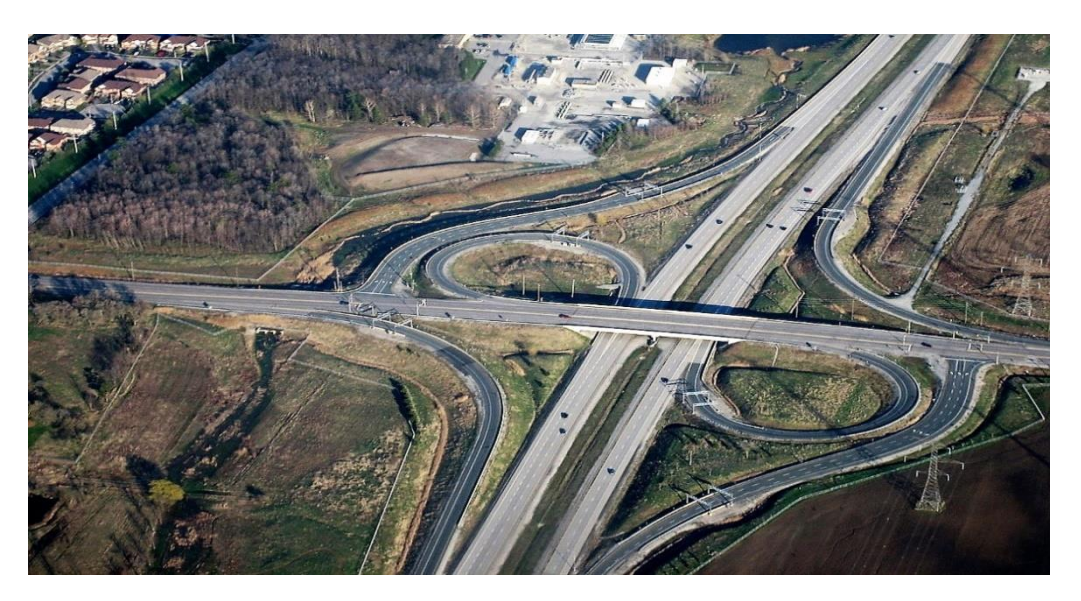

**Figure II.7 : Echangeur en demi trèfle**

# **La trempette :**

Le diffuseur du type trompette représente à l'heure actuelle la typologie la plus répondue sur les autoroutes de France. Ceci est lié au système d'exploitation de ce réseau.

D'usage exceptionnel par exemple raccordement à une route importante parallèle à l'autoroute. Utilisé dans le cas de raccordement entre trois branches, il comporte :

- Un alignement droit commun à toutes les bretelles.
- Une boucle « entrée ou sortie ».
- Une diagonale de sortie.

Ce schéma est bien adapté pour les accès aux autoroutes à péage, par ce que toute voiture roulant parcourra un sens à l'autre, doit obligatoirement passé par un alignementdroit où on implante la station de péage. Ce type est utilisé même pour les raccordements àquatrebranches(Figure II.8, 9).

Boucle d'entrée

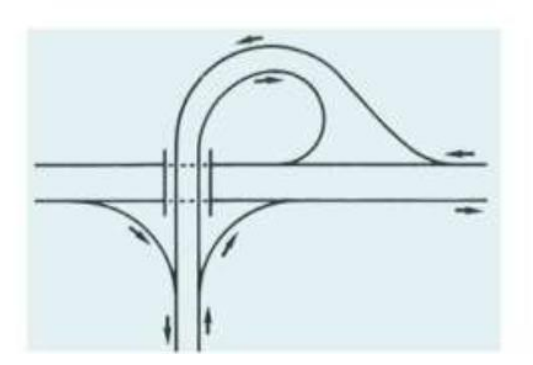

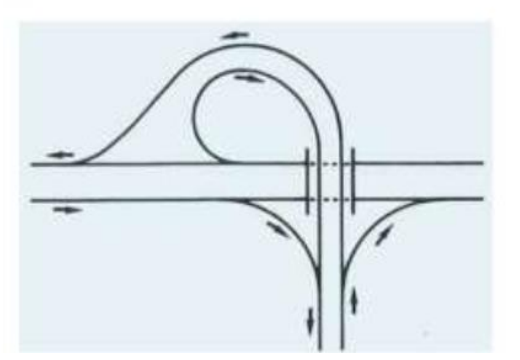

Boucle de sortie

**Figure II.8 : Echangeuren trompette (boucle de sortie et entrée)**

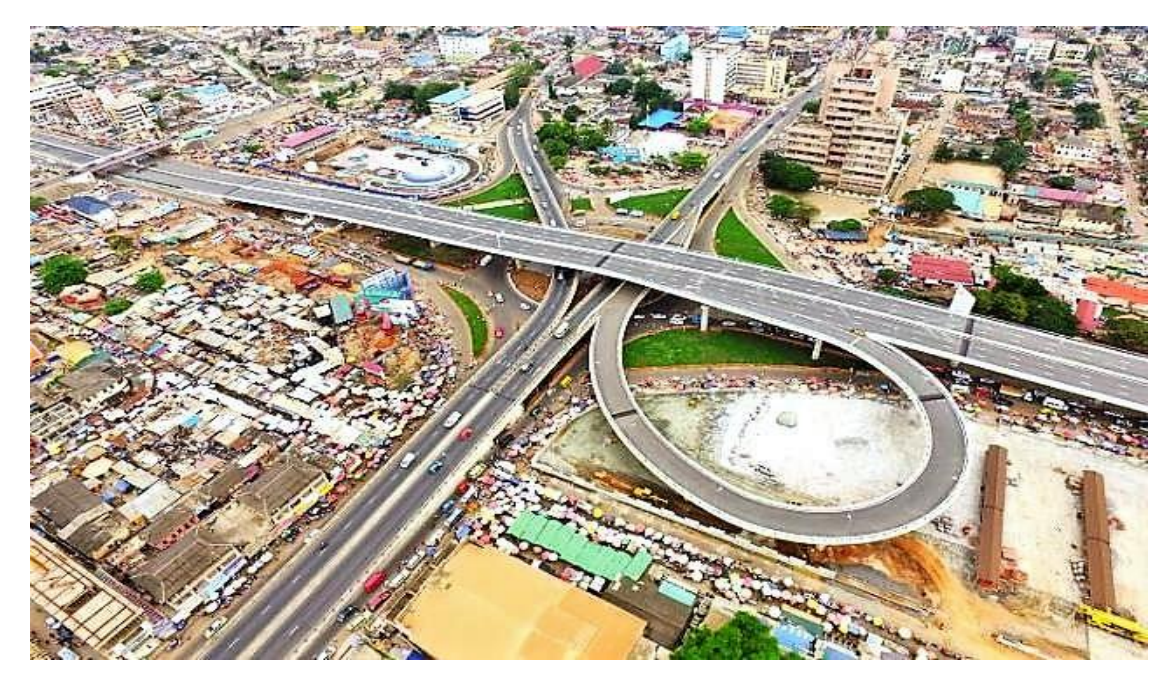

**Figure II.9 : échangeur de type trompette**

# **II.8 Caractéristiques et Normes géométriques :**

Tout échangeur, quel que soit son importance, sa classe ou sa forme est constitué d'un assemblage de trois éléments qui sont :

- Le Pont (passage supérieur ou inférieur).
- Le Carrefour  $(s)$  plan $(s)$ .
- Les Bretelles (rampes d'entrée, et des rampes de sortie).

# **Le Pont :**

Qui assure un passage supérieur ou inférieur, la détermination du nombre d'ouvrage d'art « pont » dans un échangeur est en étroite relation avec :

- Le type d'échangeur choisi.
- Les instructions et réglementation de conception.
- La condition de coordination profil en long- tracé en plan.
- Les contraintes du terrain d'implantation.

# **Les Carrefours plans :**

On trouve les carrefours plans seulement sur les raccordements Autoroute-route ordinaire, leur aménagement doit tenir compte des facteurs de sécurité, commodité et débit. Entre autres, un compromis entre ces conditions doit être recherché.

# **Les Bretelles :**

Ce sont des voies qui se débouclent et se raccordent de ou vers l'autoroute « route ordinaire » du coté droite de la chaussée considérée, et qui se terminent à une de ses extrémités par une voie de décélération et à l'autre par des voies d'accélération, comportant une section de manœuvre et une section de décélération proprement dite, dont les caractéristiques découlent principalement de la vitesse d'insertion des véhicules sur l'AutoRoute ou de départ de celleci.

Les normes françaises sont la base de définition des caractéristiques minimales Del 'échangeur.

# **A. Types de bretelles :**

Il y a trois types de bretelles, leurs combinaisons nous donnent plusieurs types d'échangeurs et leurs utilisations et en fonction du débit qu'elles vont écouler(Tableau II.1) .

| <b>Bretelle</b>   | Boucle | Diagonal | Anse      |
|-------------------|--------|----------|-----------|
| Débit de point en | < 1500 | 500-1000 | 1000-2000 |
| (V/h)             |        |          |           |

**Tableau II.1 : Bretelles de base**

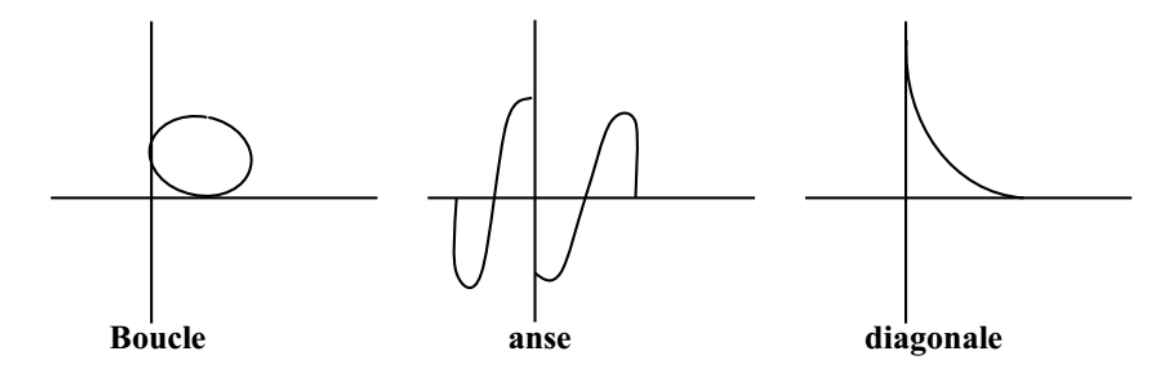

**Figure II.10 : Bretelles de base**

# **B. Fonctionnement d'une bretelle**

Le mode de fonctionnement d'un bretelle est représenté sur la figure II.11.

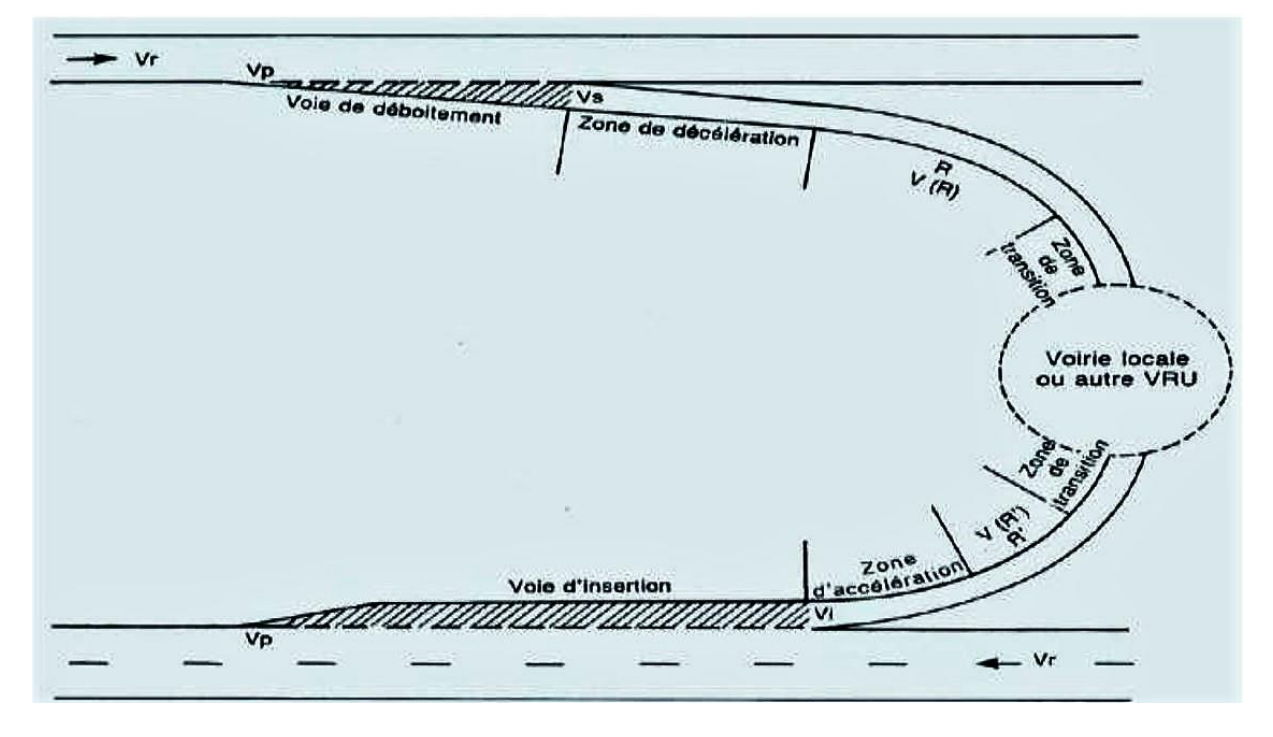

**Figure II.11 : Mode de fonctionnement d'une bretelle**

Une bretelle se compose de quatre zones :

Le dispositif de déboitement ou d'insertion, où la manœuvre doit pouvoir s'effectuer:

- $\checkmark$  Au point de sortie au plus tôt ou point d'entrée au plus tard à une vitesse égale à $Vp$ (vitesse pratique ou vitesse en groupe) ;
- $\checkmark$  Au point de sortie au plus tard ou point d'entrée au plus tôt à une vitesse é galeà Vs ou Vi égale :
- $\checkmark$   $\land$   $\lambda$ Vp 15 km/h (soit 55 km/h) pour A 100;
- $\checkmark$   $\land$   $\hat{A}Vp 10$  km/h (soit 50 km/h) pour A 80 et U 80;
- $\checkmark$  AVp 10 km/h (soit 40 km/h) pour U 60;
- Une zone de décélération ou d'accélération, permettant la transition entre Vs ou

Vi de la vitesse admissible en fonction des caractéristiques de la bretelle (et inversement) ;

- Une zone en courbe définie en général par un rayon en plan ou une succession de rayons en plan, qui doit être parcourue à V(R), vitesse admissible fonction de la valeur du rayon R;
- Une zone de transition permettant le raccordement de la section courbe à la voietraditionnelle ou à une autre voie rapide urbaine (cette zone peut êtrepratiquement inexistante).

# **C. Vitesse de référence :**

Le guide B40 malgré sa richesse ne traite pas les échangeurs.La raison pour laquelle il est fait appel aux normes françaises ICTAAL.

L'ICTAAL recommande :

- $\triangleright$  Vitesse sur boucles 40 à 50 km/h
- $\triangleright$  Vitesse sur bretelles 40 à 100 km/h.

# **D. Tracé en plan des bretelles :**

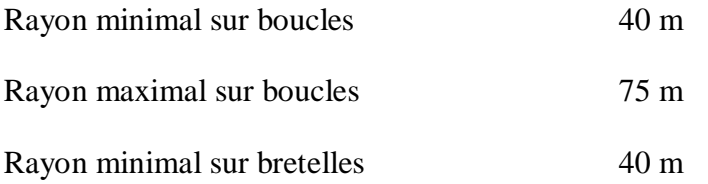

#### **E. Caractéristiques géométriques :**

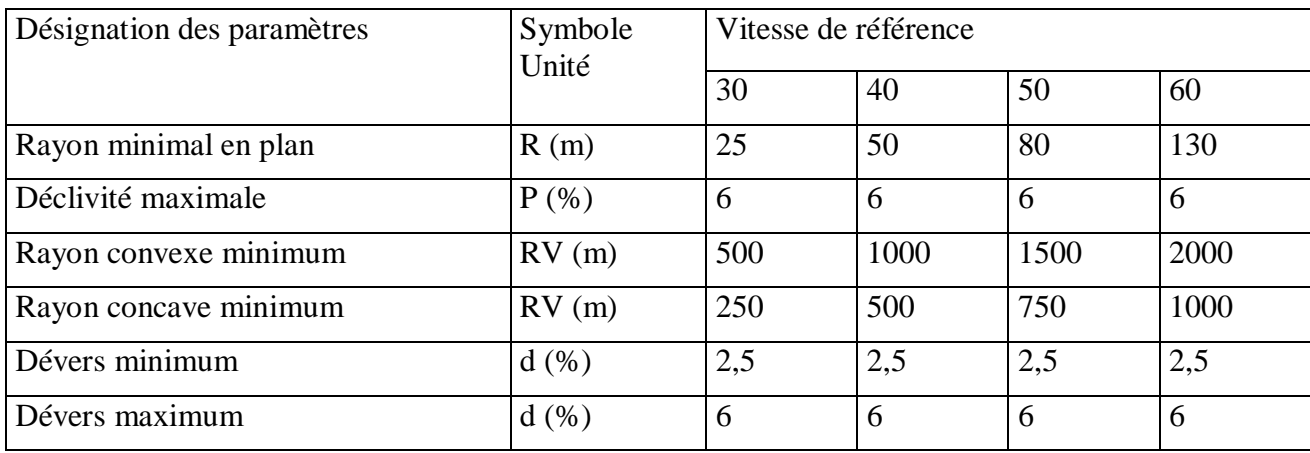

#### **Tableau II.2 : Tableau des caractéristiques géométriques**

#### **F. Profil en long des bretelles :**

- Déclivité en rampe maximale de 6% et qui doit être réduite à 5% si la bretelle est longue et le pourcentage des poids lourds est > 15%.
- Déclivité en pente maximale de 7%.

#### **G. Pentes transversales :**

Pour l'ICTAAL,les valeurs des dévers limites sont comme suit :

- $\geq$  dmin = 2,5%
- $\blacktriangleright$  dmax = 6,0%

# **II.9 Raccordement avec l'autoroute**

Le raccordement d'une bretelle et de l'autoroute est réalisée en entrée par une voie d'insertion, et en sortie par une voie de décélération.

Le dispositif d'entrée comprend successivement (**Figure II.12**):

- Une section d'accélération dont l'obliquité avec l'axe de l'autoroute est comprise entre 3 et5 %. Sa longueur qui dépend du rayon de la dernière courbe (voir fig. 5.5) de la bretelle, doit permettre d'atteindre au point " $E = 1,00$  m", la vitesse conventionnelle de 55 km/havec une accélération en palier de 1 m/s2 ;
- Une section de manœuvre adjacente à la chaussée de l'autoroute, longue de 200 m et largede 3,50 m ;
- $\triangleright$  Un biseau long de 75 m.

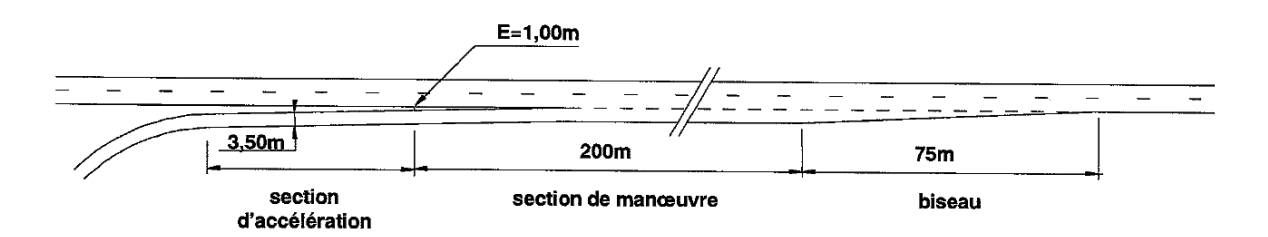

**Figure II.12: Dispositif d'entrée sur l'autoroute**

Le dispositif de sortie comporte successivement (Figure II.13):

- Une section de manœuvre qui est un biseau contigu à l'autoroute, longue de 150 m jusqu'à l'endroit où le musoir de divergence atteint une largeur de 1 m ;
- Une section de décélération, dont la longueur permet de passer de la vitesse conventionnelle (70 km/h, pour un rayon de la bretelle inférieur à 120 m) à la fin de la section de Manoeuvre, à la vitesse associée au rayon de la première courbe rencontrée avec une décélération en palier de 1,5 m/s2.

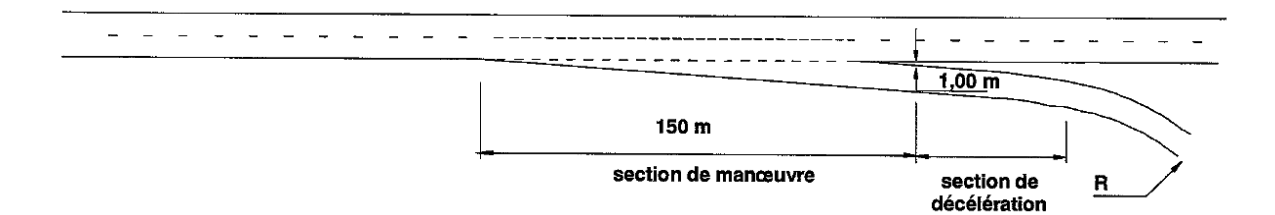

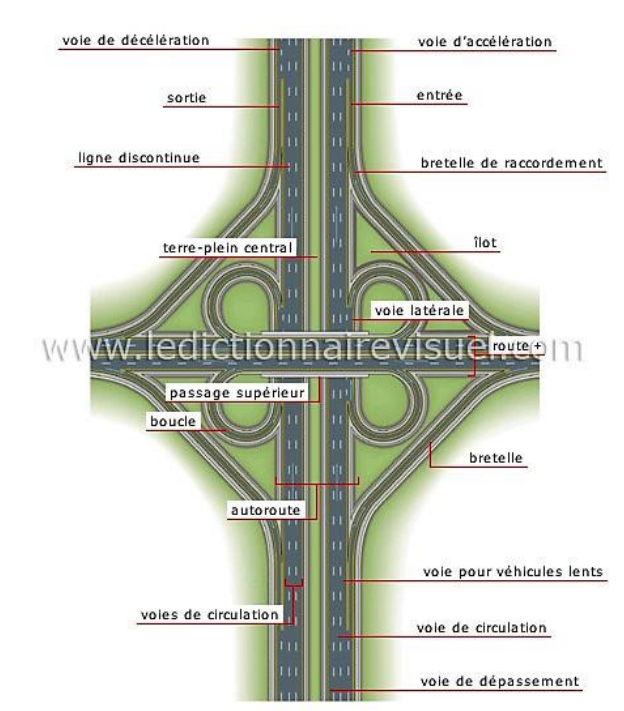

**Figure II.13: Dispositif de sortie de l'autoroute**

**Figure II.14 : Détails des éléments d'un échangeur**

#### **II.10. Choix du type d'échangeur :**

La connaissance des différents types d'échangeurs existants, de leurs propriétés « Avantages, Inconvénients » et la limite de leur utilisation, permettent de choisir la configuration la plus adoptée au cas qui se présente.

Donc le choix du type de l'échangeur devient automatique après la détermination de certains paramètres bien spécifiques au site d'implantation et aux objectifs à atteindre.

Et pour ce but on suit l'itinéraire suivant :

**1ére Étape**: Détermination du tracé à partir de :

- Type de route et nombre de branches à raccorder.
- Présentation du site d'implantation.
- Distribution du trafic avec les différents sens de parcours.
- Vitesse d'approche pratique qui détermine les caractéristiques sur la bretelle.

**2éme Étape**: Configuration du tracé à adopter :

L'échangeur a adopté doit aussi assurer un haut niveau de sécurité et de service, et ceci est garant en respectant les normes de l'art de la conception qui se résume da lessivant :

- Tracé respectant les valeurs limitées de conception « valeur de rayon, d'alignements… ».
- Longueurs des voies « insertion, décélération » réglementaires.

**3émé Étape**: l'Analyse :

C'est cette dernière étape qui valide le choix sous la base que le futur échangeur doit assurer les meilleures conditions de visibilités, de confort et de sécurité.

# **Chapitre III**

# **LEVE TOPOGRAPHIQUE DE LA ZONE D'ETUDE ET CODIFICATION**

# **CHAPITRE III :LEVE TOPOGRAPHIQUE DE LA ZONE D'ETUDE ET CODIFICATION**

# **III.1.Présentation et situation du projet :**

La zone d'étude objet de notre mémoire est situé près du cimetière d'Ain Guesma orienté Sud-Ouest en traversant les plaines des hauts plateaux de Tiaret à l'intersection de la RN90- Evitement; le relief est caractérisé par une topographie légèrement variable.

L'itinéraire du projet se situe dans un relief moyennement plat, se caractérise par de faibles sinuosités, et la vitesse de base du projet est de 80Km/h pour les deux axes principaux (RN90 et Evitement)

Les coordonnées UTM du projet sont (figure III.1):

 $X = 375610.25$ 

 $Y = 227195.68$ 

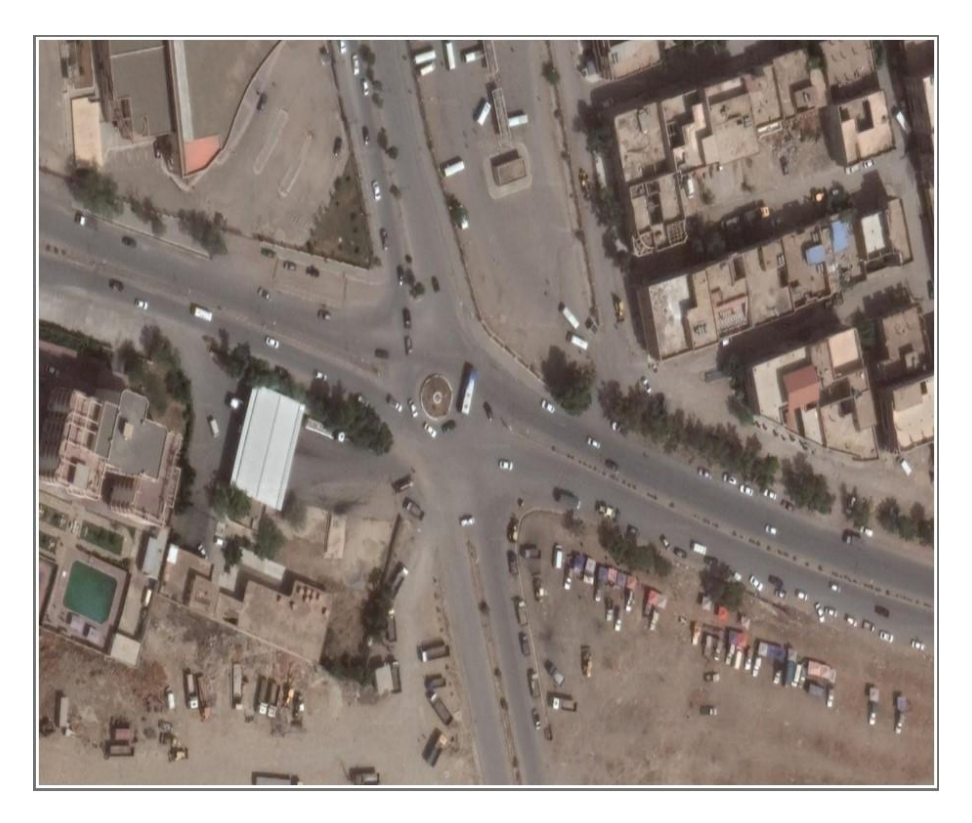

# **Figure III.1 : photo satellitaire de la position du projet (source : Google earth)**

# **III.2.Matériels utilisés :**

Nous avons utilisés le matériels disponible au niveau du département de Génie Civil à savoir :

- **Le tachéomètre** : de marque ZEISS 010B
- **La mire** : en bois pliable de 04 m de hauteur

**Le trépied** : en bois support du tachéomètre

**La boussole** : pour orientation (figure III.2)

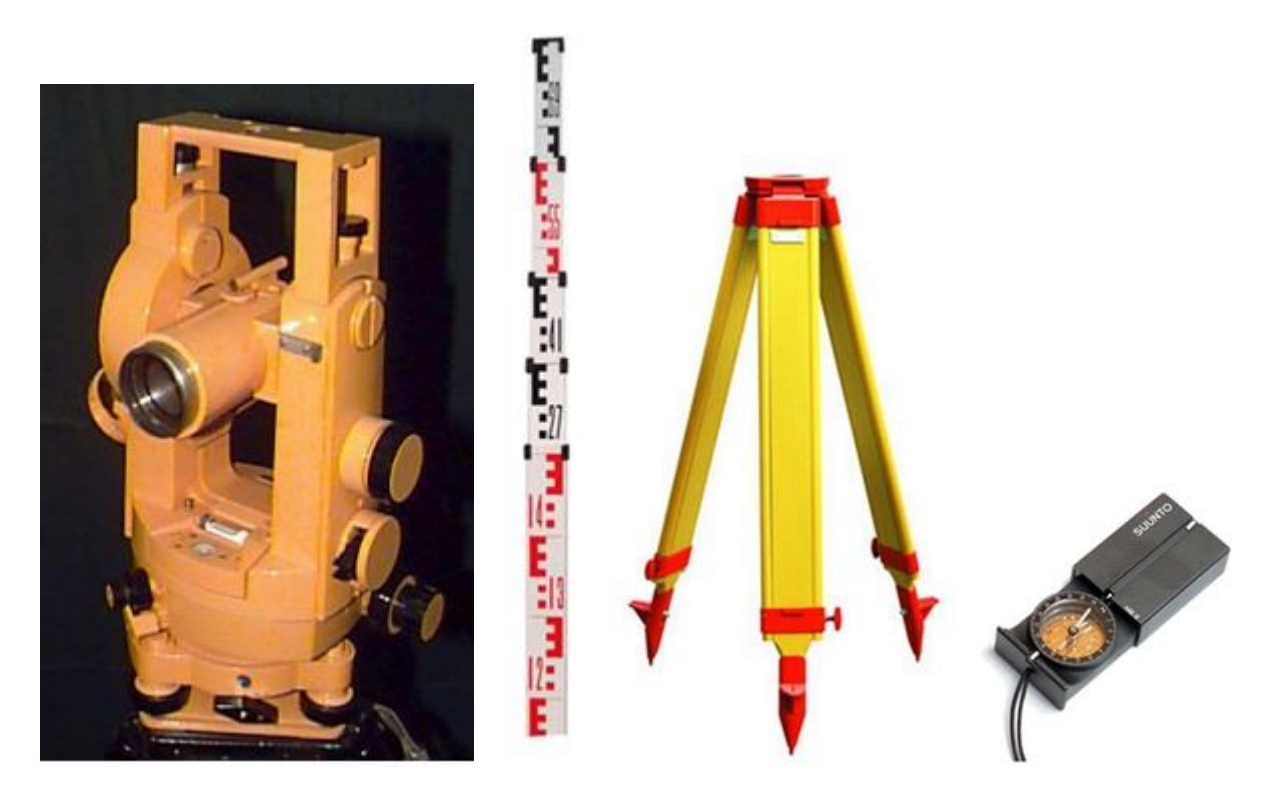

**Figure III.2 : Matériels utilisés**

# **III.3. CARNET TACHEOMETRIQUE :**

La figure III.3 représente un extrait du carnet tachéométrique. (Le carnet complet se trouve en annexeIIci-joint)

**Date : 10/03/2023 Lieu : Intersection RN90-Evitement Projet : P.F.E (Levé topo)**

| $N^{\circ}$ DES<br><b>STATIONS</b> | $N^{\circ}$ DES<br><b>POINTS</b><br><b>VISES</b> | <b>NATURE</b><br>DU.<br><b>POINT</b> | <b>LECTURES</b><br>STADIM.<br>(Trait<br>sup)(dm) | <b>ANGLE</b><br>HORIZ.<br>(HZ)<br>(gr) | <b>ANGLE</b><br><b>VERTICAL</b><br>(gr)<br>(V) | <b>OBSERVATIONS</b> |
|------------------------------------|--------------------------------------------------|--------------------------------------|--------------------------------------------------|----------------------------------------|------------------------------------------------|---------------------|
| S <sub>1</sub>                     |                                                  | <b>ECL</b>                           | 11.1                                             | 3.84                                   | 105.00                                         | Extrémitéclôture    |
| $Hi=1.29$                          | $\mathfrak{D}$                                   | <b>ECL</b>                           | 12.34                                            | 161.94                                 | 98.59                                          |                     |
| Visé : 1m                          | 3                                                | POT                                  | 12.25                                            | 180.22                                 | 99.26                                          | Poteau électrique   |
| $X_{S} = \dots$                    | 4                                                | BC                                   | 12.60                                            | 204.47                                 | 98.74                                          | Bordchaussée        |
| $Ys = \dots$                       | $\overline{5}$                                   | <b>BTPC</b>                          | 13.05                                            | 222.65                                 | 98.31                                          | <b>Bord TPC</b>     |
| $Z_{\rm s} = \dots$                | 6                                                | <b>BTPC</b>                          | 13.20                                            | 227.46                                 | 98.32                                          | Bord TPC            |

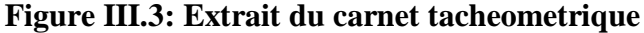

# **III.4 Introduction des données avec COVADIS calcul :**

#### **III.4.1 Elaboration de la Géobase :**

Pour élaborer une Géobase et visualiser les points du terrain avec le logiciel Covadis, nous avons suivi les étapes suivantes :

- $\triangleright$  Introduire la station avec sa hauteur(Figure III.4).
- Introduire la référence avec un gisement de départ(Figure III.5).
- Introduire la mesure du point avec le renseignements suivants (Figure III.6).
- Hauteur du prisme ou mire
- Angle horizontal
- Angle vertical
- Distance selon la pente ou inclinée
- Introduire les coordonnées rectangulaire de la station(Figure III.7).
- Visualisation graphique da la polygonation (Figure III.8).

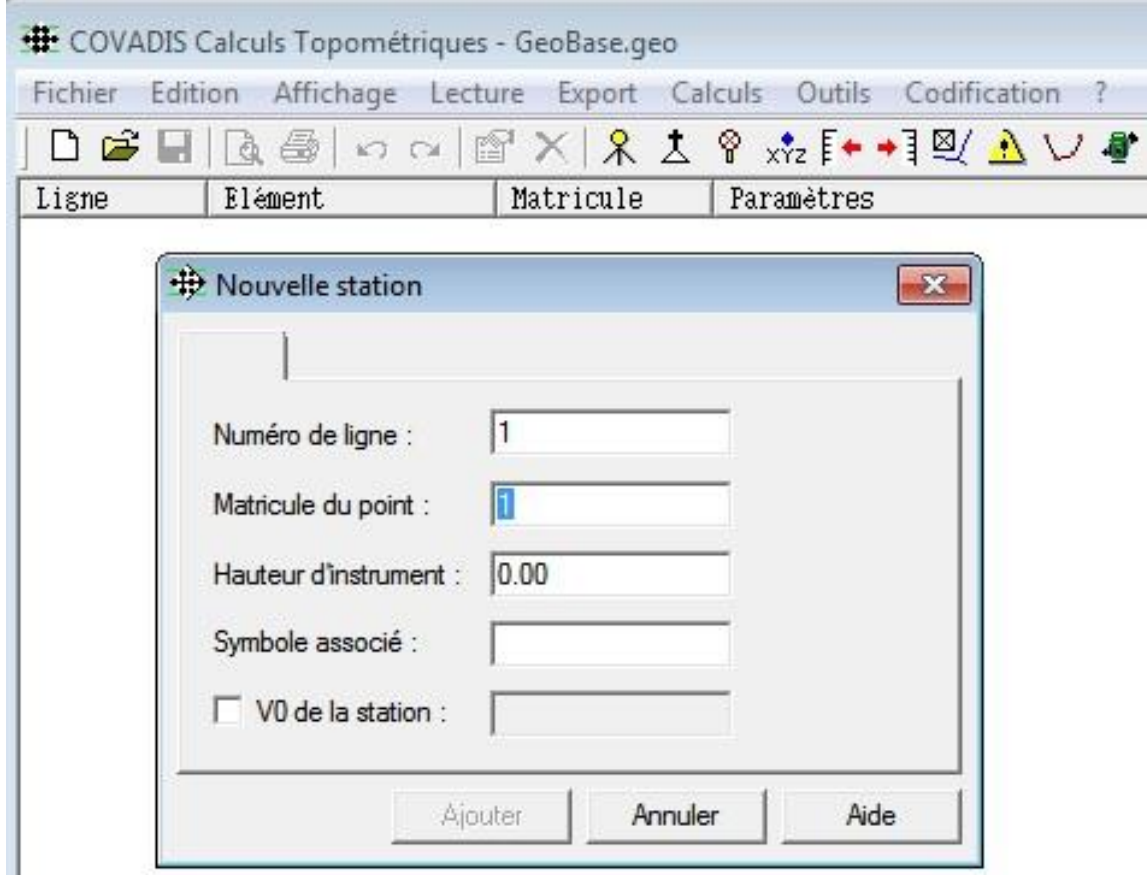

**Figure III.4: Nouvelle station et sa hauteur**

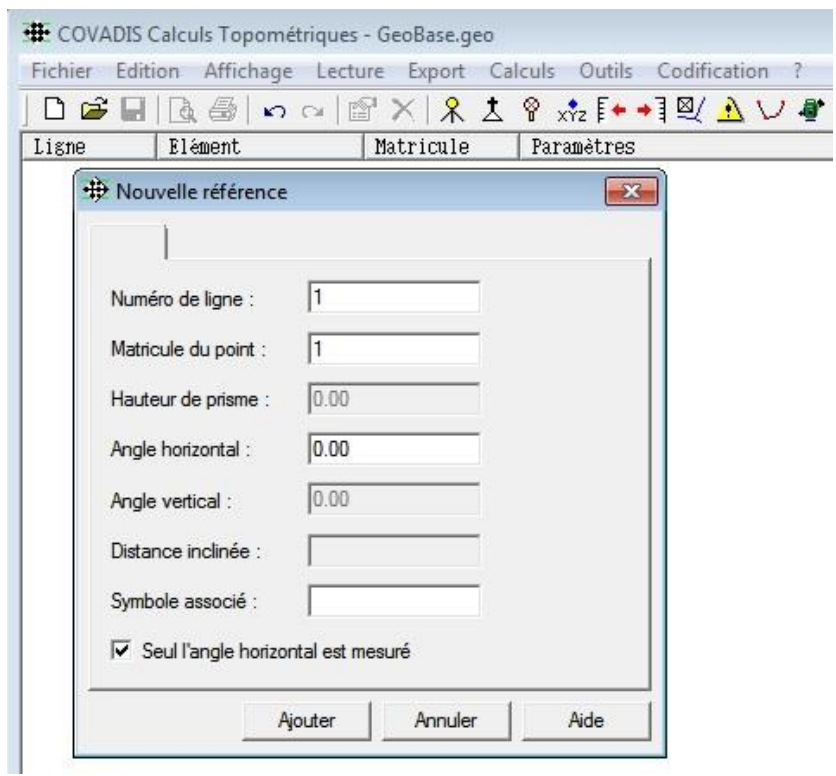

**Figure III.5: Nouvelle référence avec gisement de départ**

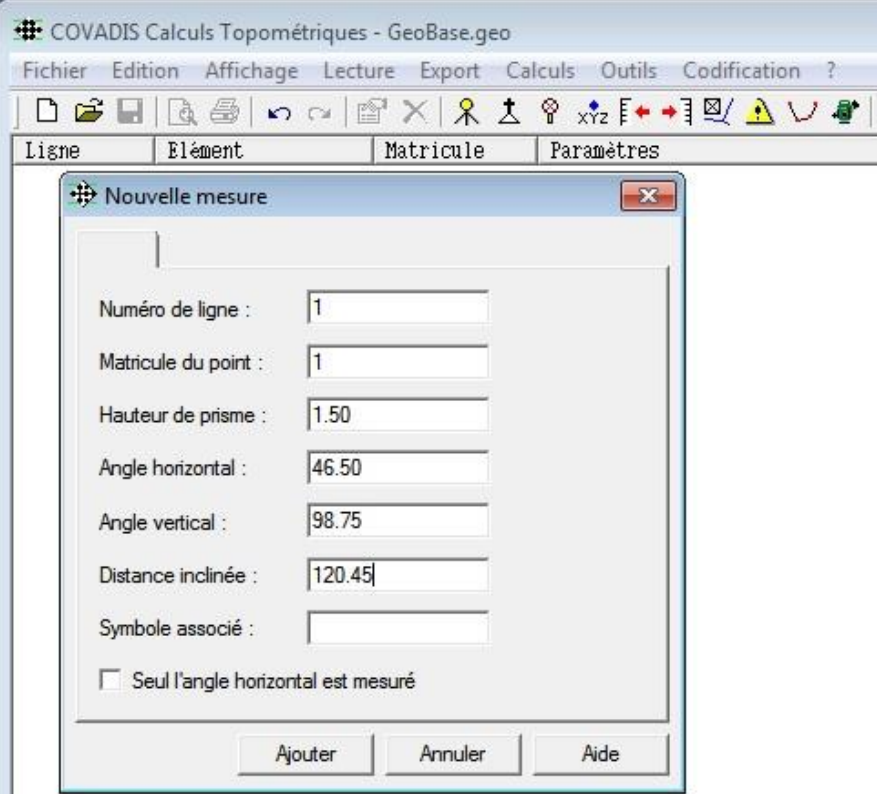

**Figure III.6: Nouvelle mesure**

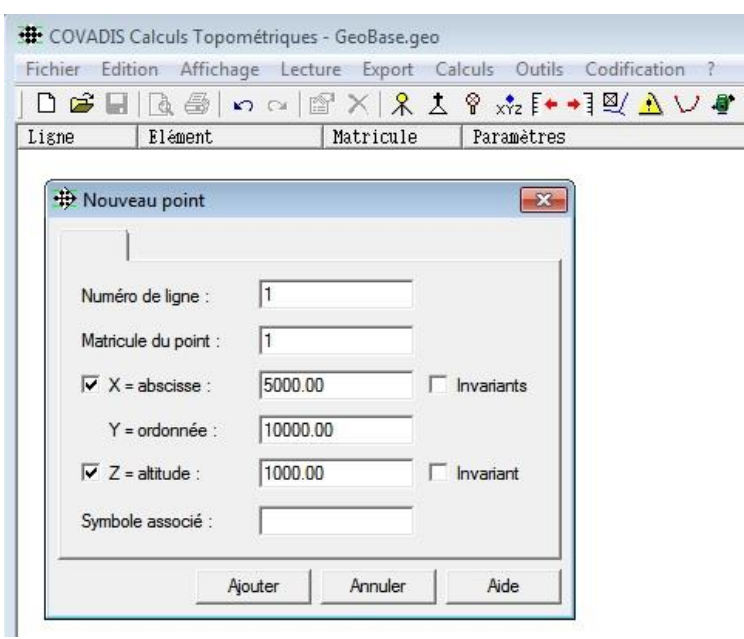

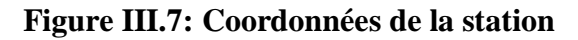

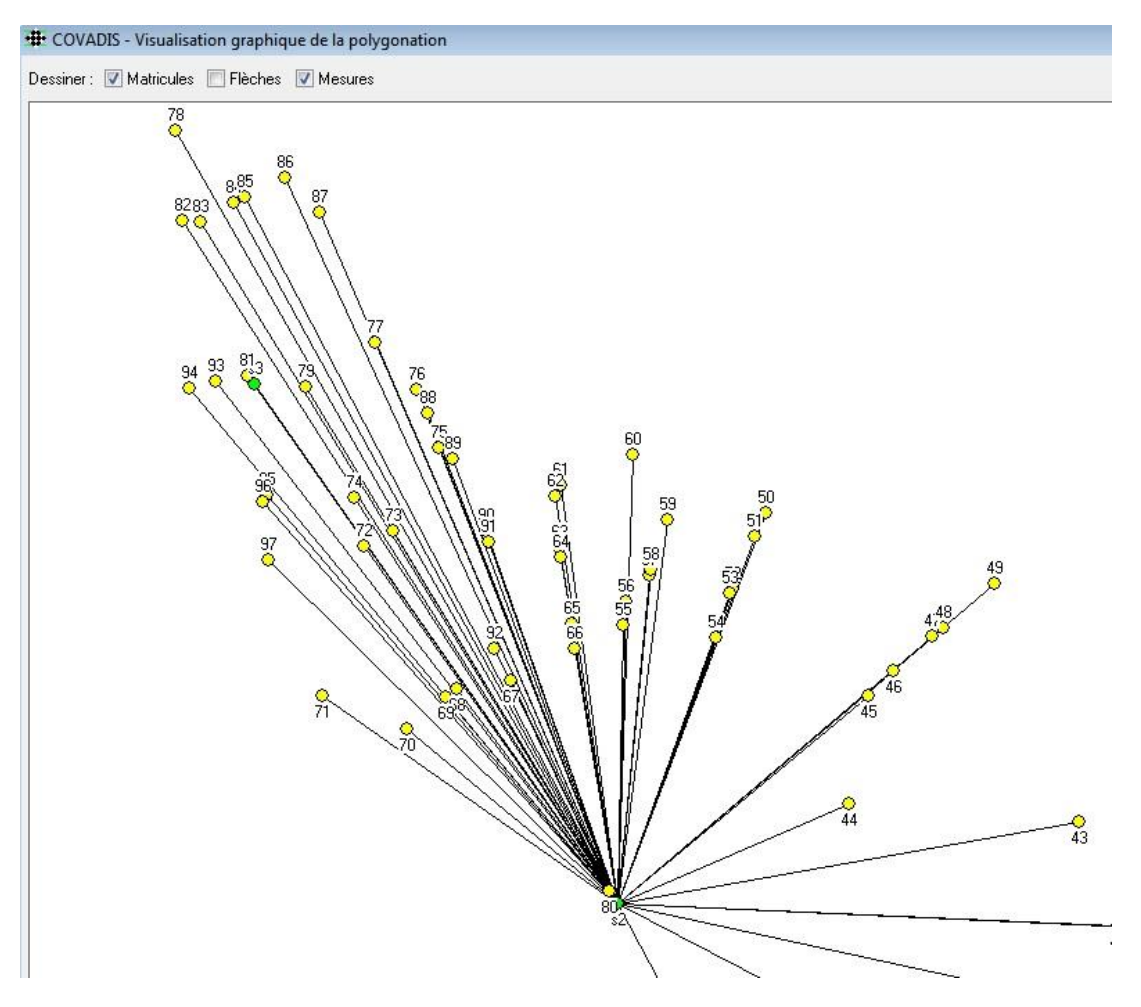

**Figure III.8: Visualisation graphique de la polygonation**

#### **III.4.2. Table des codes covadis :**

Chaque topographe possède une méthode de levé qui diffère de l'un àl'autre,et étant donné que la plus part des instruments topographiques possède dans l'enregistrement des données des points un champ prévu pour les code (n° point, x, y, z, code). Covadis a prévu parmi ses modules une pour la création d'une table de code propre pour chaque topographe assez souple pour l'intégrer.

Le module concerné se trouve dans cov-calculs édition table des codes(Figure III.9).

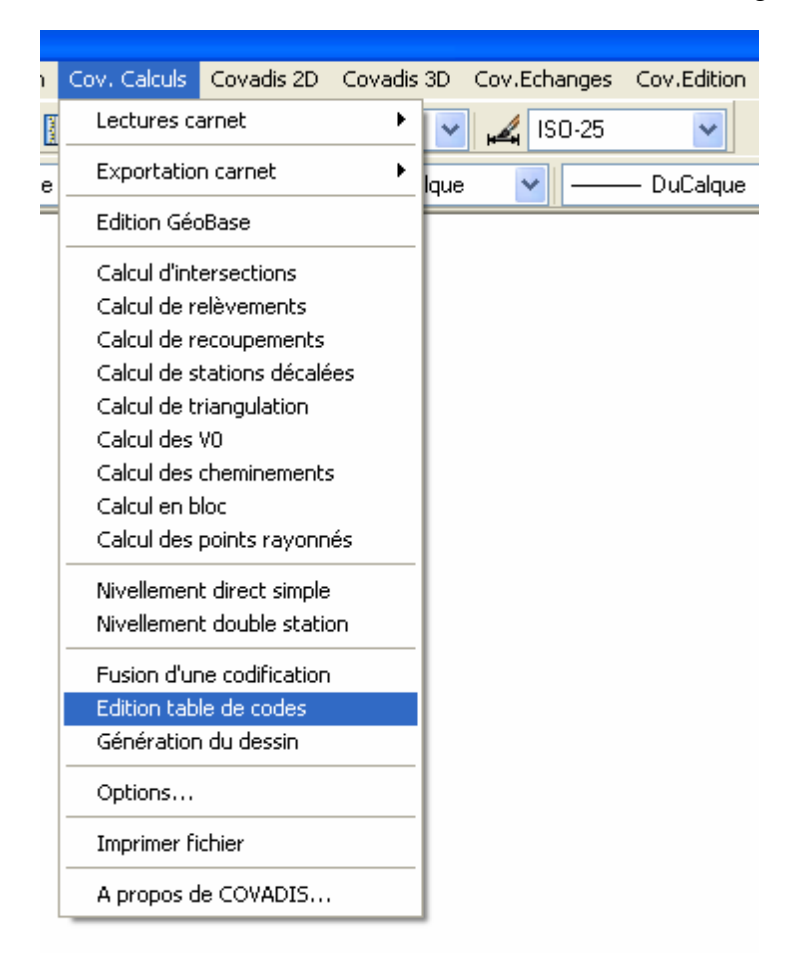

# **Figure III.9: Edition table de codes**

#### **Création de Symbole simple:**

les étapes à suivre sont ( figures III.10 à figures III.18) :

- $\triangleright$  On Clique sur édition table de codes, une fenêtre apparaisse la dernière table traiter s'affiche par défaut en haut de la fenêtre.
- On Clique surfichier puis nouveau on aura une fenêtre pour table de code vierge nommé**sans nom .cod.**
- Pour créer le premier code cliquer sur code terrain nouveau
- Choisissons un code numéroté 1 pour une borne levé sur terrain.
- Dans la case code terrain saisir 1 et valider par entrée ,Dès qu'on valide par entée la case type d'objet devient en surbrillance, On clique dans cette champ (point topo) pour avoir le différents type de code
- $\triangleright$  On choisit symbole non orienté simple et on rempli la case commentaire par la suite on clique sur symbole 1 dans la première fenêtre, Cliquer sur l'icône qui représente l'insertion d'un symbole, Une fenêtre qui représente les symboles du bibliothèque covadis apparaisse et c'est la qu'on doit choisir un symbole convenable au borne. Affichage des symboles (cliquer sur le symbole choisis).Si on veut le symbole insérer en 2d on doit décocher cette case Famille de symboles covadis.
- $\triangleright$  A la fin valider par OK, la fenêtre initiale apparaisse et le nom du symbole choisi apparait dans la zone nom. Saisir le nom du calque pour l'insertion et la couleur puis cliquer sur code terrainnouveau, Covadis mentionne que le code n'est pas enregistrer on clique sur oui
- La fenêtre initiale réapparaisse pour continuer avec un nouveau code.

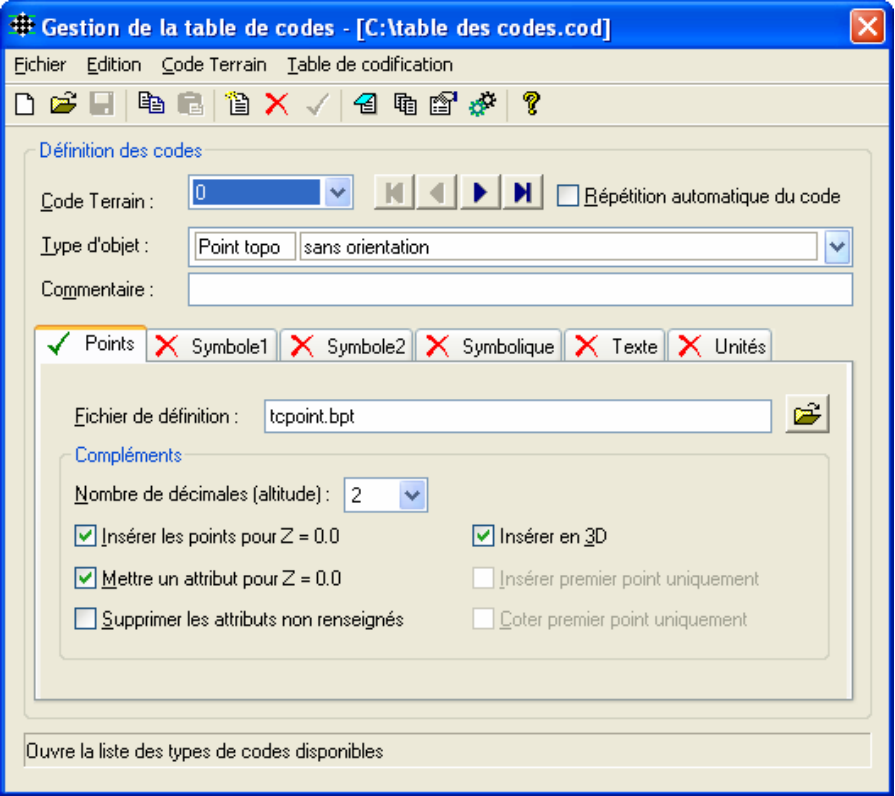

**Figure III.10: Edition table de codes**

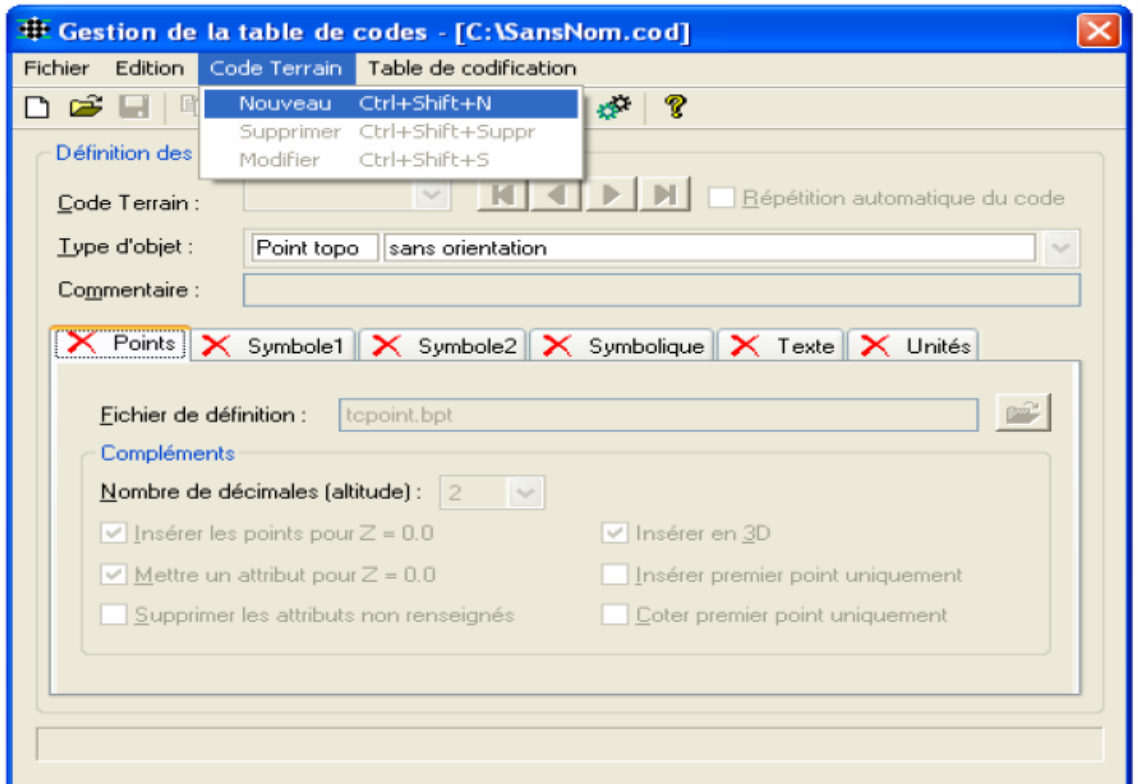

**Figure III.11 : Table de code vierge**

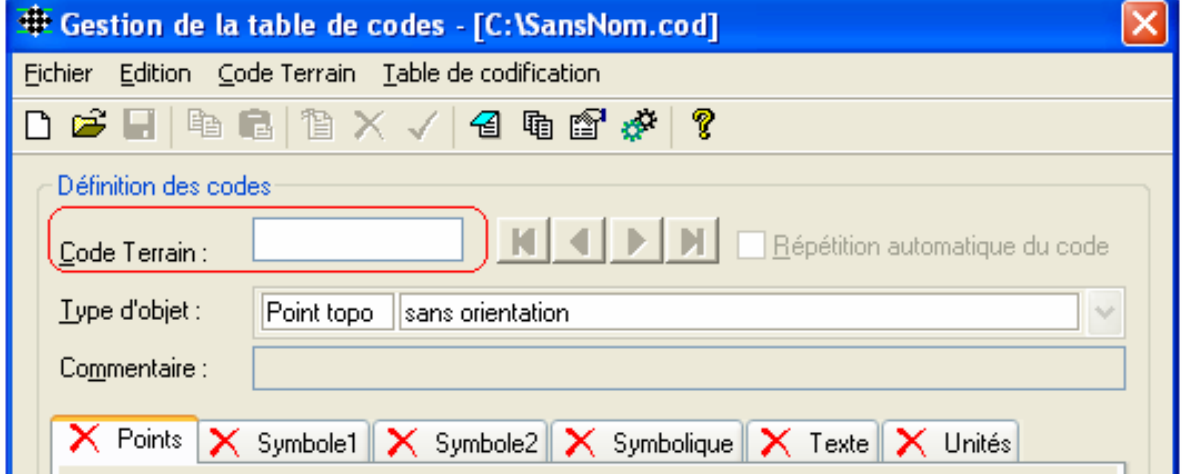

**Figure III.12: Code terrain**

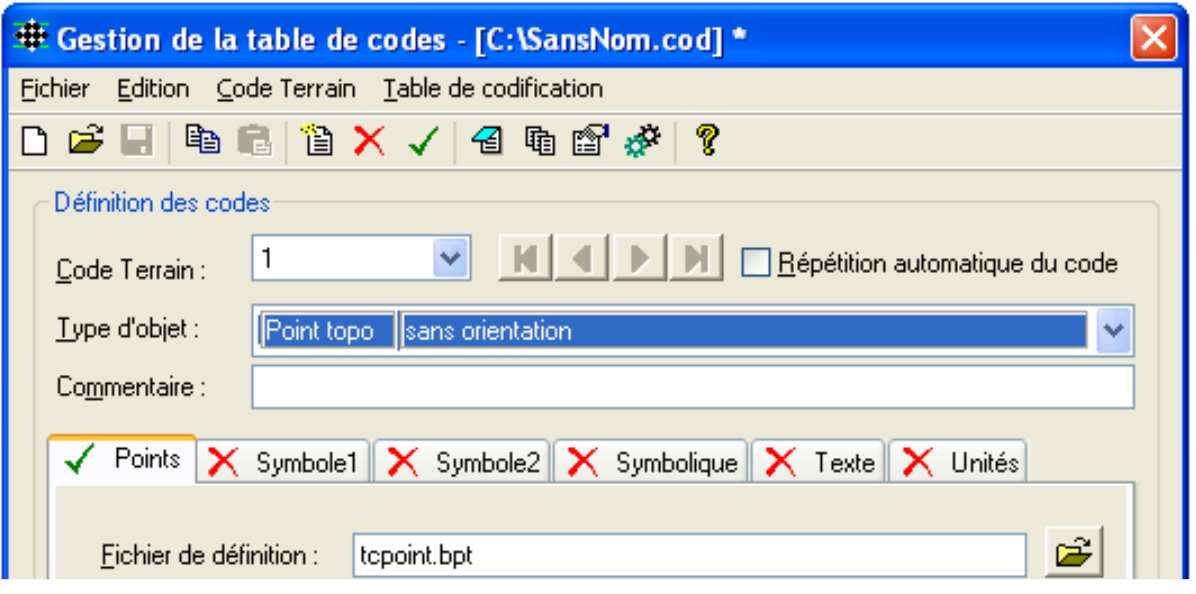

**Figure III.13: Code terrain N°1**

|                                                                                                    |            | * Gestion de la table de codes - [C:\SansNom.cod]   |   |  |  |  |
|----------------------------------------------------------------------------------------------------|------------|-----------------------------------------------------|---|--|--|--|
| Fichier Edition Code Terrain Table de codification                                                                                       |            |                                                     |   |  |  |  |
| D 宇田 电尾 B X / 日 电雷が?                                                                                                    |            |                                                     |   |  |  |  |
| Définition des codes                                                                                                    |            |                                                     |   |  |  |  |
| $\mathbb{E}[\mathbf{A} \mid \mathbf{A}] \rightarrow \mathbb{E}[\mathbf{A}]$ $\Box$ Répétition automatique du code<br>Y.<br>Code Terrain: |            |                                                     |   |  |  |  |
| $I$ ype d'objet :                                                                                                    | Point topo | sans orientation                                    | v |  |  |  |
| Commentaire :                                                                                                    | Point topo | sans orientation                                    |   |  |  |  |
|                                                                                                    | Point topo | avec orientation                                    |   |  |  |  |
| Points                                                                                                    | Point topo | définit l'orientation des points topographiques     |   |  |  |  |
|                                                                                                    | Point topo | met à zéro l'orientation des points topographiques  |   |  |  |  |
|                                                                                                    | Symbole    | définit l'orientation des symboles orientés         |   |  |  |  |
| Fichier de défi <sup>o</sup> Symbole                                                                                                    |            | met à zéro l'orientation des symboles orientés.     |   |  |  |  |
| Compléments Symbole                                                                                                    |            | non-orienté simple)                                 |   |  |  |  |
|                                                                                                    | Symbole    | circulaire par centre+rayon ou centre+point         |   |  |  |  |
| Nombre de dé Symbole                                                                                                    |            | circulaire par centre+diamètre ou 2 pts du diamètre |   |  |  |  |
| $\nabla$ [nsérer les]                                                                                                    | Symbole    | circulaire par 3 points du pourtour                 |   |  |  |  |
|                                                                                                    | Symbole    | orienté simple                                      |   |  |  |  |
| Mettre un §Symbole                                                                                                    |            | orienté sur 1 point avec EchY = 1                   |   |  |  |  |
| Supprimer                                                                                                    | Symbole    | carré par 2 points diagonaux                        |   |  |  |  |
|                                                                                                    | Symbole    | par 2 pts - EchX = 1, EchY = 1                      |   |  |  |  |
|                                                                                                    | Symbole    | homothétique par 2 points                           |   |  |  |  |

**Figure III.14: Point topo**

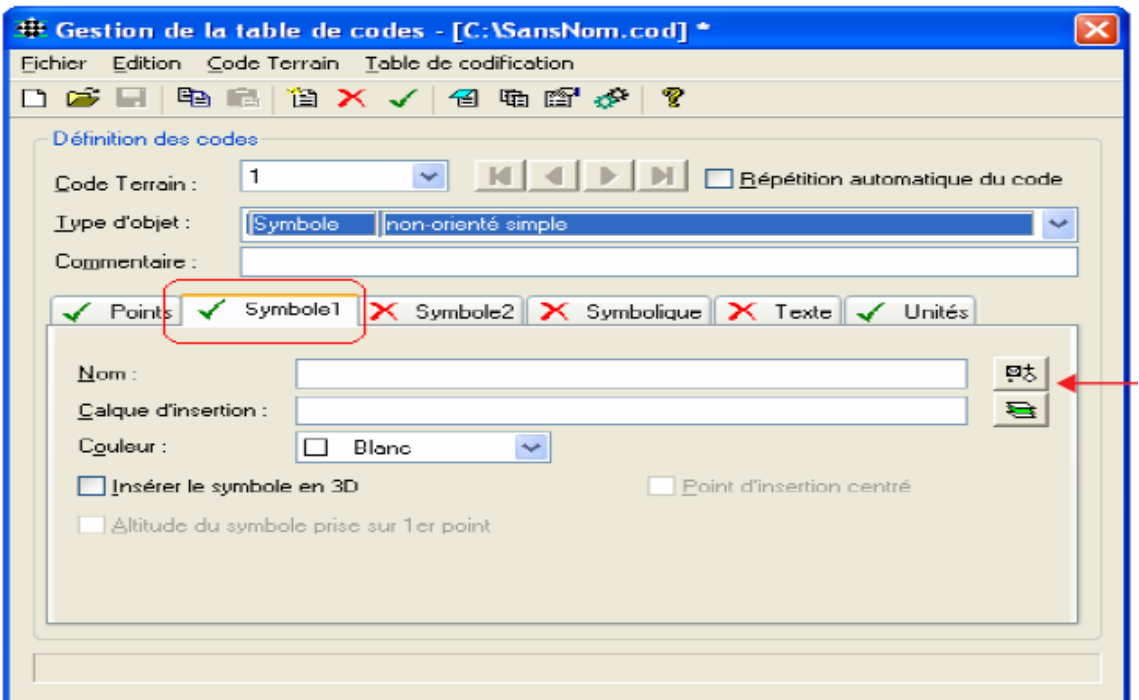

**Figure III.15: Point Symbole**

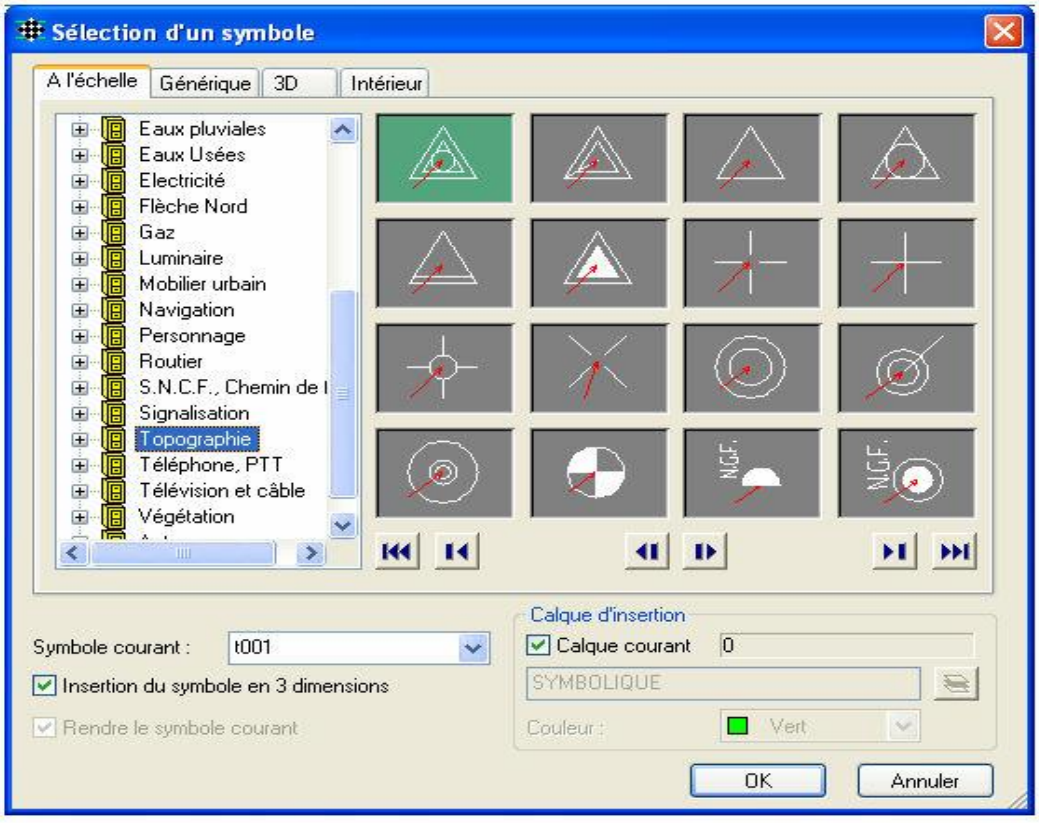

**Figure III.16: Liste des symboles**

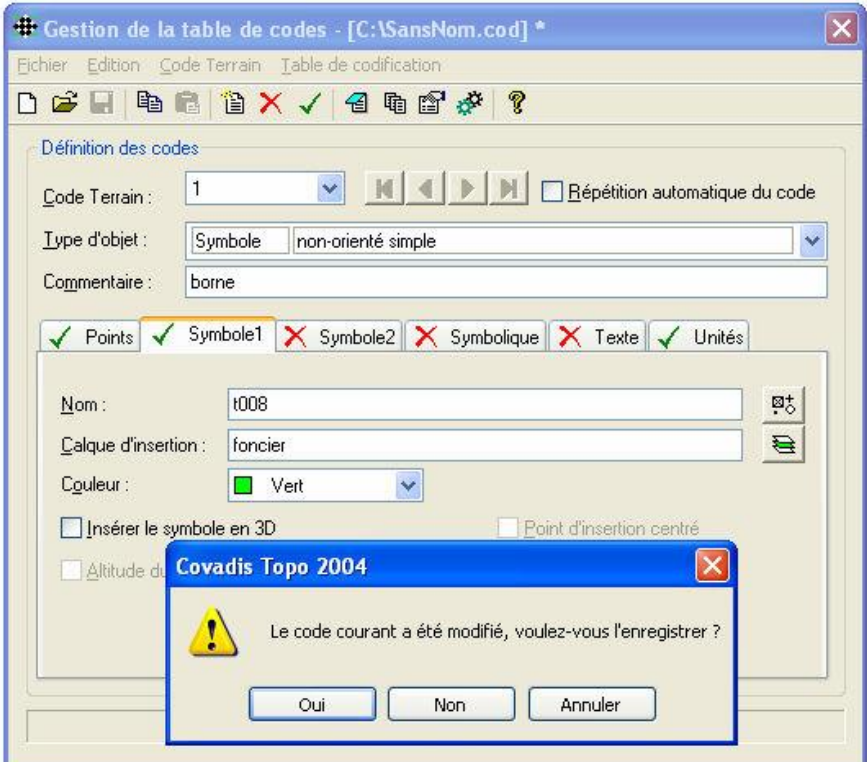

**Figure III.17: Enregistrement du code**

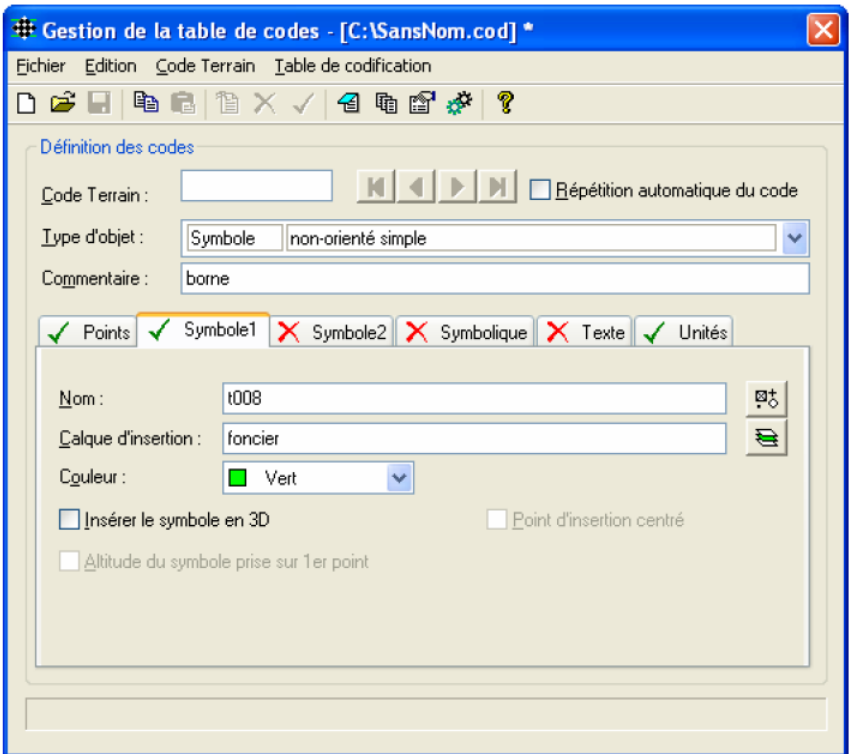

**Figure III.18: Fenêtre initiale pour continuer avec un nouveau code.**

# **Remarque :**

La Géobase complète du levé topographique se trouve en annexe II ci-joint.

# **III.5. Levé topographique**

Le levé topographique de la zone concernée par l'étude qui a été généré par covadisest représenté sur la figure III.19 :

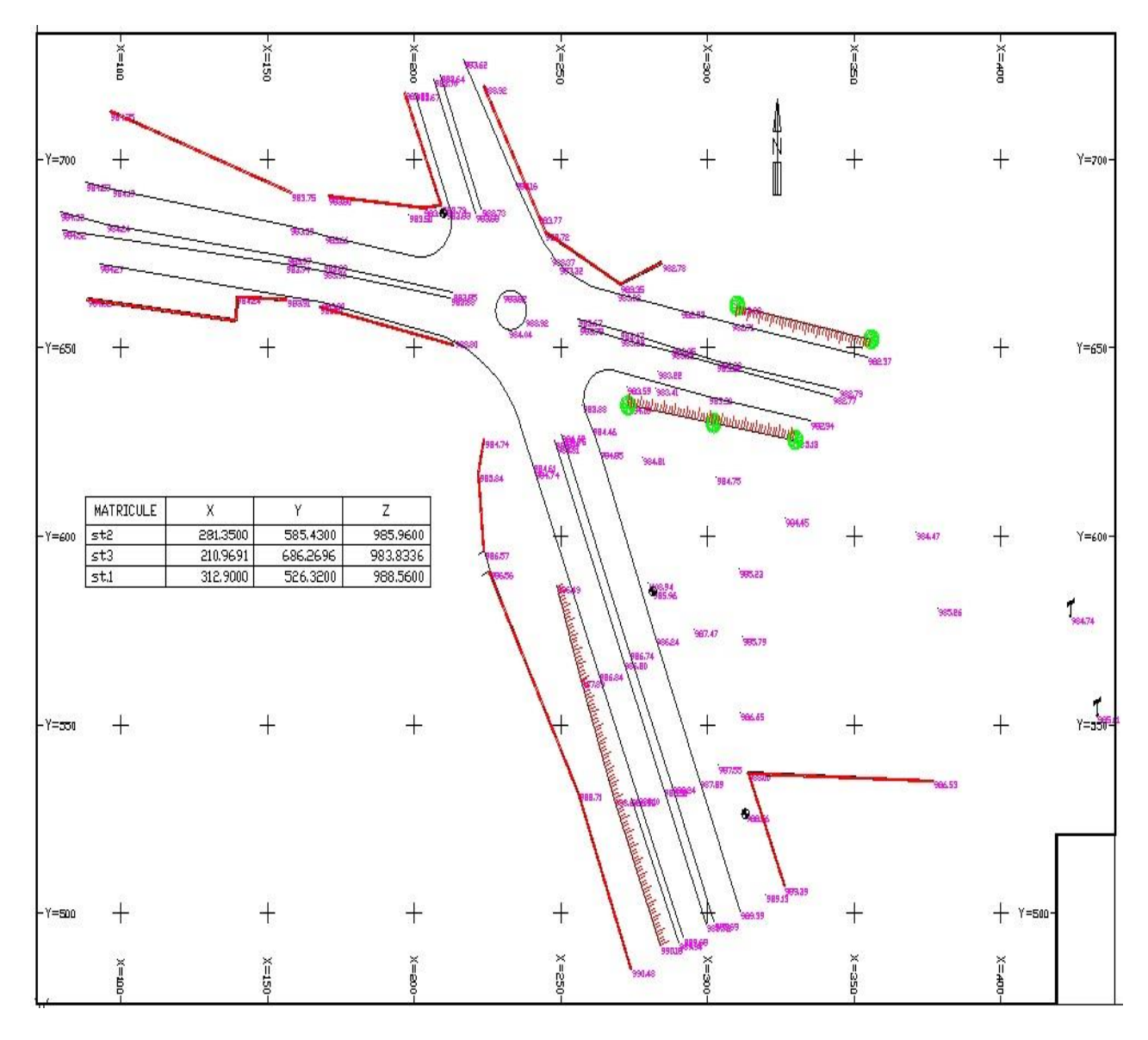

**Figure III.19: Le levé topographique de la zone d'étude**

# **Chapitre IV**

# **CONCEPTION GEOMETRIQUE DE L'ECHANGEUR.**

# **CHAPITRE IV : CONCEPTION GEOMETRIQUE DE L'ECHANGEUR.**

# **IV.1. Tracé en plan :**

# **IV.1.1. Définition:**

Le tracé en plan représente une reproduction à échelle réduite d'une projection de la route sur un plan horizontal, ce plan horizontal est en générale une carte topographique ou un plan de situation.

Il est constitué en générale par une succession d'alignements droits et d'arcs de cercles reliés entre eux par des courbes de raccordements progressifs, il est caractérisé par la vitesse de référence qui permet de définir les caractéristiques géométriques nécessaires à tout aménagement routier. (13)

# **IV.2. Règles à respecter dans le tracé en plan :**

Pour obtenir un bon tracé dans les normes, on essaie dans la mesure du possible d'éviter:

- $\triangleright$  De passer sur les terrains agricoles.
- Le passage de très près des zones urbaines.
- Le passage sur les oueds pour éviter la construction d'ouvrages.
- $\triangleright$  Les sites qui sont sujets à des problèmes géologiques.

Et aussi:

- Respecter l'environnement.
- Adapter le tracé afin d'éviter les terrassements importants

# **IV.3. Les éléments géométriques du tracé en plan :**

Les éléments du tracé en plan sont :

# **IV.3.1. Droites :**

La droite est l'élément géométrique le plus simple, mais les grands alignements droits sont très déconseillés.

La longueur maximale d'un alignement ne dépasse pas la longueur parcourue par la vitesse de base durant une minute.

Lmax=  $60*Vb$  (m/s)

Quant à La longueur minimale elle ne doit pas être inférieure à la distance parcourue avec la vitesse de base durant un temps d'adaptation qui est égale à 5 secondes.(13)

Lmin=  $5*Vb$  (m/s)

# **IV.3.2. Arc de cercle:**

Il est bien de rappeler que pour une route de catégorie donnée, il n y a aucun rayon inférieur à RHm (rayon minimum absolue), on utilise alors autant que possible des valeurs supérieures ou égales à RHm. (13)

# **IV.3.3. Courbes de raccordements :**

Le fait que le tracé soit constitué d'alignement et d'arc ne suffit pas, il faut donc prévoir des raccordements à courbure progressif, qui permettent d'éviter la variation brusque de la courbe lors du passage d'un alignement à un cercle ou entre deux courbes circulaires et ça pour assurer :

- $\triangleright$  La stabilité transversale du véhicule. (13)
- $\triangleright$  La variation progressive des devers, et la courbure afin de respecter les conditions de stabilité et de confort dynamique. (13)
- $\triangleright$  Un tracé élégant, souple, fluide, optiquement et esthétiquement satisfaisant. (13)

# **IV.3.4. Type de courbe de raccordement :**

Parmi les courbes mathématiques connues, on cite les 3 courbes suivantes :

- **Lemniscate :** est défini par l'équation est : **K.F = (1/R)**, sa courbe est proportionnelle à la longueur du rayon vecteur F. (13)
- **Parabole cubique :** est définie par l'équation : y=c.x3, elle est peu utilisée et ça en raison de sa courbure vite atteinte (utilisée surtout dans le tracé de chemin de fer). (13)
- **Clothoïde:** c'est une spirale dont le rayon de courbure décroît dès l'origine jusqu'au point asymptotique où il est nul. ( 13)

# **IV.3.5. Choix de la courbe de raccordement :**

Entre les trois courbes citées auparavant la courbe de raccordement qu'on a choisi pour notre tracé est la clothoïde, car théoriquement c'est l'idéale et la plus utilisée, et aussi parce qu'elle présente 3 propriétés remarquables qui sont :

- Variation constante de la courbure qui correspond au conducteur à une rotation constante.
- $\triangleright$  Elle maintient constante la variation de l'accélération, ce qui est très avantageux pour le confort des usagers.
- $\triangleright$  Sa courbure est proportionnelle à l'abscisse curviligne.
#### **IV.4. Eléments de la clothoïde :** [11]

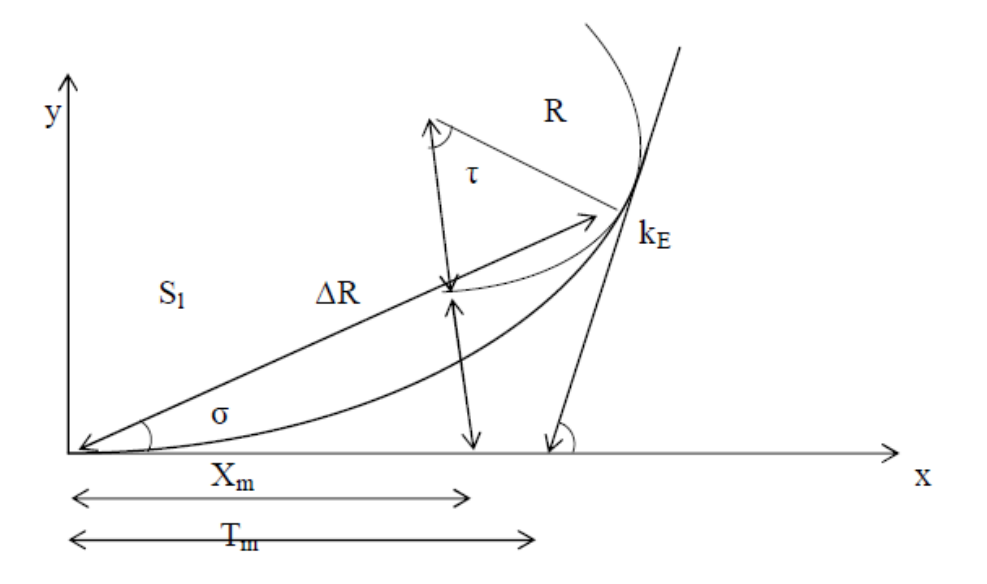

**Figure IV. 1: Eléments de la clothoïde**

L'expression de la clothoïde est : **A2=L.R** 

Tel que :

- $\triangleright$  A : paramètre de clothoïde.
- $\triangleright$  L : longueur de la clothoïde.
- $\triangleright$  R : rayon.
- $\triangleright$  KA : origine de la clothoïde.
- KE : extrémité de la clothoïde.
- $\triangleright$  R : ripage.
- $\triangleright$   $\tau$ : angle des tangentes.
- $\triangleright$  TC : tangente courte.
- > TL : tangente longue.
- $\triangleright$   $\sigma$ : angle polaire.
- $\triangleright$  SL : corde KE KA.
- $\triangleright$  M : centre du cercle d'abscisse XM.
- XM : abscisse du centre du cercle de M à partir de KA.
- YM : ordonnée du centre du cercle M à partir de KA.

Le choix du paramètre A de la clothoïde doit respecter les trois conditions, qui nous permet de fixé la longueur minimale de raccordement qui sont :

 **Condition de confort optique :** elle permet d'assurer à l'usager une vue satisfaisante de la route et de ses obstacles éventuels et pour cela la rotation de la tangente doit être supérieure à 3°.[11].

#### **Amin=R/3 R/3< A<R**

 **Condition de confort dynamique :** cette condition consiste à éviter la variation trop brutale de l'accélération transversale, est imposé à une variation limitée. D'où:

$$
L = \left(\begin{array}{c} V_r^2 \\ \frac{V_r^2}{18} \left( \begin{array}{c} V_r^2 \\ \frac{127R}{127R} \end{array} - \Delta R \end{array}\right)\right)
$$

Tel que :

- Vr : vitesse de référence (km/h).
- $R : rayon (m)$ .
- $\triangle$  AR : variation des dévers (%).
- **Condition de gauchissement :** elle se traduit par la limitation de la pente relative en profil en long du bord de la chaussée déversée. (13)

$$
L \geq l^* \, \Delta d.^* v_r
$$

- I : largeur de la chaussée.
- L : longueur de la chaussée.
- Δd : variation des dévers.

NB : on peut vérifier la condition de gauchissement et de confort dynamique en appliquant la formule : [11]

$$
L\geq 5/36(\Delta d^*V_r)
$$

#### **IV.5. Combinaisons des éléments de tracé en plan :**

#### **IV.5.1. Courbe à inflexion (ou en S) :**

C'est une courbe constituée de deux arcs de clothoïde, de concavité opposée tangente en leurs points de courbure.(13)

#### **IV.5.2. Courbe à sommet :**

Elle Définie le raccordement entre deux éléments droits de directions différentes. Elle se compose de deux branches de clothoïde qui ont à leurs points de raccordement le même rayon de courbure et la même tangente.

#### **IV.5.3. Courbe en anse :**

Est une suite de segments de clothoïde à même sens de courbure mais de paramètres différents.

#### **IV.6. Vitesse de référence :**

La vitesse de référence (Vr) est une vitesse prise pour établir un projet de route, elle permet de définir les caractéristiques géométriques fondamentales intervenants dans l'élaboration du tracé, sont choix dépend de :

- $\triangleright$  Type de route.
- $\triangleright$  Importance et genre de trafic.
- $\triangleright$  Conditions économiques.

#### **IV.7. Fonctionnement des bretelles :**

Les bretelles des diffuseurs et des nœuds sont destinées à assurer la transition entre la voirie traditionnelle ou une autre voie rapide urbaine et inversement. En conséquence, leurs caractéristiques géométriques doivent permettre une modulation des vitesses dépendant de la voie rapide urbaine quittée ou rejointe et des vitesses correspondant à la voirie traditionnelle ou la voie rapide urbaine rejointe ou quittée.

#### **IV.7.1. Vitesse pratiquée :**

La vitesse pratiquée Vp (ou vitesse de groupe) de la chaussée principale correspond à des débits horaires de l'ordre de 1 500 uvp/h par voie. C'est un paramètre spécifique aux voies rapides urbaines, qui repère les possibilités de conduite en files et qui caractérise la sécurité collective de circulation aux heures de forte concentration.

On admet que la valeur de Vp selon la catégorie de la voie est :

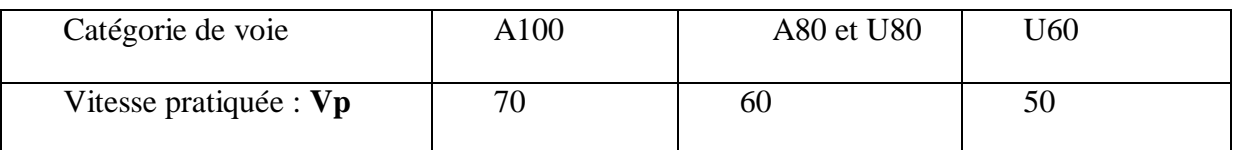

#### **Tableau IV. 1: Vitesse de groupe**

**IV.7.2. Fonctionnement d'une bretelle :**

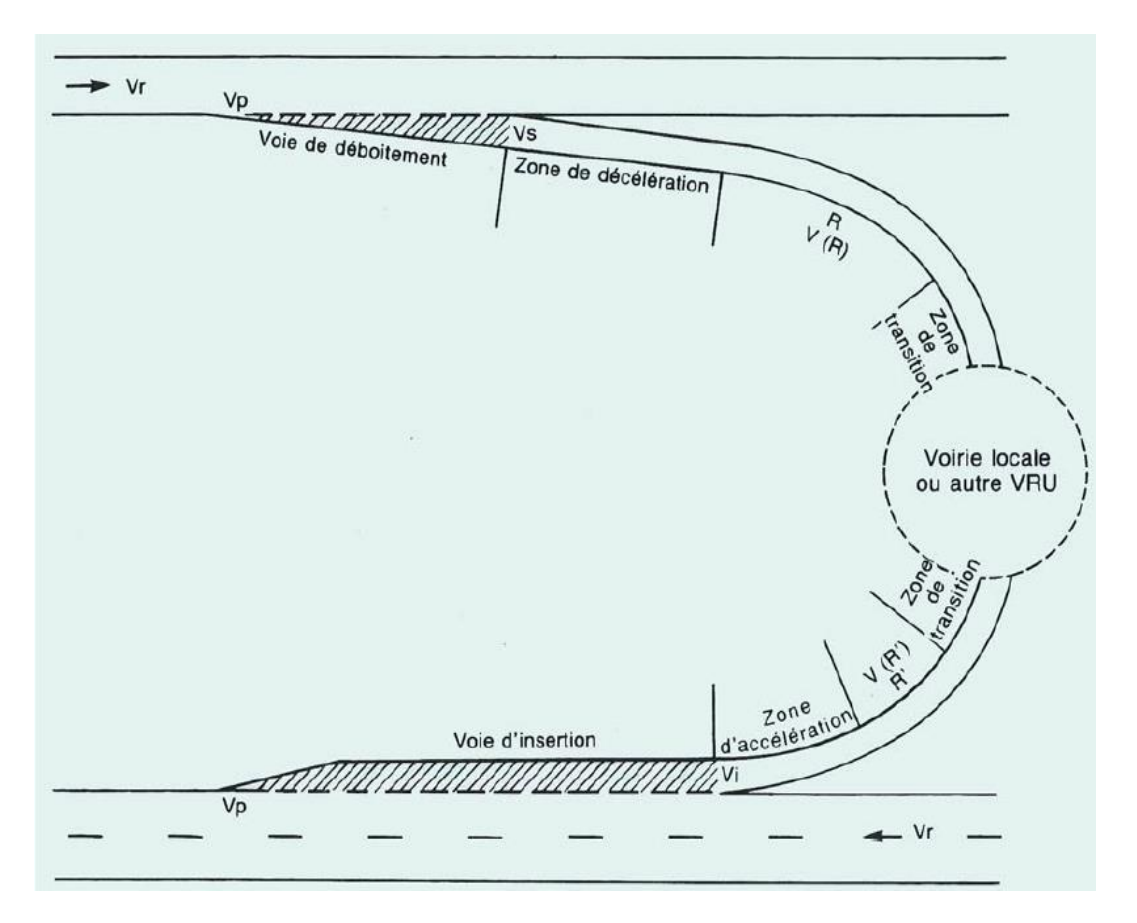

**Figure IV. 1: Composition de bretelle**

Une bretelle se compose de quatre zones :

- Le dispositif de déboîtement ou d'insertion, où la manœuvre doit pouvoir s'effectuer:
- Au point de sortie au plus tôt ou au point d'entrée au plus tard à une vitesse égale à Vp ;
- Au point de sortie au plus tard ou au point d'entrée au plus tôt à une vitesse Vs ou Vi égale :
- à Vp 15 km/h (soit 55 km/h) pour A 100 ;
- à Vp 10 km/h (soit 50 km/h) pour A 80 et U 80 ;
- àVp 10 km/h (soit 40 km/h) pour U 60 ;
- Une zone de décélération ou d'accélération, permettant la transition entre Vs ou Vi de la vitesse admissible en fonction des caractéristiques de la bretelle (et inversement) ;
- Une section en courbe définie en général par un rayon en plan ou une succession de rayons en plan, qui doit être parcourue à V(R), vitesse admissible en fonction de la valeur du rayon R ;

| Capacité          | 1 voie |               | 2 voies    |     |  |  |
|-------------------|--------|---------------|------------|-----|--|--|
| Voie raccordée    | U80    | U60           | <b>U80</b> | U60 |  |  |
|                   |        | <b>Boucle</b> |            |     |  |  |
| Rayon mini en     | 30     | 20            | 40         | 30  |  |  |
| plan ( $d = 5$ %) |        |               |            |     |  |  |
| V(R)              | 35     | 30            | 40         | 35  |  |  |
| Diagonale         |        |               |            |     |  |  |
| Rayon mini en     | 80     | 40            | 120        | 80  |  |  |
| plan $(d = 5 %)$  |        |               |            |     |  |  |
| V(R)              | 50     | 40            | 60         | 50  |  |  |
| Anse interne      |        |               |            |     |  |  |
| Rayon mini en     | 30     | 20            | 60         | 60  |  |  |
| plan $(d = 5 %)$  |        |               |            |     |  |  |
| V(R)              | 35     | 30            | 45         | 45  |  |  |
| Anse externe      |        |               |            |     |  |  |
| Rayon mini en     |        |               | 120        | 120 |  |  |
| plan $(d = 5 %)$  |        |               |            |     |  |  |
| V(R)              |        |               | 60         | 60  |  |  |

**Tableau IV. 2: V en fonction de R, V(R).**

 Une zone de transition permettant le raccordement de la section courbe à la voie traditionnelle ou à une autre voie rapide urbaine (cette zone peut être pratiquement inexistante).

**Remarque :** dans le cas de bretelles de nœuds, l'importance du mouvement peut être telle que la bretelle devra être parcourue à Vp et que les zones d'accélération et de décélération n'existeront pas.

#### **Application au projet**

Pour notre projet la vitesse de référence est comme suit :

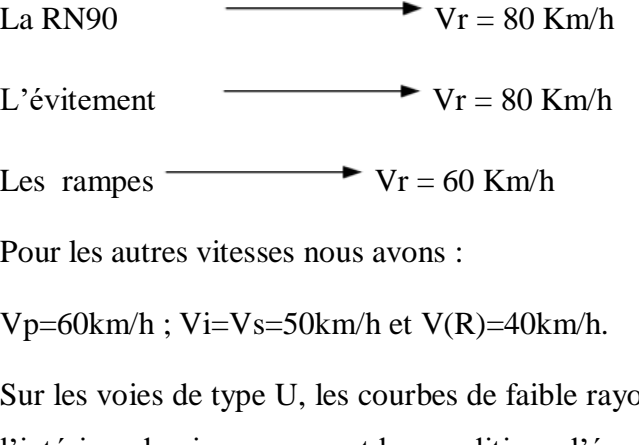

on ne sont pas nécessairement déversées vers l'intérieur du virage ; ce sont les conditions d'évacuation des eaux qui sont déterminantes.

Les valeurs limites du tracé en plan sont les suivantes :

| Catégorie         | U60             | U80              |
|-------------------|-----------------|------------------|
| Rayon non déversé | $200 \text{ m}$ | 400m             |
| Rayon minimal     | 120m            | 240 <sub>m</sub> |

**Tableau IV. 3: Valeurs limites des rayons en plan**

En présence d'obstacles latéraux, et à l'approche des carrefours, l'utilisation des rayons inférieurs aux rayons normaux non déversés est déconseillée, en particulier pour des raisons de visibilité.

#### **IV.8. Tracé en plan :**

Tracé en plan de la RN90 :

C'est une route à 2×2 voies de 3,5m avec TPC de 3m ; sur un linéaire considéré de 535m.

> Tracé en plan de la voie d'évitement :

C'est une route à 2×2voie de 3,5m chacune plus les accotements avec TPC de 3m ; l'axe est sur un linéaire considéré de 640m.

 $\triangleright$  Tracé en plan des rampes:

Le tracé des rampes dépend toujours du tracé de la route à laquelle elles se raccordent, chaque rampe doit présenter une entrée et une sortie, et pour cela il faut bien déterminer leurs distances et prévoir des voies d'accélération ou de décélération.

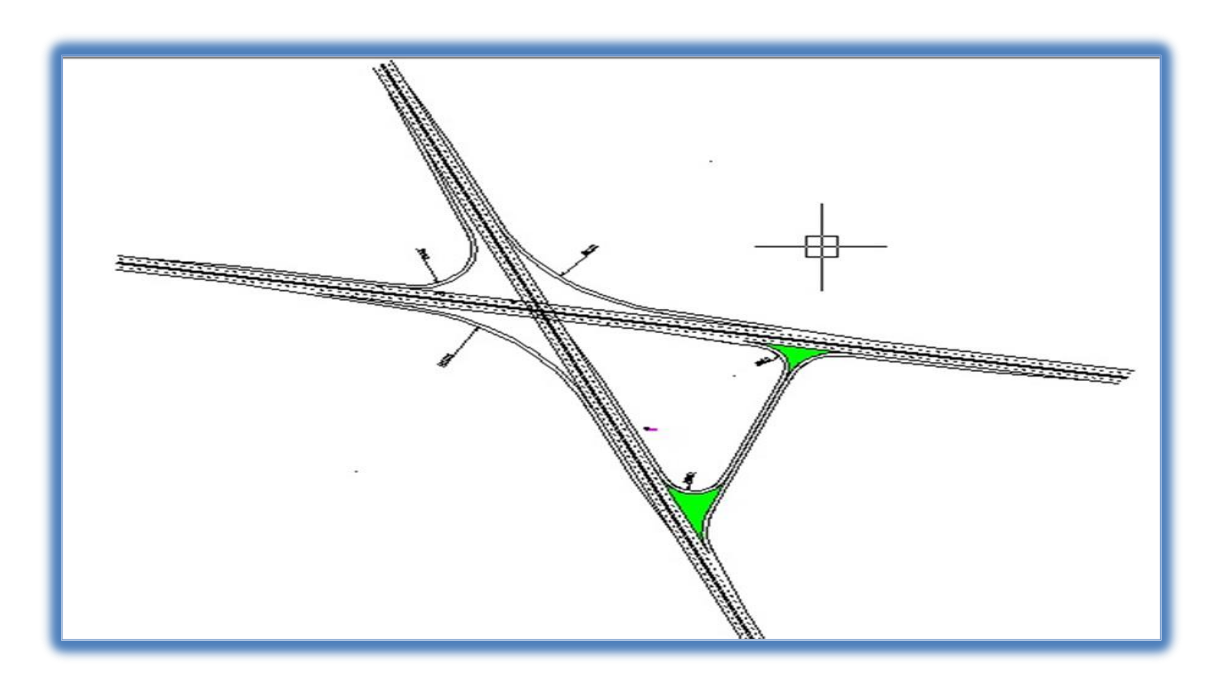

Distance d'insertion (d'accélération) L'(m) : (I.C.T.A.V.R.U)

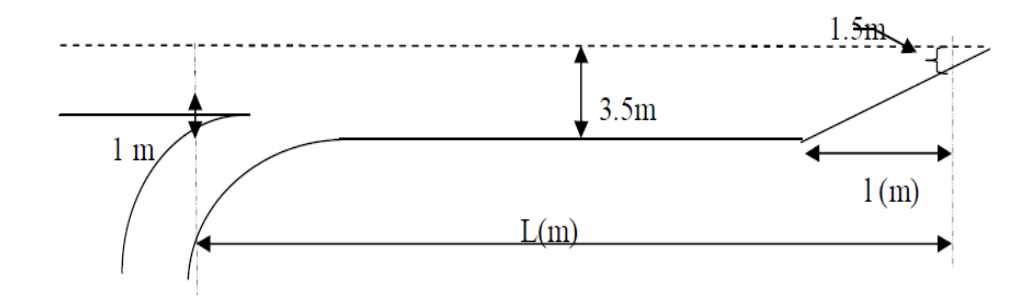

**Figure IV. 2: Voie d'accélération**

Elle est donnée par le tableau suivant selon les normes de l'I.C.T.A.V.R.U

| V(R)<br>Vi | 30  | 35  | 40  | 45  | 50 | 55 | 60 | 65 |
|------------|-----|-----|-----|-----|----|----|----|----|
| 40         | 27  | 14  |     |     |    |    |    |    |
| 50         | 62  | 49  | 35  | 18  |    |    |    |    |
| 55         | 82  | 69  | 55  | 40  | 20 |    |    |    |
| 60         | 104 | 92  | 77  | 61  | 42 | 22 |    |    |
| 70         | 154 | 142 | 127 | 111 | 93 | 72 | 50 | 26 |

**Tableau IV. 4: V en fonction de R, V(R).**

Donc nous avons **L'=35m**

Voie de décélération L (en m): (I.C.T.A.V.R.U)

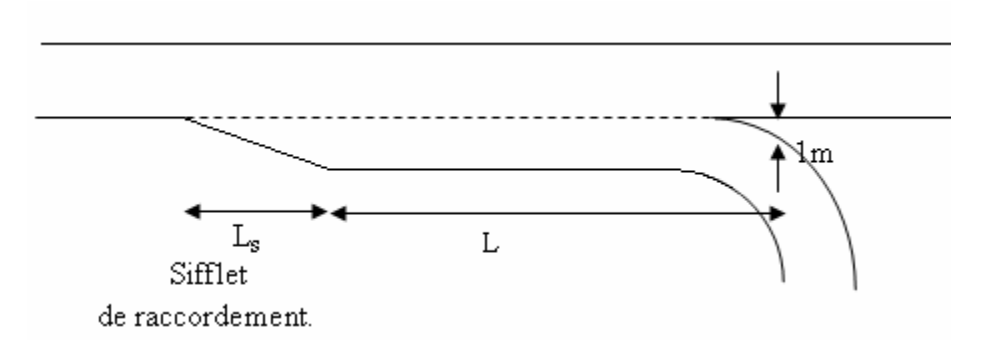

**Figure IV. 3: Voie de décélération**

En sortie, la distance L entre le point de sortie au plus tard et le premier point correspondant au rayon en plan R doit correspondre à la distance de décélération nécessaire pour passer de Vs à V(R) selon une valeur de décélération en palier de 1,5m/s2.

| V(R)<br>Vs | 30  | 35 | 40 | 45 | 50 | 55 | 60 | 65 |
|------------|-----|----|----|----|----|----|----|----|
| 40         | 18  | 10 |    |    |    |    |    |    |
| 50         | 41  | 33 | 23 | 12 |    |    |    |    |
| 55         | 54  | 46 | 36 | 25 | 13 |    |    |    |
| 60         | 69  | 61 | 51 | 41 | 28 | 15 |    |    |
| 70         | 103 | 95 | 85 | 74 | 62 | 48 | 33 | 17 |

**Tableau IV. 5: V en fonction de R, V(R).**

Dans ce cas nous avons **L=23m.**

**NB** : L'ensemble du tracé en plan est soigneusement détaillé dans l'annexe.

#### **IV.9. Profil en long :**

#### **IV.9.1. Définition :**

Le profil en long est une coupe verticale passant par l'axe de la route, développée et représentée sur un plan à une certaine échelle.

#### **IV.9.2.Règles à respecter pour le tracé du profil en long :**

Le tracé du profil en long doit répondre à plusieurs conditions concernant le confort, la visibilité, la sécurité et l'évacuation des eaux, pour cela il faut respecter certaines règles pratiques régissant celui-ci :

- Respecter les règles de I.C.T.A.V.R.U (déclivités Max et Min).
- $\triangleright$  Eviter les hauteurs excessives des remblais.
- Epouser le terrain naturel pour limiter les volumes des déblais et remblais et les équilibrer afin de déterminer le coût.
- Coordonner entre le tracé en plan et le profil en long.
- Un profil en long en léger remblai et préférable à un profil en long sur un léger déblai qui implique une mauvaise évacuation des eaux et isole la route du paysage.
- Pour assurer un bon écoulement des eaux, on placera les zones à dévers nuls en pente en profil en long.

 Eviter de placer un point bas du profil en long dans une zone de déblais et en sens inverse, il est aussi contre indiqué de prévoir un remblai dans un point haut du profil en long.

#### **IV.9.3. Coordination du tracé en plan et du profil en long :**

La coordination du tracé en plan et du profil en long doit faire l'objet d'une étude d'ensemble, afin d'assurer une bonne insertion dans le site, respecter les règles de visibilité et autant que possible, un certain confort visuel ; ces objectifs incite à :

- Associer un profil en long concave, même légèrement, à un rayon en plan impliquant un dégagement latéral important.
- Faire coïncider les courbes horizontales et verticales, puis respecter la condition :

Rvertical> 6 Rhorizantalpour éviter un défaut d'inflexion.

 $\triangleright$  Supprimer les pertes de tracé dans la mesure ou une telle disposition n'entraîne pas de coût sensible, lorsqu'elle ne peuvent être évitées, on fait réapparaître la chaussée à une distance de 500m au moins, créant une perte de tracé suffisamment franche pour prévenir les perceptions trompeuses.

#### **IV.9.4. Définition de la déclivité :**

La déclivité d'une route est l'angle tangente que fait le profil en long avec l'horizontal, on l'appelle pente pour les descentes et rampe pour les montées.

#### **IV.9.4.1. Déclivité minimale :**

Il est conseillé d'éviter les pentes inférieures à 1% et surtout celle inférieur à 0.5%, pour éviter la stagnation des eaux.

Dans les sections en déblais on prend : Imin=0.5% pour que les ouvrages des canalisations ne soient pas profonds.

#### **IV.9.4.2. Déclivité maximale :**

La déclivité maximale est tolérer surtout dans les courtes distances (inférieures à 1500m) pour les raisons suivantes :

- Réduction de la vitesse et augmentation des dépenses de circulation.
- Important effort de freinage des poids lourds ce qui conduit à user les pneumatiques.

#### **IV.9.5. Raccordement en profil en long :**

Le changement de déclivité constitue des points particuliers dans le profil en long. Ce changement est assuré par l'introduction de raccordement circulaire qui doit satisfaire aux conditions de confort et de visibilité.

Il y a deux types de raccordements :

#### **IV.9.5.1. Raccordement convexe (saillants) :**

La conception des raccordements convexes doit satisfaire les conditions suivantes :

a) Condition de confort :

Elle consiste à limiter l'accélération verticale à laquelle sera soumis le véhicule lorsque le profil en long comporte une forte courbure convexe.

b) Condition de visibilité :

Elle intervient seulement dans les raccordements des points hauts comme condition supplémentaire à celle de condition confort.

Il faut que deux véhicules circulant en sens opposés puissent s'apercevoir à une distance double de la distance d'arrêt au minimum.

Le rayon de raccordement est donné par la formule suivante :

$$
R_{V} = \frac{D_{1}^{2}}{2(h_{0} + h_{1} + 2\sqrt{(h_{0} + h_{1})})}
$$

D1: distance d'arrêt (m)

h0: hauteur de l'œil (m)

h1: hauteur de l'obstacle (m)

Dans le cas d'une route unidirectionnelle « bretelles » :

 $h0=1.1$  m,  $h1=0.15$  m

On trouve : **R** =  $0.24*(d1)2$ 

#### **IV.9.5.2. Raccordement concave : (rentrant)**

La visibilité du jour dans le cas de raccordement dans les points bas n'est pas déterminante c'est pendant la nuit qu'il faut s'assurer que les phares du véhicules devront éclairer un tronçon suffisamment long pour que le conducteur puisse percevoir un obstacle, la visibilité est assurée pour un rayon satisfaisant la relation :

$$
R'_{V} = \frac{d_1^{\,2}}{2(1.5 + 0.035)}
$$

A condition esthétique :

Une grande route moderne doit être conçue et réalisée de façon à procurer à l'usager une impression d'harmonie, d'équilibre et de beauté pour cela il faut éviter de donner au profil en long une allure sinusoïdale en changeant le sens de déclivités sur des distances courtes, pour éviter cet effet on imposera une longueur de raccordement minimale et (b>50) pour des dévers d < 10% (spécial échangeur).

$$
Rvmin=100*\frac{50}{\Delta d\%}
$$

Avec:

∆d: Changement de dévers (%)

Rvmin : rayon vertical minimum (m)

#### **IV.9.6. Normes pratiques du profil en long :**

Pour le cas des principaux axes, des bretelles et desboucles de l'échangeur, on a respecté les paramètres suivants: (selon les normesde l'I.C.T.A.V.R.U.):

#### **IV.9.6.1. Pour les axes principaux :**

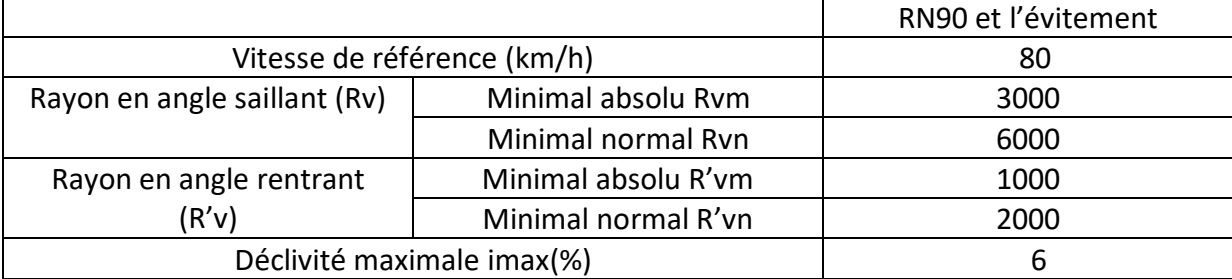

#### **Tableau IV. 6: Paramètres du profil en long**

#### **IV.9.6.2. Pour les boucles et les bretelles :**

Rayons saillants

En fonction de la vitesse **V**, on considère les rayons **R** qui permettent d'assurer la visibilité derrière l'angle saillant sur un obstacle légèrement supérieur à **x** à la distance d'arrêt **d**, les yeux du conducteur étant situés à une hauteur **h**.

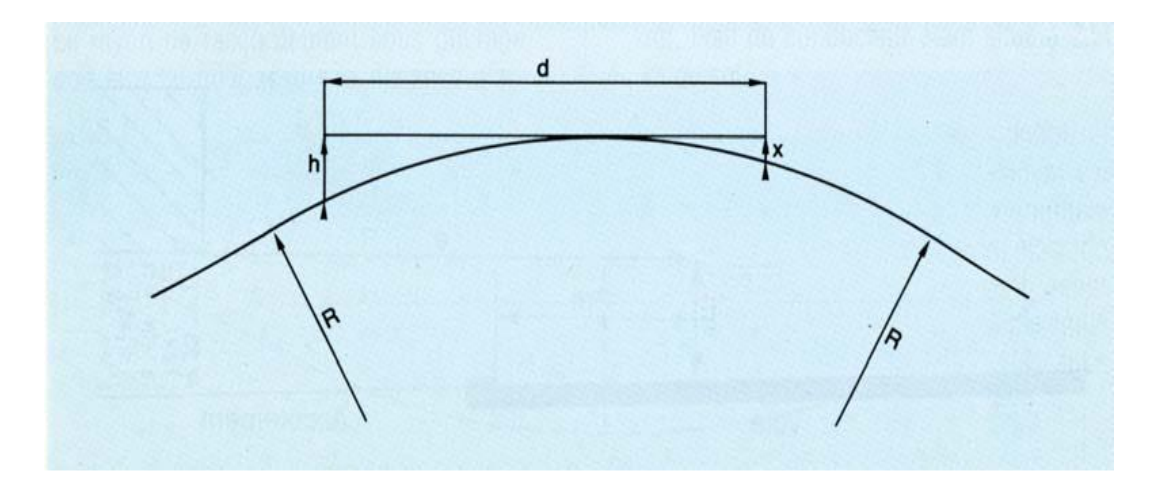

**Figure IV. 4: Angle saillant**

Le tableau suivant donne les rayons pour h=1m et x correspondant à :

- $\triangleright$  un obstacle éventuel de plus de 0,15 m de hauteur (Rv);
- $\geq$  des feux arrière d'un véhicule situés à plus de 0,35 m du sol (Rv1);
- $\triangleright$  un véhicule de plus de 1 m de hauteur (Rv2);
- $\triangleright$  La visibilité au sol (Rv3).

#### **Tableau IV. 7: Rayons en angle saillant**

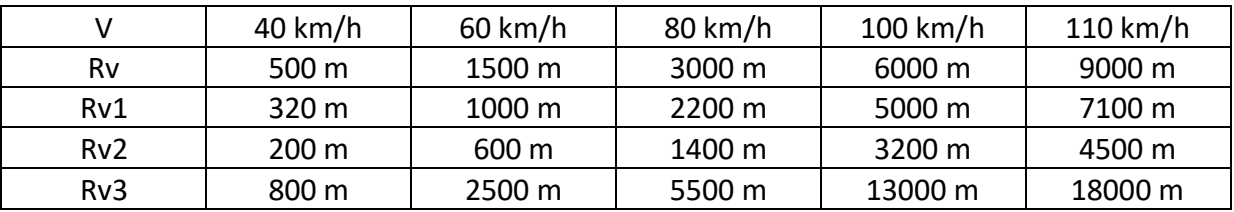

Le choix de la valeur des rayons saillants est déterminé par la distance d'arrêt sur obstacle de 0,15 m pour les vitesses pratiquées sur le parcours de la bretelle.

#### Rayons rentrants

Leur choix est déterminé principalement par des conditions de confort.

Leur valeur peut être comprise entre 500 et 1 000 m, sauf pour les coudes où on utilise les mêmes valeurs qu'en section courante.

#### Déclivités

En aucun point du tracé des bretelles et des boucles on ne devra avoir de déclivité supérieure à :

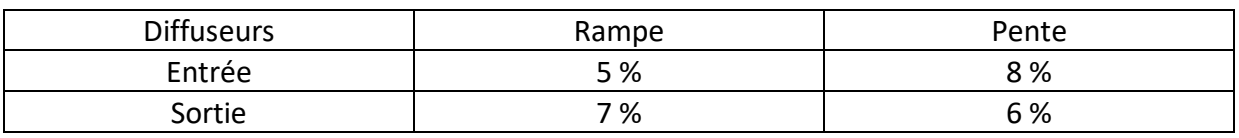

#### **Tableau IV. 8: Déclivités pour diffuseurs**

#### **Tableau IV. 9: Déclivités pour nœuds**

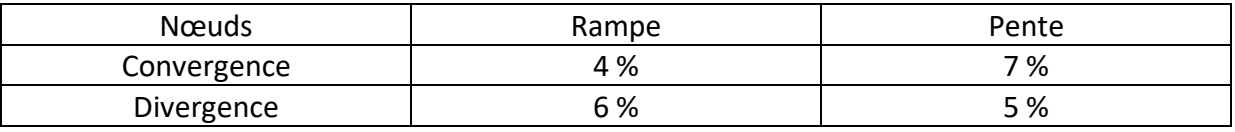

#### **IV.10. Conclusion:**

Les calculs sont faits à l'aide du logiciel Autopiste et les résultats du calcul sont joints dans l'annexe. On remarque bien que le calcul est le même que le calcul automatique (donné par autopiste).

#### **IV .11.Application au projet:**

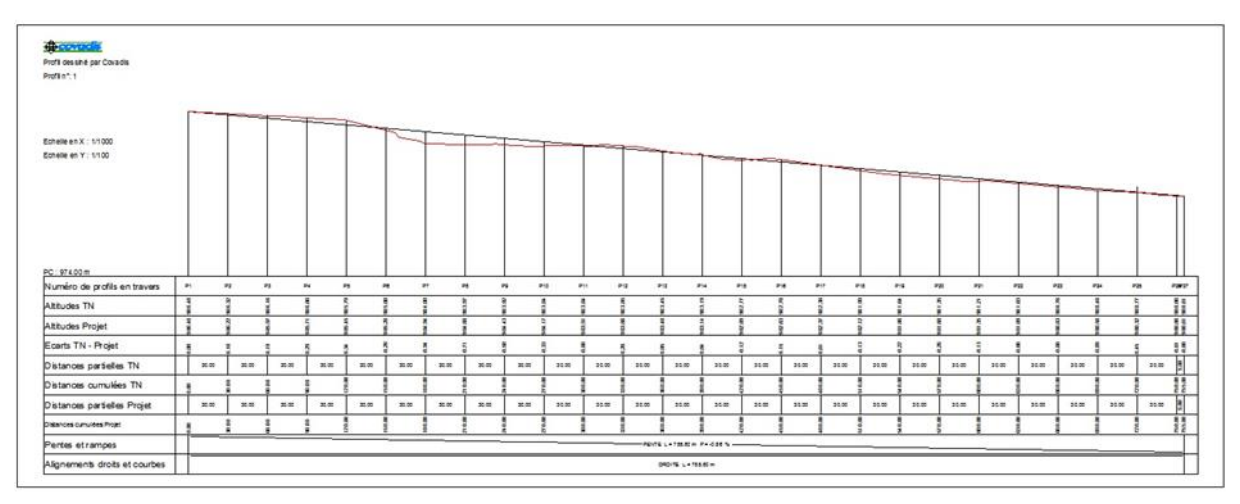

**Figure IV.6:** Profil en long de l'axe Evitement Tiaret

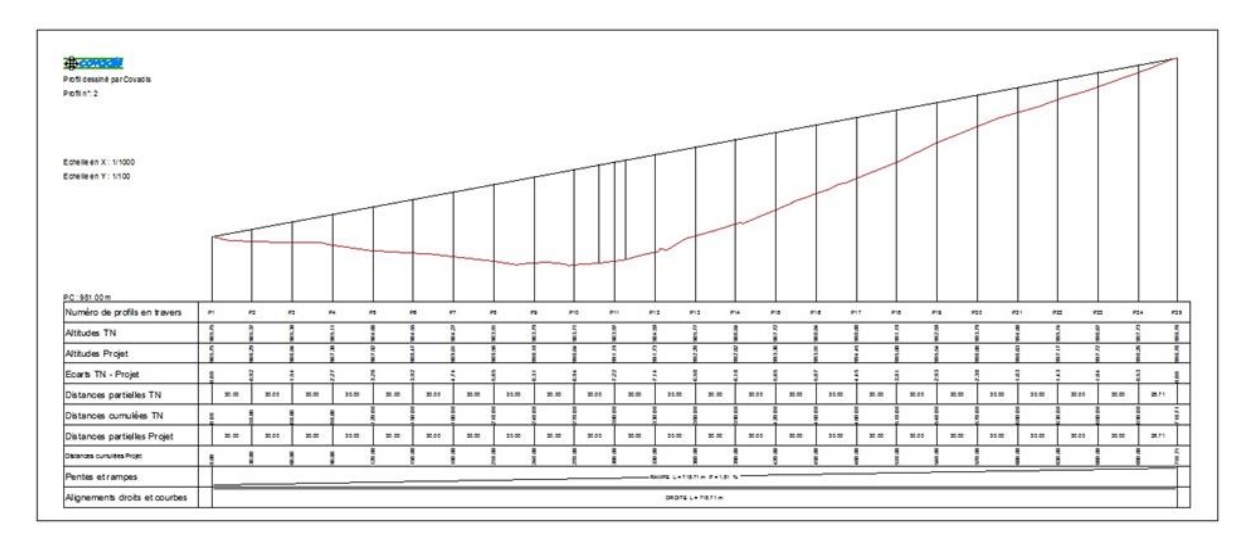

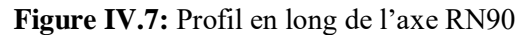

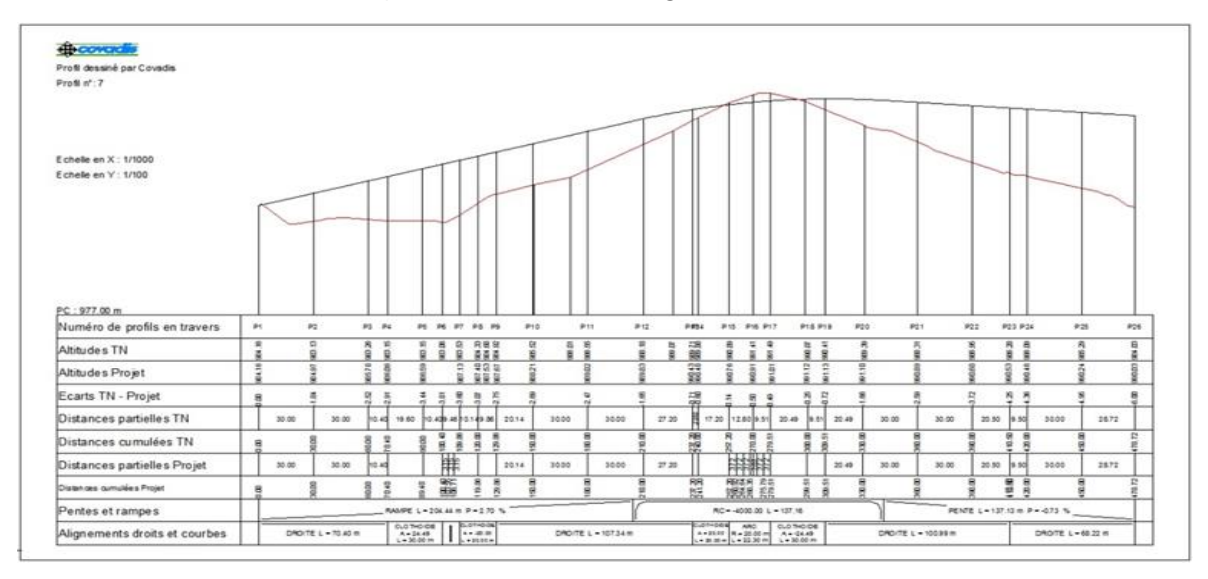

**Figure IV.8:** Profil en long de la boucle

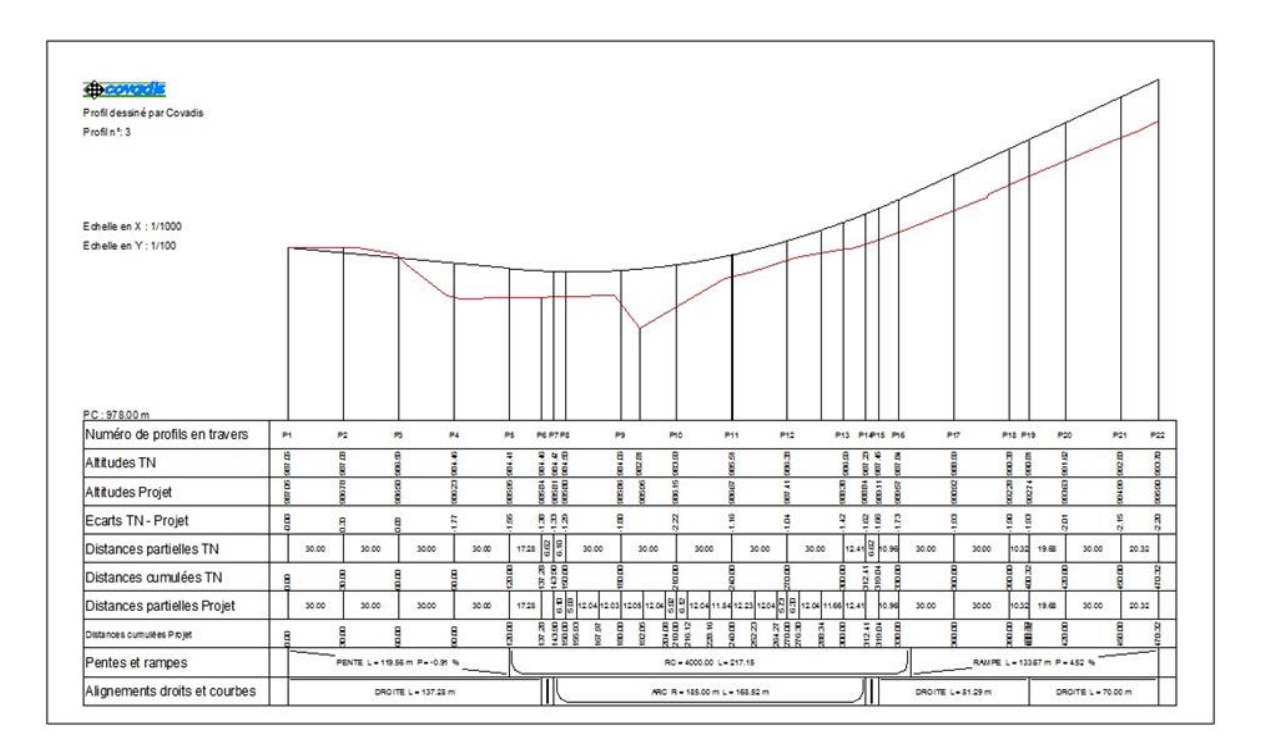

**Figure IV.9:** Profil en long de la bretelle N°1

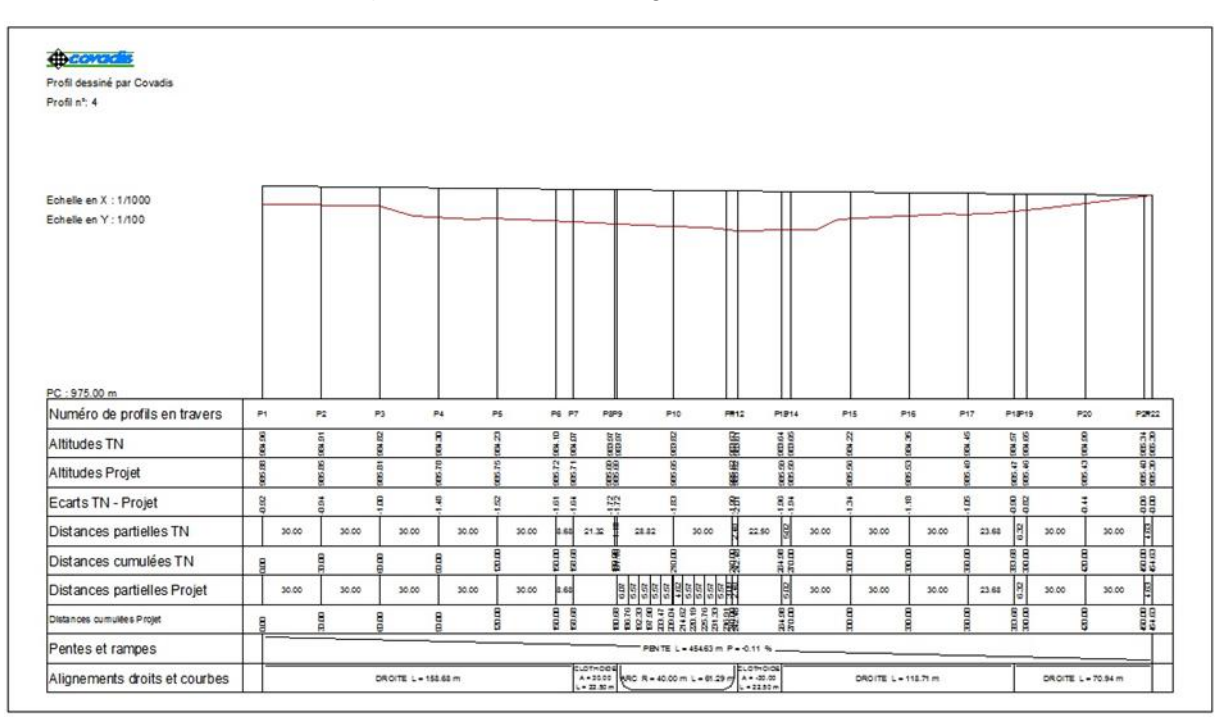

**Figure IV.10:** Profil en long de la bretelle N°2

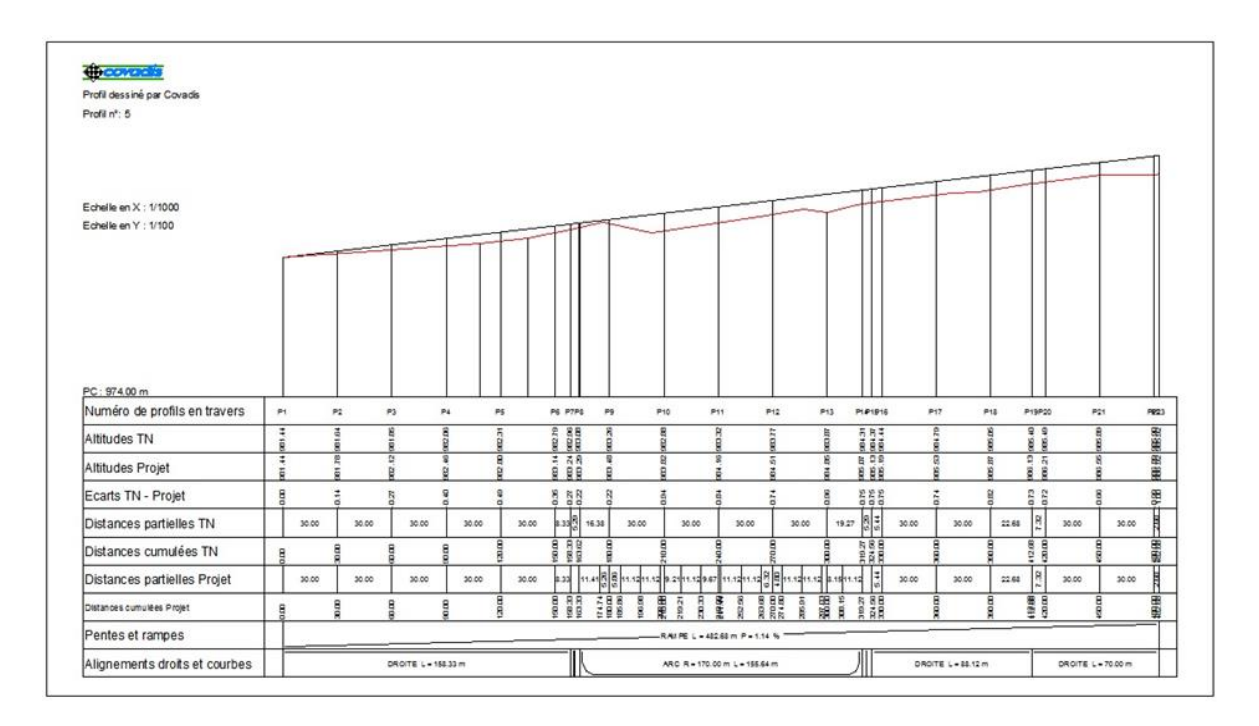

**Figure IV.11: Profil en long de la bretelle N°3**

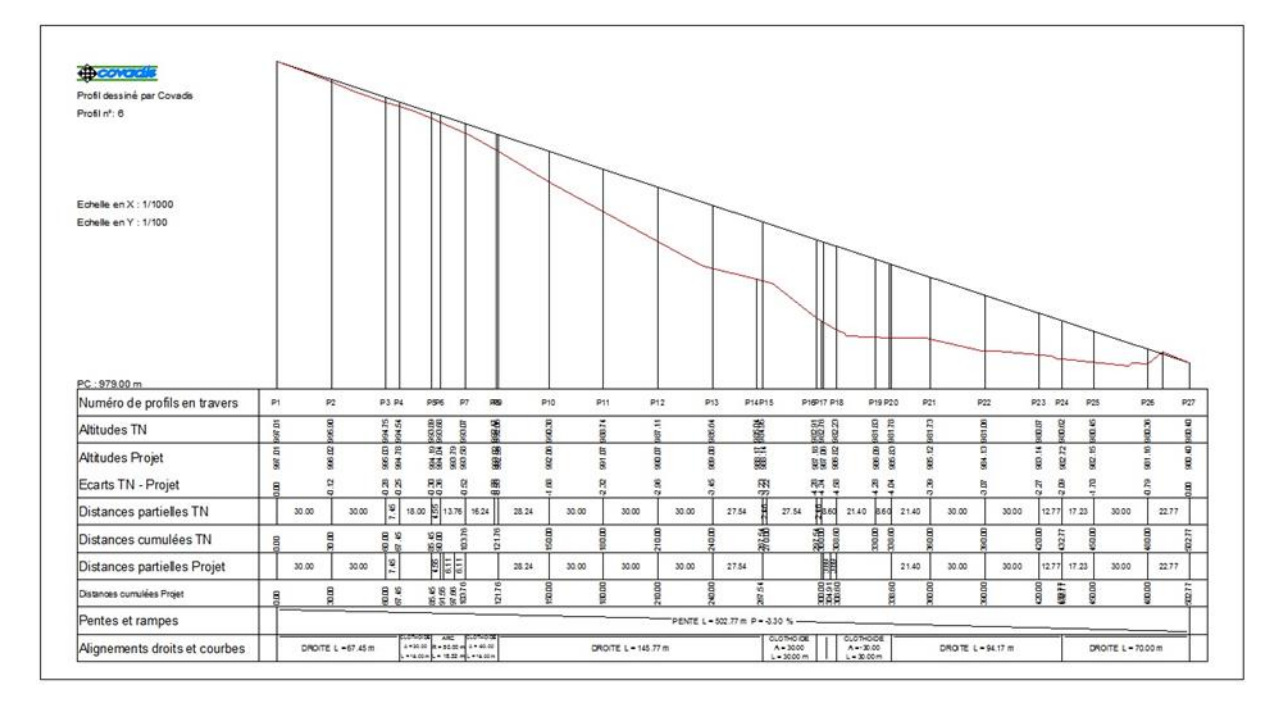

**Figure IV.12: Profil en long de la bretelle N°4**

#### **IV.12. Profil en travers**

#### **IV.12.1. Définition :**

Le profil en travers d'une chaussée est la coupe perpendiculaire à l'axe de la chaussée par un plan vertical, la largeur de cette chaussée est en fonction de l'importance et de l'hétérogénéité du tracé à écouler, elle comprend aussi plusieurs voies, dont le choix est déterminé.

On comprend le débit admissible et le trafic prévisible à l'année de saturation. Le débit admissible est la capacité théorique calculée par un horizon voulu qui tient compte de l'évolution du trafic.

#### **IV.12.2. Eléments constitutifs du profil en travers :**

#### **Emprise :**

C'est la surface de terrain appartenant à la collectivité et affectée à la route et à ses dépendances, elle coïncide généralement avec le domaine public.

#### **Assiette :**

Surface de terrain réellement occupé par la route, ses limites sont les pieds de talus en remblai et crête de talus en déblai.

#### **Plate-forme :**

C'est la chaussée, elle comprend la ou les chaussées, les accotements et éventuellement le terre-plein central.

#### **Chaussée :**

Au sens géométrique du terme c'est la surface aménagée de la route sur laquelle circulent normalement les véhicules. Elle doit être revêtue ou non revêtue ou en béton et elle peut être bidirectionnelle ou unidirectionnelle.

#### **Accotement :**

Ce sont les zones latérales de la plate-forme que borde extérieurement la chaussée, ils peuvent être dérasé ou sur élevés.

#### **Fossé :**

Ouvrage hydraulique destinés à recevoir les eaux de ruissellement recueillies de la route et des talus (éventuellement les eaux du talus).

#### **Bande dérasée :**

Bande contiguë à la chaussée, stabilisée, revêtue ou non, dégagée de tout obstacle ; elle comporte le marquage en rive.

#### $\triangleright$  **B.D.G**:

Bande dérasée à gauche d'une chaussée unidirectionnelle.

#### **Berme :**

Partie latérale non roulable de l'accotement, bordant une B.A.U ou une bande dérasée, et généralement engazonnée.

#### **B.A.U :**

Partie de l'accotement, contiguë à la chaussée, dégagée de tout obstacle et revêtue, aménagée pour permettre l'arrêt d'urgence des véhicules hors de la chaussée, elle inclut la surlargeur structurelle de la chaussée.

#### **Surlargeur S :**

Surlargeur structurelle de chaussée supportant le marquage de rive.

#### **B.G : bande de guidage**

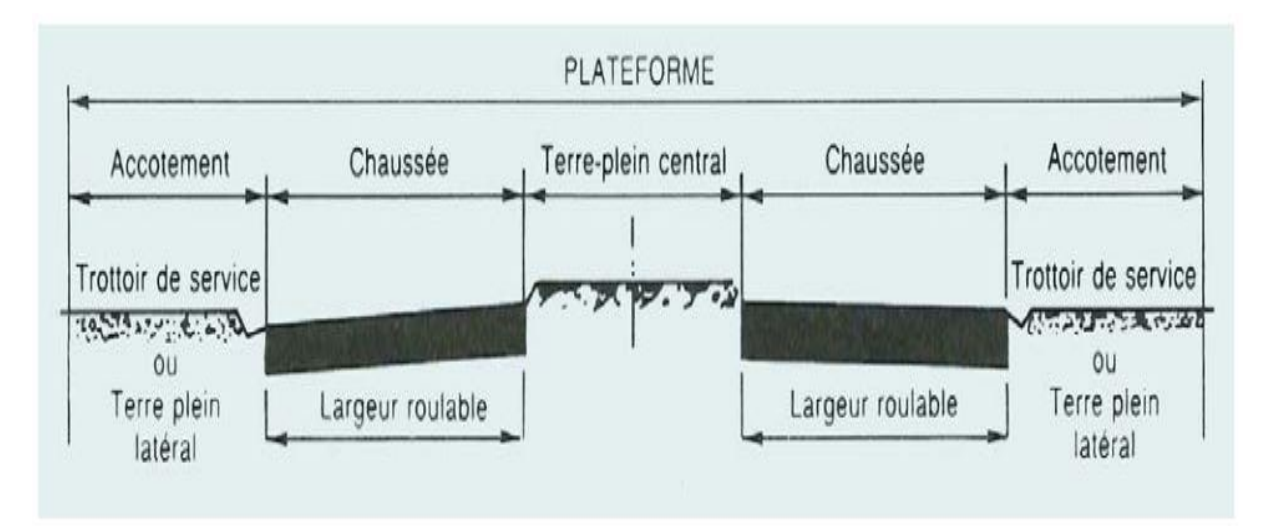

#### **Figure IV.13: Profil en travers**

#### **IV.12.3. Classification de profil en travers :**

Ils existent deux types de profil :

- $\triangleright$  Profil en travers type :
- $\triangleright$  Profil en travers courant.

#### **IV.12.3.1. Le profil en travers type :**

Le profil en travers type est une pièce de base dessinée dans les projets de nouvelles routes ou l'aménagement de routes existantes.

Il contient tous les éléments constructifs de la future route, dans toutes les situations (remblais, déblais).

L'application du profil en travers type sur le profil correspondant du terrain en respectant la cote du projet permet le calcul de l'avant mètre des terrassements.

#### **IV.12.3.2. Le profil en travers courant :**

Le profil en travers courant est une pièce de base dessinée dans les projets à des distances de 20 m.

#### **IV.12.4. Application au projet :**

Le projet est constitué de:

Deux chaussées de deux voies de 3,5m chacune.

Un terre-plein central de 3m.

Un trottoir de 1.5m à 3m de chaque côté droit de la chaussée.

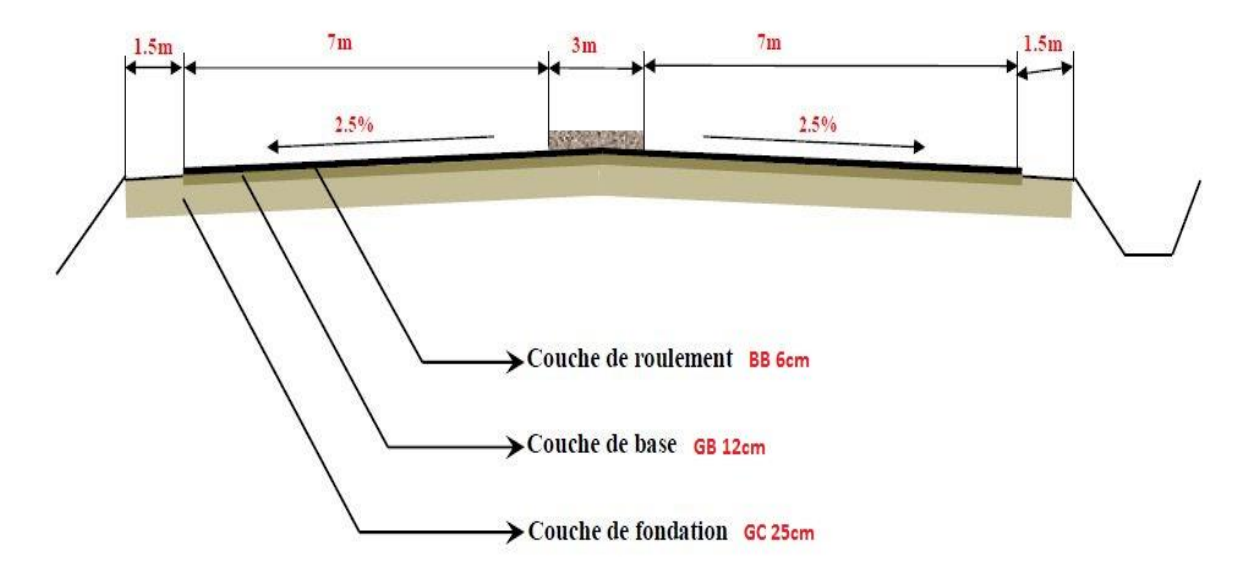

**Figure IV.14: Profil en travers projet**

## **Chapitre V**

### **DIMENSIONNEMENT DU CORPS DE CHAUSSEE**

### **CHAPITRE V : DIMENSIONNEMENT DU CORPS DE CHAUSSEE V.1 Introduction :**

Le dimensionnement d'une structure de chaussée routière consiste à déterminer la nature et l'épaisseur des couches qui la constitues afin qu'elle puisse résister aux diverses agressions auxquelles elle sera soumise tout au long de sa vie. Ce dimensionnement doit prendre en compte plusieurs paramètres à savoir : le trafic, le climat, l'environnement, le coefficient d'agressivité, la durée de vie, les caractéristiques des matériaux disponibles et la portance de la plate-forme. [11].

#### **V.2 Définition de la chaussée :**

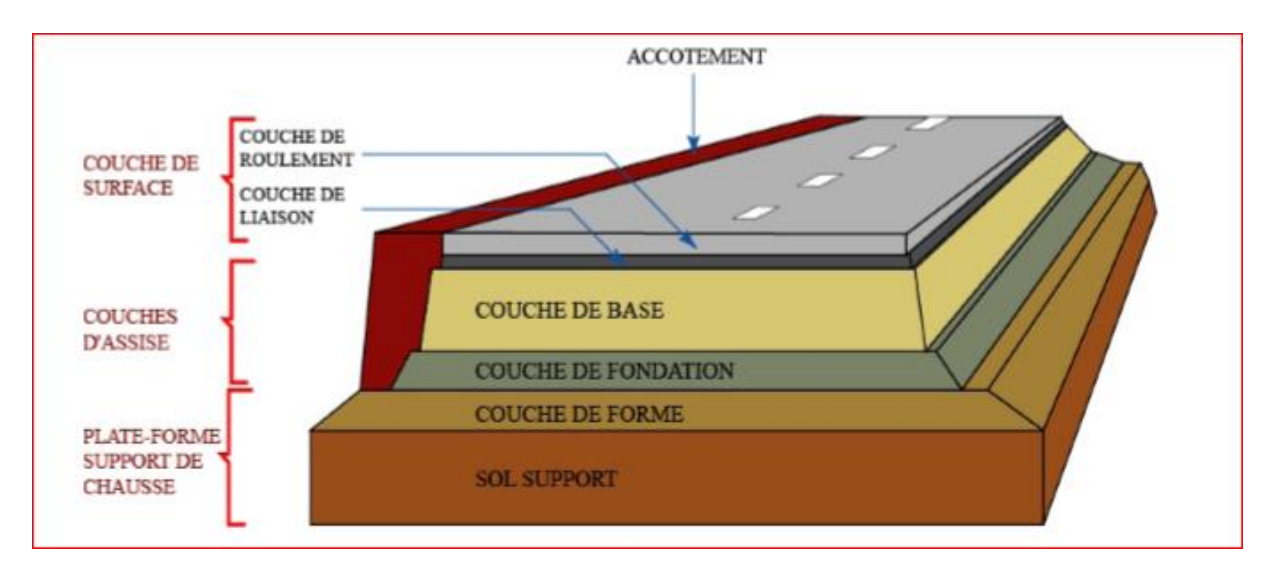

**Figure V.1 : Constitution d'une structure de chaussée**

La chaussée est un ensemble de couche de matériaux superposés rapportées sur un terrain naturel pour permettre la circulation de véhicules. Elle a pour fonction de transmettre les efforts au sol (via la couche de forme) en garantissant des déformations dans les limites admissibles. [11].

#### **V.3 Les différents types de chaussées :**

Nous distinguons trois types de chaussée :

- Les chaussées souples,
- $\triangleright$  Les chaussées semi-rigides,
- $\triangleright$  Les chaussées rigides.

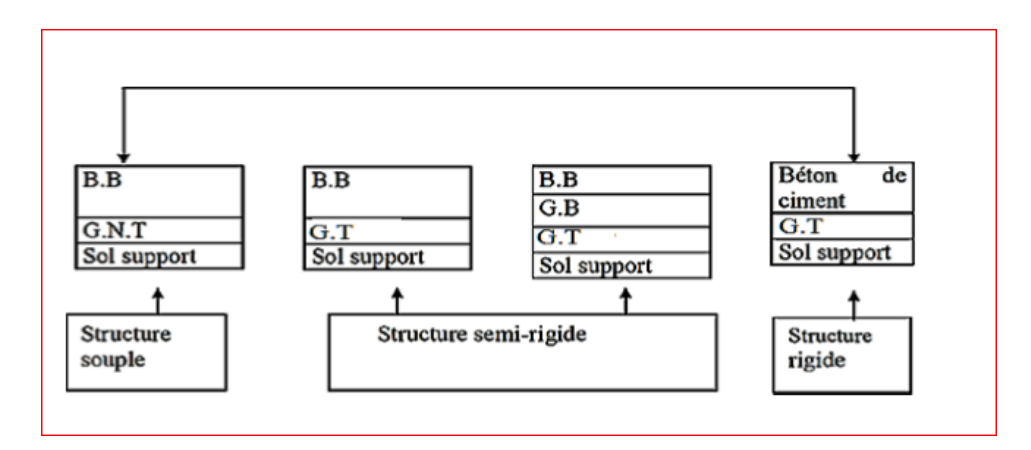

**Figure V.2: Schéma récapitulatif**

Avec : **BB** : béton bitumineux ;

 **GB** : grave bitume ;

 **GT** : grave traitée ;

 **G.N.T** : grave non traitée.

#### **V.3.1 Les chaussées souples :**

Chaussée dont le corps est réalisé avec des matériaux non liés ou traités avec un liant hydrocarboné. On distingue les chaussées souples traditionnelles, comportant au moins une couche de matériau non lié, plutôt destinées à des trafics légers, et les chaussées souples épaisses, dont toutes les couches sont bitumineuses, utilisées pour tout type de trafic. Elle admet de légères déformations (0 à 3mm) sous l'action des charges avant de reprendre leur aspect initial. C'est le comportement d'une plaque de caoutchouc sur un matelas souple.Mais si la charge est trop lourde ou trop souvent répétée, le sol va se déformer sans reprendre sa position initiale entraînant une dégradation rapide de la chaussée. Ce type d'assise est utilisé pour des routes peu utilisées par des poids lourds. [11].

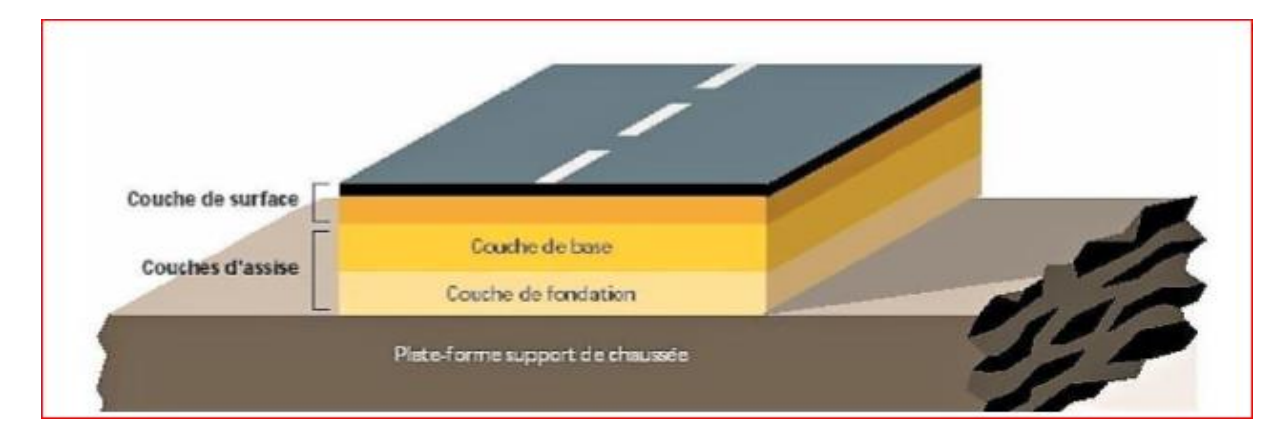

**Figure V.3: Chaussée souple**

#### **V.3.2 Les chaussées semi-rigides :**

On distingue :

- $\checkmark$  Les chaussées comportant une couche de base (quelques fois une couche de fondation) traitée au liant hydraulique (ciment, granulats,). La couche de roulement est en enrobé hydrocarboné et repose quelque fois par l'intermédiaire d'une couche de liaison également en enrobé bitumineux. Ce type de chaussée n'existe à l'heure actuelle qu'à titre expérimental en Algérie.
- $\checkmark$  Les chaussées comportant une couche de base ou une couche de fondation en sable gypseux. Ce type de chaussée est très répondu dans le sud d'Algérie.

Au passage d'une charge lourde, elles se déforment peu (0 à 0,5 mm). Elles répartissent bien la charge sur le sol qui ainsi se déforme peu.

C'est le comportement d'une plaque de verre posée sur un matelas souple. Mais si la charge est trop lourde et si l'on n'a pas l'épaisseur suffisante la déformation devient trop grande et la plaque de verre casse.

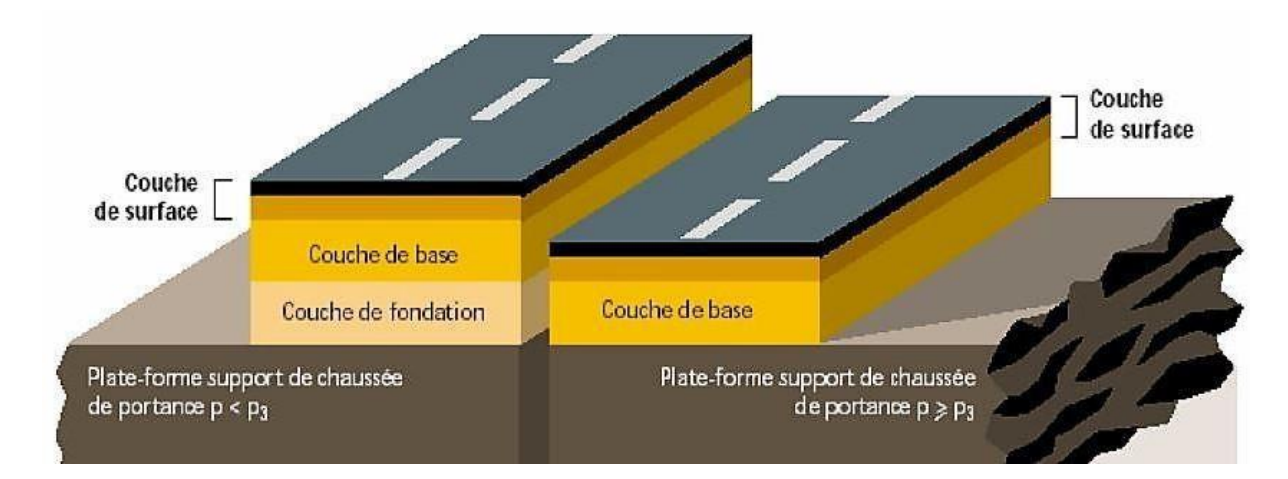

**Figure V.4: Structure de chaussée semi-rigide**

#### **V.3.3 Les chaussées rigides :**

La chaussée est réalisée essentiellement avec un matériau rigide, généralement du béton de ciment ; la couche de béton assure en principe le rôle de couche de base et de surface mais peut être recouverte d'une couche de roulement en béton bitumineux mince. Les avantages de ce type de chaussée sont la bonne répartition des charges sur le support et la bonne tenue à la fatigue. Les revêtements en béton de ciment possèdent divers avantages par rapport aux revêtements asphaltiques dont voici les principaux :

- $\checkmark$  Ils sont excellents comme antidérapants. Quand ils sont humides, l'adhérence des véhicules est moins que dans le cas des revêtements souples.
- $\checkmark$  Ils ne présentent jamais les ondulations qui se produisent fréquemment avec les revêtements à liants plastiques.
- Leur prix de revient, compte tenu de leur haute qualité, est réduit. Ils sont beaucoup plus économiques que les bétons asphaltiques.

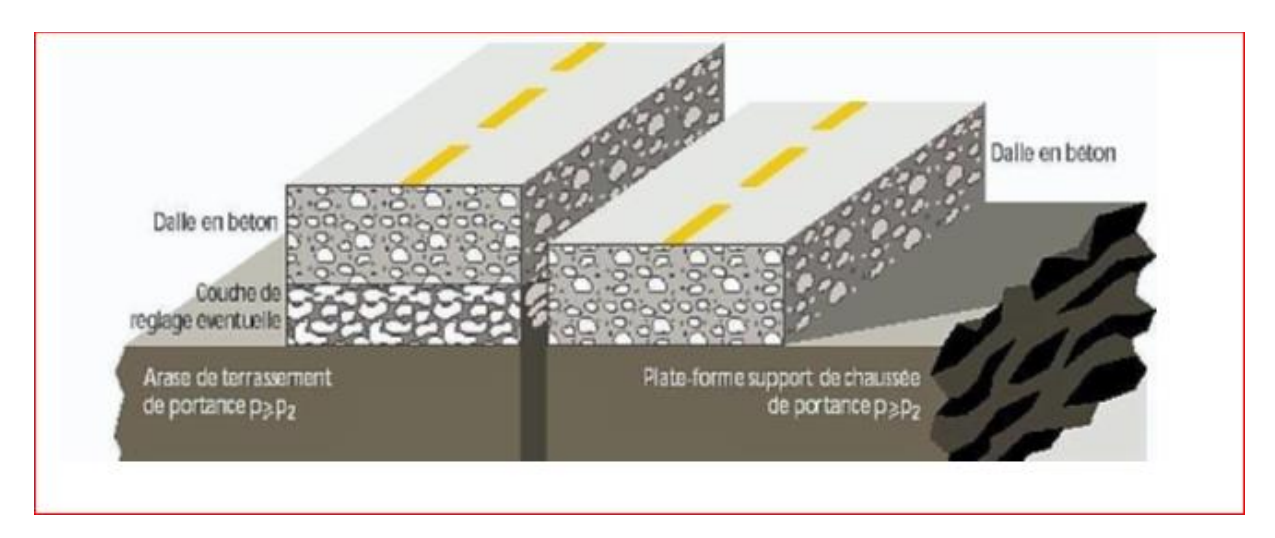

**Figure V.5: Structure de chaussée rigide**

#### **V.3.4 Rôle des différentes couches de chaussée souple :**

- Les différentes couches d'une chaussée souple sont, en partant du haut :
- $\triangleright$  La couche de surface
- $\triangleright$  La couche de base
- $\triangleright$  La couche de fondation
- $\triangleright$  La couche de forme

Ces différentes couches peuvent ne pas exister simultanément dans une chaussée. S'il y a toujours une couche de base, il n'y a pas toujours de couche de surface ou de couche de fondation. [11].

#### **V.3.4.1 La couche de surface :**

- $\triangleright$  Elle a pour objet essentiel de permettre l'absorption des efforts de cisaillement importants provoqués par la circulation dans la partie haute de la chaussée.
- $\triangleright$  La couche de surface peut être simple ou multiple ; dans ce dernier cas, on appelle "couche de roulement" celle qui est en contact direct avec les roues l'autre ou les autres sont appelées "couches de liaison".[11].

#### **V.3.4.2 La couche de base :**

La couche de base joue un rôle essentiel, elle existe dans toutes les chaussées, elle résiste aux déformations permanentes sous l'effet du trafic, elle reprend les efforts verticaux et repartis les contraintes normales qui en résultent sur les couches sous- jacentes. L'épaisseur de la couche de base varie entre 10 et 25cm.

En Algérie, cette couche de base est complètement en matériaux non traités. [11].

#### **V.3.4.3 La couche de fondation :**

Si elle existe, la couche de fondation a pour objet essentiel de résister aux charges verticales et de répartir convenablement sur le terrain les pressions qui en résultent. La sous couche : Lorsque le corps de chaussée doit être préservé contre certaines actions(le sol naturel est de mauvaise qualité́), on interpose entre celui-ci et le terrain une couche supplémentaire appelée sous couche. La sous couche est, éventuellement, prévue pour :

- $\triangleright$  Soit assurer le drainage de la fondation : la sous couche est dite alors « drainante ».
- Soit empêcher les remontées d'argile dans la chaussée : la sous couche est dite alors « anti-contaminant ».
- Soit s'opposer aux remontées d'eau par capillarité : la sous couche est dite alors « anti capillaire ».
- $\triangleright$  Soit lutter contre les effets de gel : la sous couche est dite alors « anti –gel ».

#### **V.3.4.4. La couche de forme :**

Bien que ne faisant pas partie de la chaussée proprement dite, elle participe à son intégrité de par ses fonctions :

- Pendant les travaux, elle contribue au nivellement et assure le trafic d'engins et de véhicules sur le chantier.
- $\triangleright$  Elle permet d'égaliser le terrain naturel.
- $\triangleright$  Elle protège contre le gel.
- Elle est constituée de matériaux réutilisés.

#### **V.4. Choix du type de chaussée :**

Pour notre projet on a choisi une chaussée souple car elle à autant d'avantage qui nous permet l'utilisation des matériaux liants, de plus elle est plus économique.

#### **V.5 . Les différents facteurs déterminants pour le dimensionnement de la chaussée :**

Le nombre des couches, leurs épaisseurs et les matériaux d'exécution, sont conditionnées par plusieurs facteurs. Parmi les plus importants nous avons :

#### **V.5.1. Trafic :**

La connaissance du trafic et principalement du poids lourd, constitue un des éléments essentiels pour un bon dimensionnement de la structure de chaussée. Ce trafic s'exprime généralement par deux paramètres :

- Le TJMA à la mise en service qui permet de choisir les matériaux nécessaires pour la construction de la chaussée.
- $\triangleright$  Le nombre cumulé d'essieux de référence passant sur la chaussée tout au long de sa durée de vie et qui sert à faire le calcul de dimensionnement proprement dit.
- Trafic « poids lourd » comprend tous les véhicules dont la charge utile est supérieure ou égale à 5 tonnes.

#### **V.5.2. Le climat et l'environnement :**

Le climat et l'environnement influent considérablement sur la bonne tenue de la chaussée en termes de résistance aux contraintes et aux déformations. L'amplitude des variations de température et la température maximum interviennent dans le choix du liant hydrocarboné. Les précipitations liées aux conditions de drainage conditionnent la teneur en eau du sol support et donc sa portance ainsi que les possibilités de réemploi des matériaux de déblai en remblai.

#### **V.5.3. Le sol support :**

Les sols support sont, en général, classés selon leur portance, elle même fonction de l'indice CBR ( Tableau V. 1).

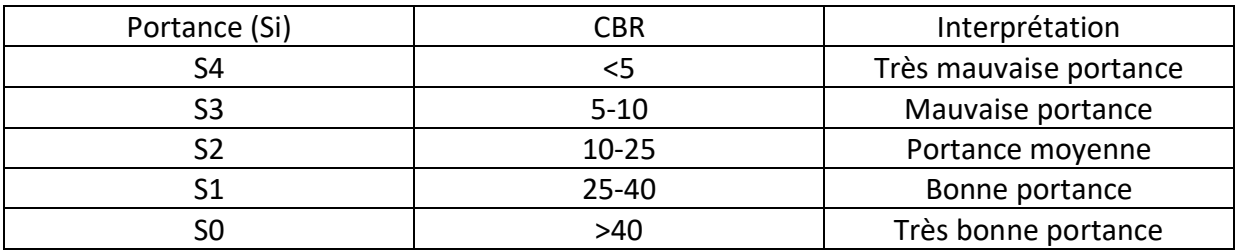

#### **Tableau V. 1: Classe de portance des sols Si**

#### **V.5.4. Les matériaux :**

Les matériaux utilisés doivent être conformes aux exigences en fonction de la couche de chaussée concernée et du trafic PL.

#### **V.6. Méthodes de dimensionnement des chaussées :**

Il existe plusieurs méthodes de dimensionnement des structures de chaussées proposées dans la littérature.

Celles-ci peuvent être résumées suivant deux approches différentes à savoir :

#### **l'approche empirique et l'approche mécanistique -empirique ou analytique-empirique.**

Chacune de ces méthodes a ses avantages et ses limites par rapport aux conditions locales de chaque administration.

Pour la détermination de l'épaisseur de corps de chaussée, il faut commencer par l'étude du sol. La méthode utilisée par les bureaux d'études qui sont empiriques sont basées sur :

- La détermination de l'indice portant du sol.
- $\triangleright$  Appréciation du trafic composite.
- Utilisation d'abaque ou formule pour déterminer l'épaisseur de chaussée.

Ces méthodes s'appuient sur deux paramètres :

- Le trafic : charge par voie, pression de gonflage et répétition des charges.
- La force portante : obtenue par les différents essais géotechniques.
- Les méthodes appartenant à la famille sont essentiellement :
- Méthode A.A.S.H.O.
- Méthode L.C.P.C.
- Méthode du CATALOGUE DE DIMENSIONNEMENT DES CHAUSSEES NEUVES.
- $\triangleright$  Méthode de L'ASPHALTE IN-SITUE.
- Méthode C.B.R.

#### **V.6.1. Methode A.A.S.H.O : (American Association of States Highway Officials):**

Cette méthode empirique est basée sur des observations du comportement, sous trafic des chaussées réelles ou expérimentales.Chaque section reçoit l'application d'environ un

million des charges roulantes qui permet de préciser les différents facteurs :

- $\triangleright$  L'état de la chaussée et l'évolution de son comportement dans le temps.
- $\triangleright$  L'équivalence entre les différentes couches de matériaux.
- > L'équivalence entre les différents types de charge par essai.
- L'influence des charges et de leur répétition.

#### **V.6.2. Méthode L.C.P.C (Laboratoire central des ponts et chaussées) :**

Cette méthode est dérivée des essais A.A.S.H.O, elle est basée sur la détermination du trafic équivalent donnée par l'expression :

#### $Teq = [TJMA0*a*[ (1+Z)n -1]*0.75*P*365 ]/[(1+z) -1]$

Teq = trafic équivalent par essieu de 13t.

TJMA0 = trafic à la mise en service de la route.

a = coefficient qui dépend du nombre de voies.

 $Z = \text{taux} d'ac croissement annuel.$ 

n = durée de vie de la route.

p = pourcentage de poids lourds.

Une fois la valeur du trafic équivalent est déterminée, on cherche la valeur de l'épaisseur équivalente e (en fonction de Teq, ICBR) à partir de l'abaque L.C.P.C. L'abaque L.C.P.C est découpé en un certain nombre de zones pour lesquelles, il est recommandé en fonction de la nature et la qualité de la couche de base.

#### **V.6.3. Méthode du catalogue de dimensionnement des chaussées neuves :**

L'utilisation de catalogue de dimensionnement fait appel aux mêmes paramètres utilisés dans les autres méthodes de dimensionnement de chaussées : trafic, matériaux, sol support et environnement. Ces paramètres constituent souvent des données d'entrée pour le dimensionnement, en fonction de cela on aboutit au choix d'une structure de chaussée donnée.

#### **V.6.4. Méthode asphalte in-situ :**

Elle se base sur les résultats obtenus des essais A.A.S.H.O, elle prend en considération le trafic composite par échelle de facteurs d'équivalence et utilise un indice de structure qui est déterminé à partir de l'abaque de l'asphalte in-situ.

#### **V.6.5. Méthode CBR : (Californien- Bearing- Ratio) :**

C'est une méthode (semi empirique), elle se base sur un essai de poinçonnement sur un échantillon de sol support en compactant les éprouvettes de (90% à 100%) de l'O.P.M. les abaques qui donnent l'épaisseur «e» des chaussées en fonction des pneus et du nombre de répétitions des charges, tout en tenant compte de l'influence du trafic. L'épaisseur de la chaussée, obtenue par la formule CBR améliorée, correspond à un matériau bien défini (grave propre bien gradué). Pour ce matériau, le coefficient d'équivalence est égal à 1. Et pour les

qualités différentes, il faudra utiliser le coefficient (ei), tel que : e=Σai\*ei

ai: coefficient d'équivalence de chacun des matériaux à utiliser. Les coefficients d'équivalence pour chaque matériau sont mentionnés dans le tableau V. 2 ci- dessous :

| Matériaux utilisés                | Coefficient d'équivalence |
|-----------------------------------|---------------------------|
| Béton bitumineux ou enrobé dense  | 2.00                      |
| Grave ciment-grave laitier        | $1.5\,$                   |
| Grave concassé ou gravier         | 1                         |
| Grave roulé-grave sableuse T.V.O. | 0.75                      |
| Sable                             | 0.50                      |
| Tuf                               | 0.60                      |

**Tableau V. 2: Coefficient d'équivalence des matériaux**

#### **V.7. Application au projet :**

#### **V.7.1. Choix de la méthode de dimensionnement :**

Les cinq méthodes de dimensionnement qui sont cité ci-dessus ont comme point commun leurs prises en considération (d'une façon différente) le trafic circulant sur la voie à construire et du sol sur lequel cette même voie va être utilisé.

Ceci représente les points nécessaires et suffisants pour tout dimensionnement d'une chaussée routière cependant, bien que ces paramètres aient fait l'unanimité des experts, on note qu'il n'existe pas actuellement une méthode universellement acceptée pour le calcul

Des épaisseurs de chaussées, et leurs différentes couches c'est pour quoi lors d'un choix de la méthode à appliquer, il ne faudra pas oublier que la qualité réelle de la chaussée dépend :

De la disposition constructive adaptée à la chaussée, de bonne condition de drainage de la plate-forme dans les zones basses.

- $\triangleright$  De la qualité des matériaux mise en place.
- Le soin apporté à l'élaboration et à la mise en œuvre des matériaux.

Peu importe la méthode choisie, c'est la maîtrise qui nous intéresse le plus, c'est pour cela on a choisis la méthode C.B.R qui fait partie des deux méthodes les plus répandues en Algérie avec celle du catalogue de dimensionnement des chaussées neuves (CTTP).

#### **V.7.2. Méthode C.B.R :**

Cette méthode consiste à déterminer l'épaisseur équivalente du corps de chaussée et ensuite à déterminer les épaisseurs des différentes couches par la formule suivante :

$$
e = \frac{100 + (\sqrt{p})(75 + 50 \log \frac{N}{10})}{I_{CBR} + 5}
$$

Avec:

e: épaisseur équivalente

ICBR: indice CBR (sol support)

N: désigne le nombre journalier de camion de plus 1500 kg à vide

P: charge par roue  $P = 6.5$  t (essieu 13 t)

Log: logarithme décimal

Puis on applique la formule suivante pour déterminer les différentes épaisseurs :

e= $\Sigma$ ai\*ei=a1\* e1 +a2\* e2 +a3\*e3

On propose les épaisseurs de deux couches et on détermine la troisième par égalité des deux formules précédentes (**e=e**).

Pour la RN90 et l'évitement dont le dimensionnement a été assuré par la DTP (Direction des Travaux Publics) et est comme suit:

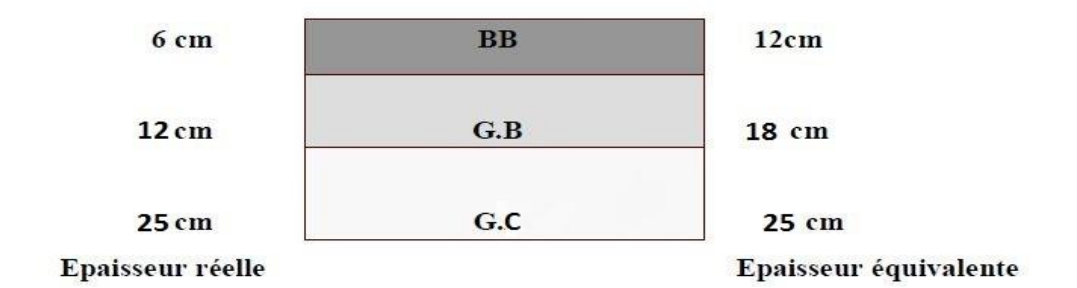

**Figure V.6: Couches de chaussée des axes principaux et bretelles**

# **Chapitre VI**

### **CUBATURE DES TERASSEMENTS**

#### **Chapitre VI : CUBATURE DES TERASSEMENTS**

#### **VI.1. Introduction :**

La réalisation d'un projet routier ne peut en général se faire sans modifier la forme naturelle du terrain, car il n'est pas possible que le projet suit exactement les ondulations du relief du terrain ; si l'on doit surélever le terrain, il faut apporter des terres qu'on appelle Remblais : si l'on doit abaisserez le niveau du terrain, il faut enlever des terres qu'on appelle

Déblais : l'ensemble de ces deux opérations constitue les terrassements. Pour atteindre l'économie maximale du point de vue du coût des terrassements il faut bien

- Mettre en œuvre le minimum de matériau.
- Equilibrer les mouvements des terres (déblais- remblais).
- > Minimiser la distance de transport.

La finalisation d'un projet de route passe nécessairement par une optimisation du profil en long permettant d'atteindre ces objectifs.

#### **VI.2. Définition :**

On appelle cubatures tout calcul de volume, si on recherche une exactitude des résultats; le calcul des volumes de terrassements est très long et très compliqué; donc on doit accepter quelques petites erreurs; le calcul des cubatures est réduit à des calculs d'intégrales qui nécessitent une géométrie descriptive pour chaque profil.

#### **VI.3. Méthodes de calcul utilisées :**

Pour calculer un volume, il y a plusieurs méthodes parmi lesquelles il y a celle de la moyenne des aires que nous utilisons et qui est une méthode très simple mais elle présente l'inconvénient de donner des résultats avec une marge d'erreur, donc pour être proche des résultats exacts on doit majorer les résultats trouvés par un coefficient de 10 % et ceci dans le but d'être en sécurité.

#### **VI.4. Description de la méthode :**

En utilisant la formule qui calcul le volume compris entre deux profils successifs :

$$
V = \frac{h}{6} \times (S_1 + S_2 + 4S)
$$

Où h, S1, S2 et S désignant respectivement :

h : distance entre deux profils.

S1, S2 : les surfaces verticales des profils en travers P1 et P2.

S : Surface limitée à mi-distances des profils.

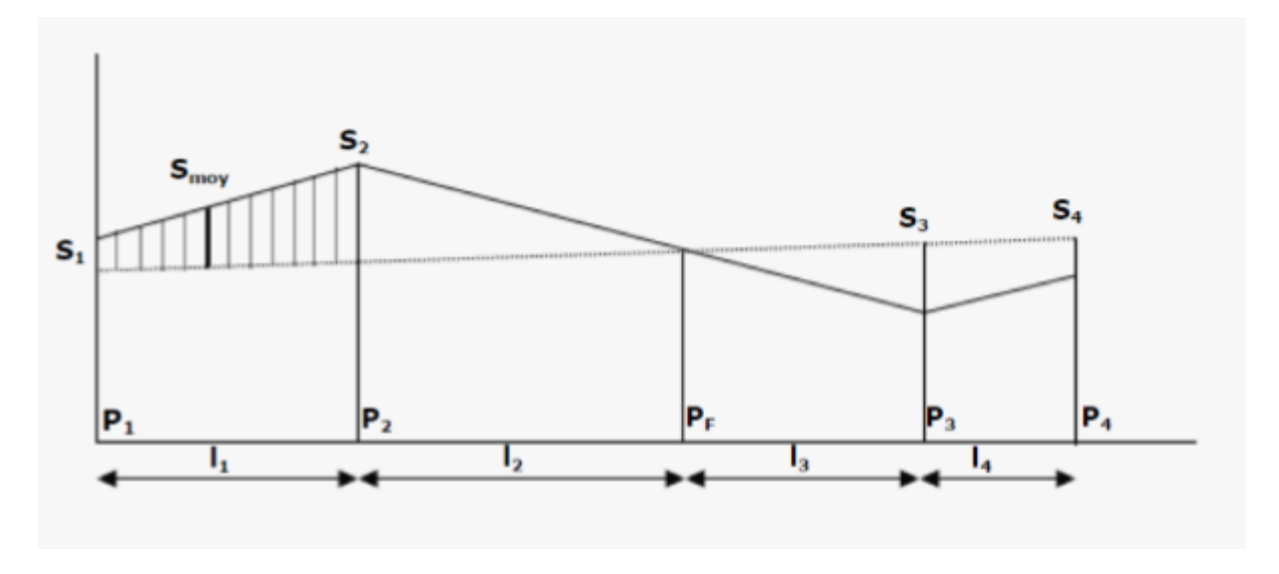

#### **Figure VI. 1: Profil en long d'un tracé donné**

Le volume compris entre les deux profils en travers P1 et P2 de section S1 et S2 sera égale à :

$$
V = \frac{1}{6} \times (S_1 + S_2 + 4S_{\text{mov}})
$$

Pour éviter un calcul très long, on simplifie cette formule en considérant comme très

voisines les deux expressions : **S**MOY=

Ceci donne :

$$
V_1 = \frac{I_1}{2} (S_1 + S_2)
$$

Donc les volumes seront :

Entre P1 et P2 :

$$
V_1 = \frac{l_1}{2} (S_1 + S_2)
$$

Entre P2 et PF :

$$
V_2 = \frac{I_2}{2}(S_2 + 0)
$$

$$
\text{Entre PF et P3} \quad : \quad \mathbf{V}_3 = \frac{\mathbf{1}_3}{2} \left( \mathbf{O} + \mathbf{S}_3 \right)
$$

En additionnant membre à membre ces expressions on a le volume total des terrassements :

$$
V = \frac{l_1}{2}S_1 + \frac{l_1 + l_2}{2}S_2 + \frac{l_2 + l_3}{2} \times 0 + \frac{l_3 + l_4}{2}S_3 + \frac{l_4}{2}S_4
$$

On voit l'utilité de placer les profils PF puisqu'ils neutralisent en quelque sorte une certaine longueur du profil en long, en y produisant un volume nul.

NB :Les calculs de cubatures a été réalisé avec le logiciel Covadis et les résultats de calcul des cubatures sont détaillés dans l'annexe…….. ci-joint.

# **CHAPITRE VII**

**ETUDE SOMMAIRE SUR L'OUVRAGE D'ART**
# **CHAPITRE VII : ETUDE SOMMAIRE SUR L'OUVRAGE D'ART VII.1. Introduction :**

Un ouvrage d'art est une construction de grande importance permettant de franchir un obstacle sur une voie de communication routière, ferroviaire ou fluviale (ponts, tunnels) mais également un dispositif de protection contre l'action de la terre ou de l'eau (murs, tranchée couverte, digue) et enfin un dispositif de transition entre plusieurs modes de transport (quais et autres ouvrages portuaires).

#### **VII.2. Définition d'un Pont :**

Un pont est une construction qui permet de franchir une dépression ou un obstacle (cours d'eau, voie de communication…) en passant par-dessus. Toutefois, le mot viaduc est employé pour un ouvrage franchissant une vallée ayant un cours d'eau de faible largeur par rapport à la longueur de l'ouvrage, et « pont » dans le cas contraire.

#### **VII.3. Choix et type d'ouvrage :**

On choisit le type de pont selon les avantages qu'il présente par rapport à l'endroit où il doit être construit avec une satisfaction des conditions imposées le mieux possible, à savoir, conditions de site, délais, économiques, etc. Plusieurs facteurs influencent ce choix, on cite :

- La distance sur laquelle il doit s'étendre ainsi que celle qu'il doit y avoir en dessous du pont.
- La nature du sol d'implantation.
- Les matériaux nécessaires et la main d'œuvre disponible.
- Le type de circulation qu'il va y avoir sur ce pont.
- Les couts reliés à sa construction.
- L'apparence du pont en relation avec son entourage.
- Paramètres fondamentaux de fonctionnement mécanique des structures (flexion, compression et traction)

Afin de trouver la solution au type d'ouvrage le plus adéquat; on procède à une comparaison entre tout les type d'ouvrage (variantes) qui peuvent être envisagé et cela en représentant toutes les caractéristiques des variantes.

Pour chaque type d'ouvrage énuméré, on portera sur le domaine d'utilisation, de l'ouverture de son tablier ainsi que son épaisseur.

Plusieurs solutions sont envisagées, alors on procédera par élimination des ouvrages qui ne répondent pas aux conditions imposées. On a plusieurs propositions :

#### **VII.3.1. Les ponts à poutre en béton armé**

Ce type d'ouvrage a été largement employé au début des travaux autoroutier. Le tablier est constitué des poutres longitudinales, espacées de 1,20 à 1,70m qui sont solidarisées entre elles par des entretoises sur appuis en travées, et par un hourdis formant la couche de roulement.

#### **Les avantages :**

- Economique de point de vue de consommation des matériaux.
- Portée allant de 10 à 20m

Nécessite un entretien réduit par rapport aux ponts métalliques et mixtes.

#### **Les inconvénients :**

- Complication des coffrages le rend relativement couteux en main d'œuvre.
- Les structures continues sont très rigides et sensibles aux tassements différentiels.

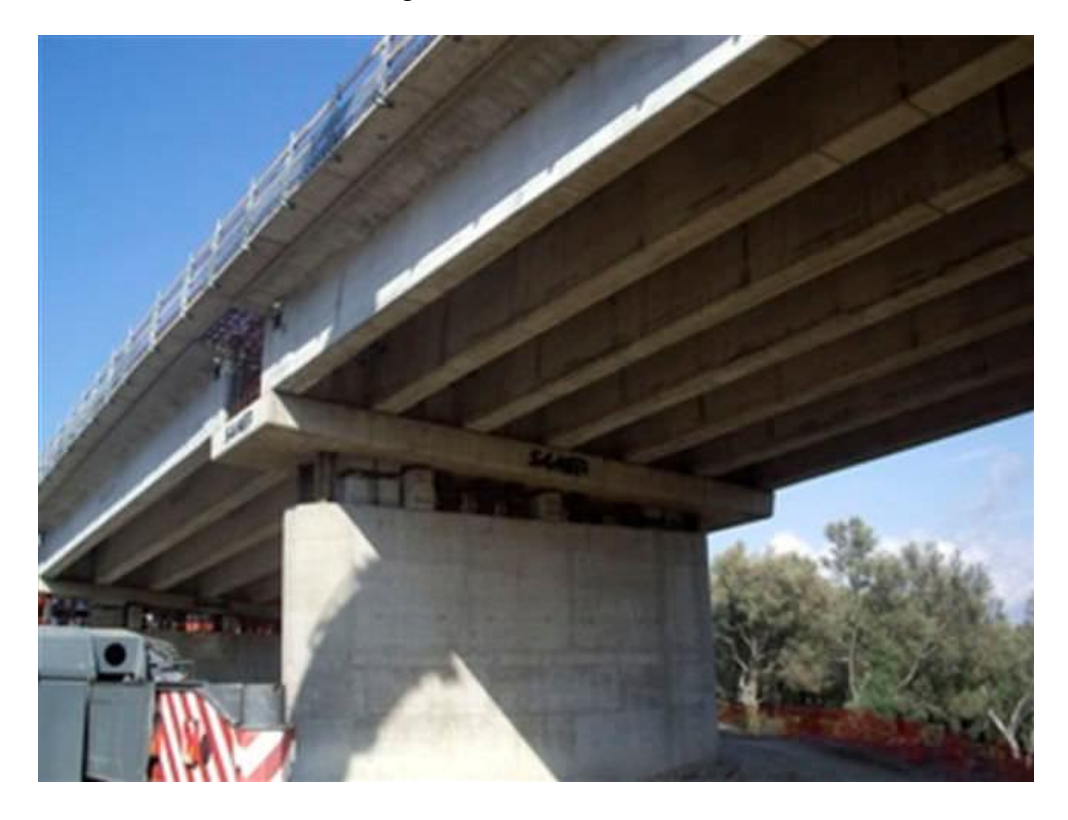

**Figure VII.1: Pont a poutre en béton armée**

#### **VII.3.2. Les ponts en dalles en béton armé**

La dalle en béton armé est la plus intéressent pour les portées déterminantes allant jusqu'à 15m elle peut rester compétitive jusqu'à 18m de portée voir 20m avec une section transversale en encorbellement latéraux (ce qui permet d'alléger le poids propre).

#### **Les avantages :**

Permet le réemploi des coffrages.

-Coffrage simple.

- Ne nécessite pas une main d'œuvre hautement qualifiée.
- Moins épais que les ponts à poutres en béton armé.
- Portée limitée 20m.

# **Les inconvénients :**

- Consomme plus de béton et d'acier par rapport à un pont à poutres en béton armé.
- Portée limitée 20m.
- Echafaudage important.
- Déconseillé pour les travées.

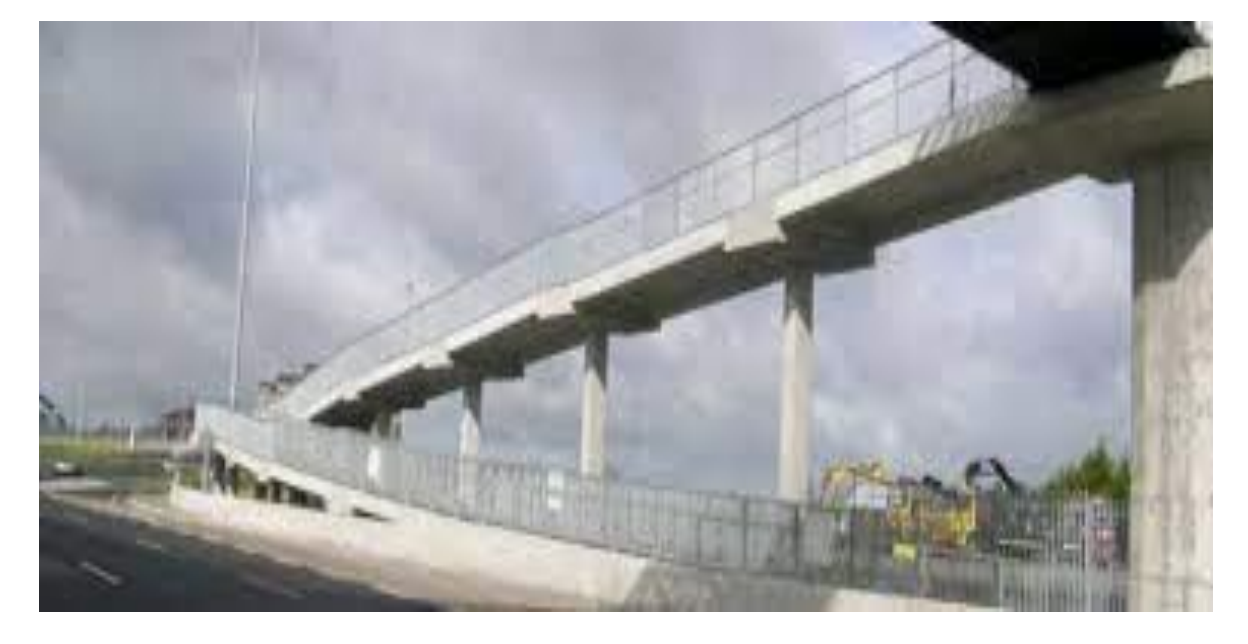

# **Figure VII.2: Pont en dalles en béton armée**

#### **VII.3.3. Les ponts en dalle en béton précontraint :**

La dalle précontrainte est réservée essentiellement pour les passages supérieurs et inférieurs autoroutiers, elle prend le relevé de la dalle dans la gamme de portée de 15 à 23m environ qui est la portée économique.

#### **Les avantages :**

- Légèreté rapportée aux tabliers en béton.
- La rapidité et simplicité de mise en œuvre, la pose des poutres est généralement plus simple.
- La simplicité d'usinage des poutres à armes pleines.
- La possibilité de franchir de grandes portées.
- **Les inconvénients :**
- Matériaux très chers.
- Surveillance avec visite périodique.
- Risque de déversement des poutres métalliques.
- Entretien difficile.

#### **VII.3.4. Les ponts à poutre en béton précontraint**

Les ponts à poutres en béton précontraint utilisés pour le franchissement des portées intermédiaires de l'ordre de 25m.

Leurs portées les plus économiques se situent entre 25 et 35m.

#### **Les avantages :**

- Une meilleure utilisation de la manière puisqu'il n'y a pas de béton inutile, le béton situé autour des armatures de précontrainte est toujours comprimé, on limite ainsi le risque de corrosion.
- L'effort de précontrainte agissant en sens inverse des charges extérieures limité les déformations.
- La possibilité d'assembler des éléments préfabriqués sans échafaudages.
- La possibilité de franchir de plus grandes portées qu'avec des ouvrages en béton armé.

#### **Les inconvénients :**

- La nécessité de fabriquer du béton plus résistent principalement avec 28j.
- La nécessité de dispose d'un personnel qualifié pour la vérification de la pose des gaines et câbles et pour la mise en tension des câbles.
- L'obligation est d'attendre que la mise en tension soit faite pour pouvoir décintrer ou décoffrer.

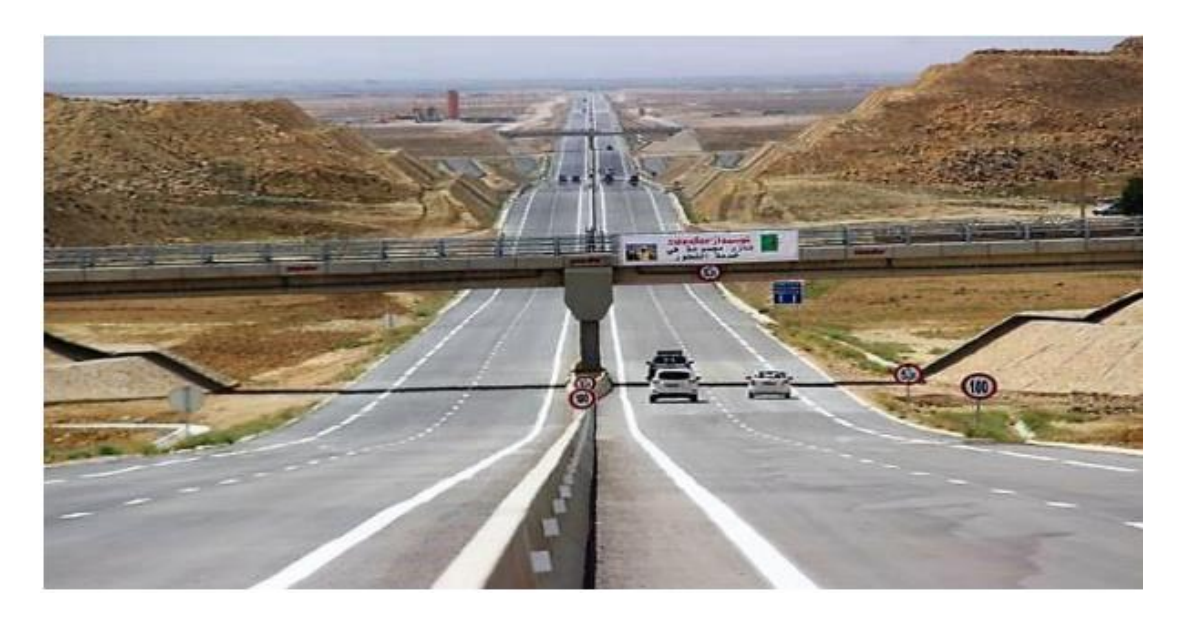

**Figure VII.3: Pont a poutre en béton précontraint**

#### **VII.3.5. Les Pont mixte:**

Un tablier mixte est constitué par l'association d'une ossature métallique et d'une dalle en béton armé par l'intermédiaire des connecteurs empêchant le glissement et le soulèvement de la dalle par rapport à l'ossature. Les poutres peuvent être de hauteur variable ou constante, elles peuvent être sous chaussée, ou latéralement au-dessus de la chaussée.

Pour les petites portées, souvent, on utilise des travées indépendantes, même dans le cas d'une suite de plusieurs travées.

#### **Les avantages :**

- La possibilité de franchir les grandes portées ;
- La rapidité d'exécution globale ;
- La précision dimensionnelle des structures.

# **Les inconvénients :**

- Le problème majeur des ponts mixtes est l'entretien contre la corrosion et le phénomène de la fatigue des assemblages ;
- Demande des mains d'œuvre qualifiées (surtout les soudeurs) ;
- Les poutres en I sont sensibles au déversement pour les ensembles des pièces du pont ;
- La stabilité des membrures de poutres qui ont tendance a flambé latéralement lorsqu'elles sont comprimées ;
- Surveillance exigée avec des visites périodiques.

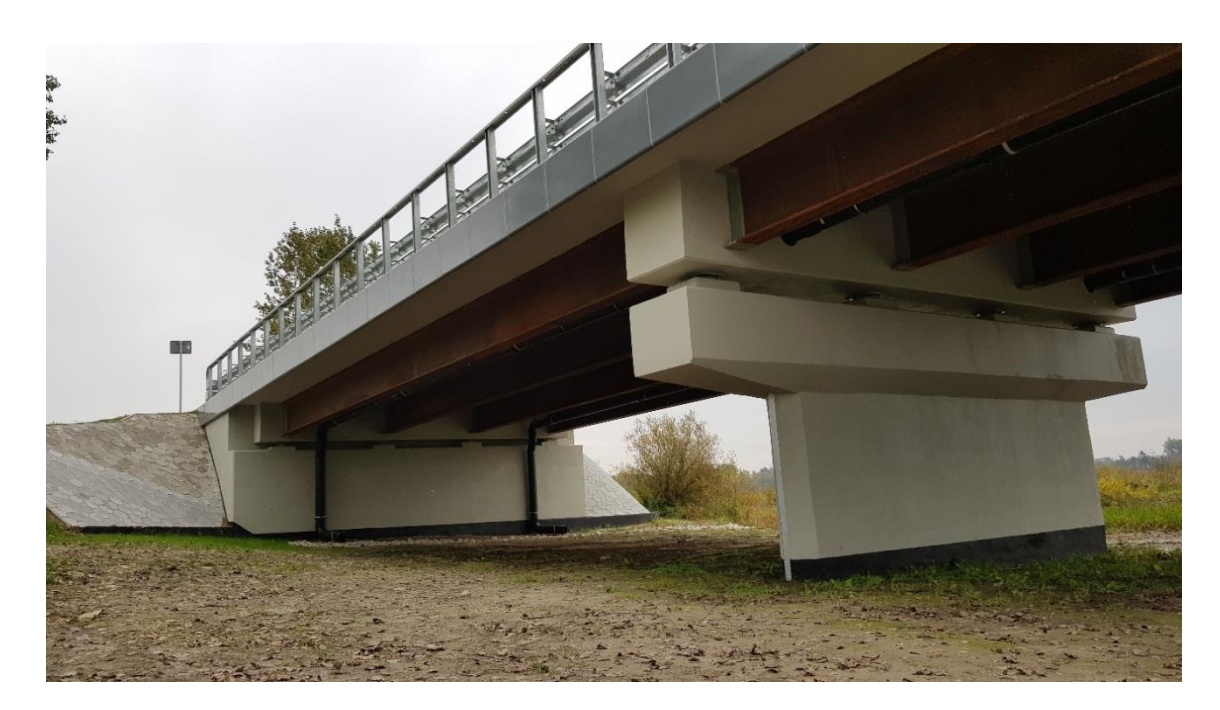

**Figure VII.4: Pont mixte**

#### **VII.4.Conclusion :**

Au terme de cette petite analyse entre différentes variantes, nous avons opté pour la variante pont à poutres en béton armé ayant deux (02) travées isostatiques. Notre choix est plus particulièrement guidé par la facilité dans la mise en œuvre et l'entretien de l'ouvrage.

# **CHAPITRE VIII**

# **SIGNALISATIONS HORIZONTALES ET VERTICALES**

# **CHAPITRE VIII : SIGNALISATIONS HORIZONTALES ET VERTICALES VIII.1. Introduction :**

Parmi les principales composantes de l'environnement routier, on trouve la signalisation.

Elle désigne l'ensemble des signaux conventionnels implantés sur le domaine routier destiné à assurer la sécurité des usagers en permettant à la circulation de se développer dans de très bonnes conditions.

Les équipements de signalisation et de sécurité routière constituent un langage visuel qui facilité la tâche des conducteurs grâce à l'instauration d'une véritable communication codifiée entre l'usager et la route.

Elle doit être uniforme, continue et homogène afin de ne pas fatiguer l'attention de l'usager par une utilisation abusive de signaux.

# **VIII.2. Objectifs de signalisation routière :**

La signalisation routière a pour rôles :

- De rendre plus sûr et plus facile la circulation routière.
- De rappeler certaines prescriptions du code de la route.
- De donné des informations relatives à l'usager de la route.

# **VIII.3. Types de signalisation :**

La signalisation se divise en deux catégories de signalisation verticale et horizontale.

# **VIII.3.1. Signalisation horizontale :**

Elle concerne uniquement les marques sur chaussées qui sont employées pour régler la circulation, avertir ou guider les usagers. Toutes ces marques sont de couleur blanche.

La signalisation horizontale se divise en trois types :

# **VIII.3.1.1. Marquages longitudinaux**

- Ligne continue
- Lignes discontinues de type T1, T2 ou T3.
- Lignes mixtes : lignes continues doublées par ligne discontinue du type T1.

#### **VIII.3.1.2. Marquages transversaux**

- Ligne STOP : c'est une ligne qui oblige les usagers à marquer un arrêt.
- Ligne «cédez le passage ».

#### **VIII.3.1.3. Autres signalisation :**

- Les flèches de rabattement: légèrement incurvées signalent aux usagers qu'ils doivent emprunter la voie située du côté qu'elles indiquent.
- Les flèches de sélection: situées au milieu d'une voie signalent aux usagers, notamment à proximité des intersections, qu'il doive suivre la ou l'une des directions indiquées.

#### **VIII.3.2. Signalisation verticale :**

Elle se fait à l'aide de panneaux, qui transmettent des renseignements sur le trajet emprunté par l'usager à travers leur emplacement, leur couleur, et leur forme.

Elles peuvent être classées dans quatre classes:

#### **VIII.3.2.1. Signaux de danger :**

Panneaux de forme triangulaire, ils doivent être placés à 150 m en avant de l'obstacle à signaler (signalisation avancée).

#### **VIII.4. Marquages longitudinaux :**

#### **Lignes continues :**

Ce sont des lignes longitudinales sans interruption, il est interdit de les franchir ou de les chevaucher. Elles servent à délimiter l'espace de chaque voie, les limites externes de la chaussée lorsqu'il est interdit de s'arrêter.

#### **Lignes discontinues :**

Elles sont destinées à orienter et à faciliter la libre circulation, elles sont franchissables et se différencient par leur module qui est le rapport de la longueur des traits sur celle de leur intervalle. Citons quelques exemples de lignes discontinues :

-ligne axiale : pour délimiter les voies.

- ligne de rive : pour délimiter les voies de d'accélération et de décélération.

-ligne d'avertissement : associée à des flèches de rabattement pour annoncer une ligne continue. Les traits ont une longueur de 1m pour les intervalles de 2,25m, sur environ 100m.

#### **VIII.4.1. Marquages transversaux :**

Ils indiquent, en général, des recommandations obligatoires ou des précautions, telles que les lignes de stop ou de passage pour piétons.

#### **VIII.4.2. Autres marquages :**

- Les flèches : elles sont utilisées pour fournir au conducteur des renseignements sur les directions à prendre.
- Les flèches de rabattement : elles sont légèrement incurvées vers la voie que les usagers doivent emprunter.
- Les flèches de sélection :l'approche d'une intersection, signalent aux usagers la direction à prendre.

#### **VIII.4.3. Caractéristiques générales des marquages :**

- Le marquage horizontal est appliqué sur la chaussée avec la peinture.
- Le blanc est la couleur utilisée pour les marquages définitifs et le jaune pour les marquages provisoires.
- La largueur U des lignes est définie en fonction de la catégorie de la route :

U= 7,5cm sur les autoroutes et les voies rapides :

U=6cm sur les routes et les voies urbaines.

U=5cm pour les autres routes.

NB : Pour notre cas la largeur des lignes est définie d'un U= 7,5cm.

#### **VIII.5. Application au Projet :**

En se rapportant aux différents types de signalisation cités ci-dessus on a adapté le plan de signalisation suivant :

Pour la signalisation horizontale :

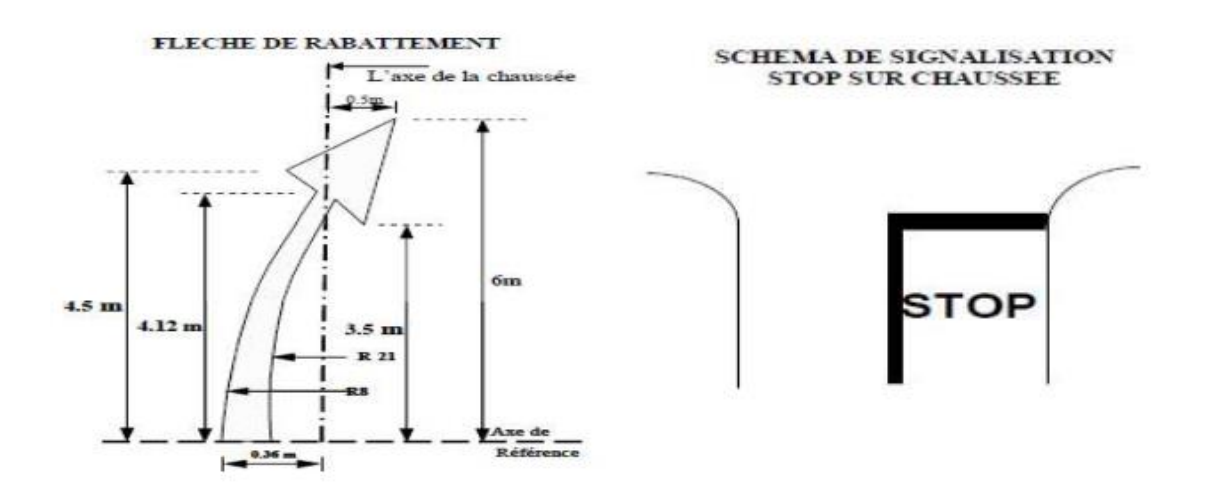

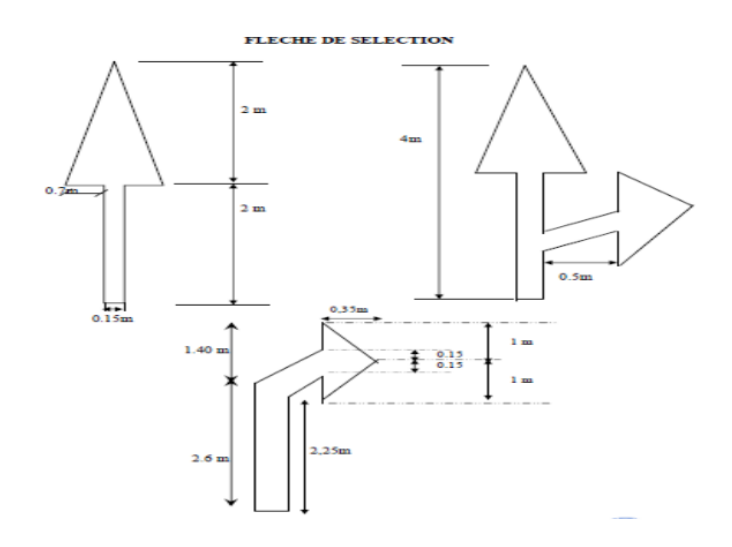

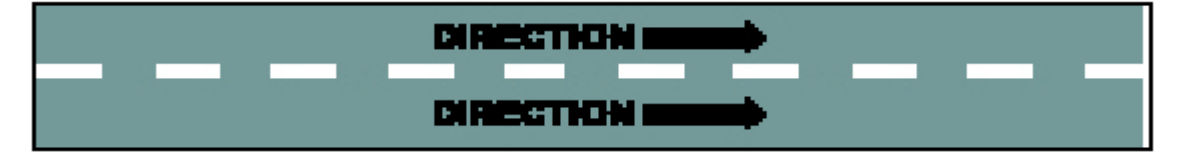

Lignes blanches discontinues.

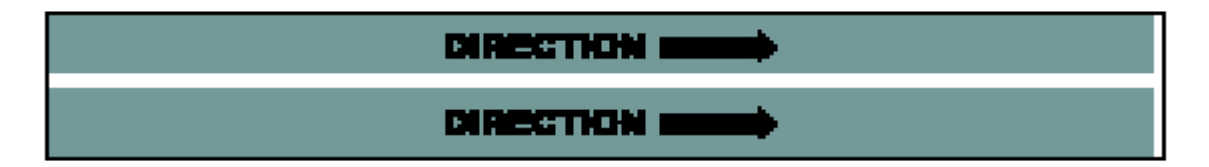

Lignes blanches continues.

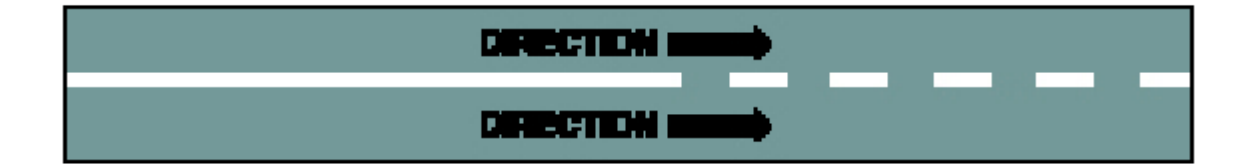

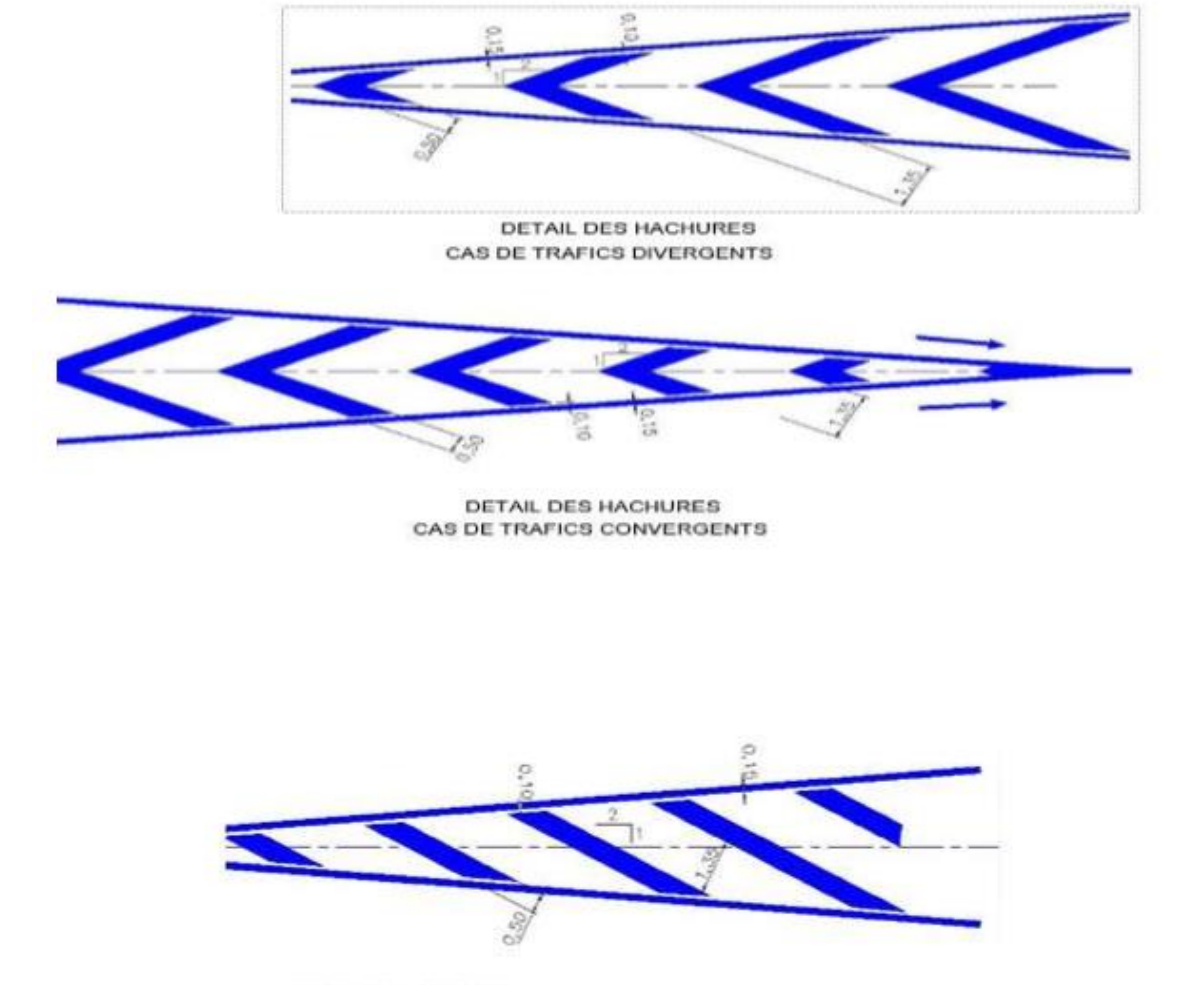

DETAIL DES HACHURES CAS DE TRAFICS DIVERGENTS A TRAFICS INVERSES

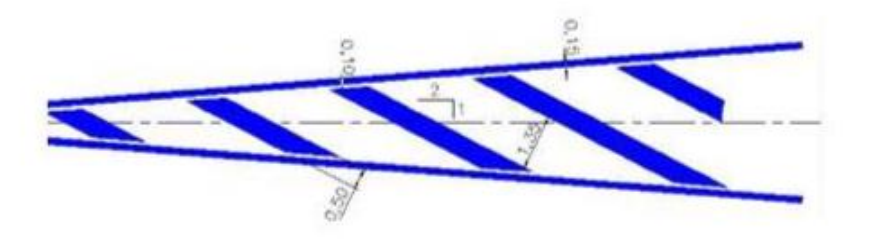

Activ Accéd

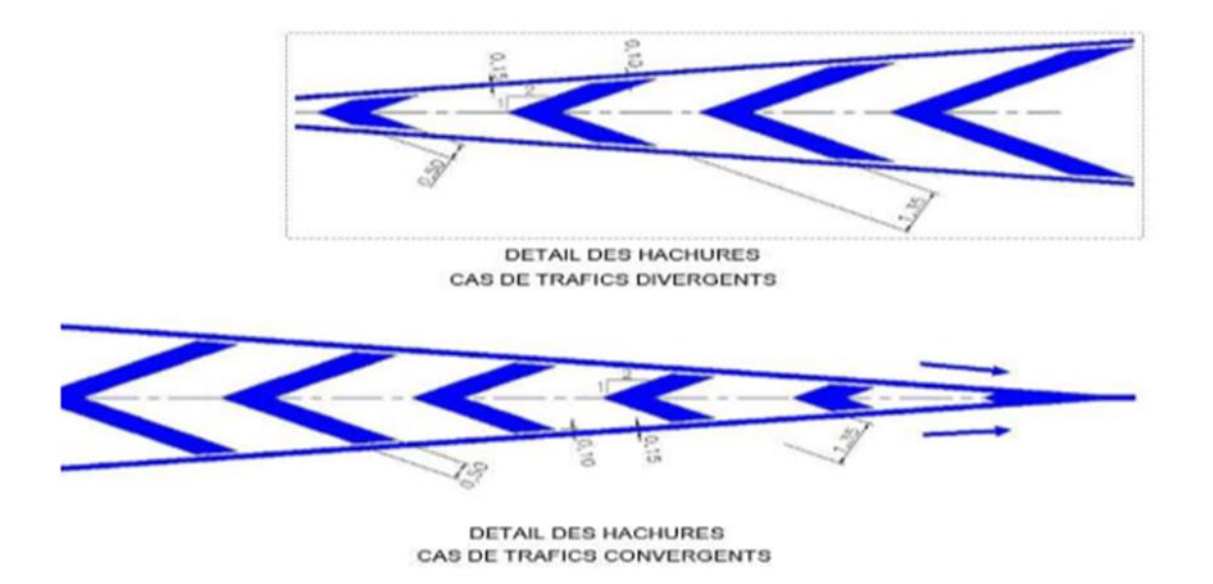

**Pour la signalisation verticale :**

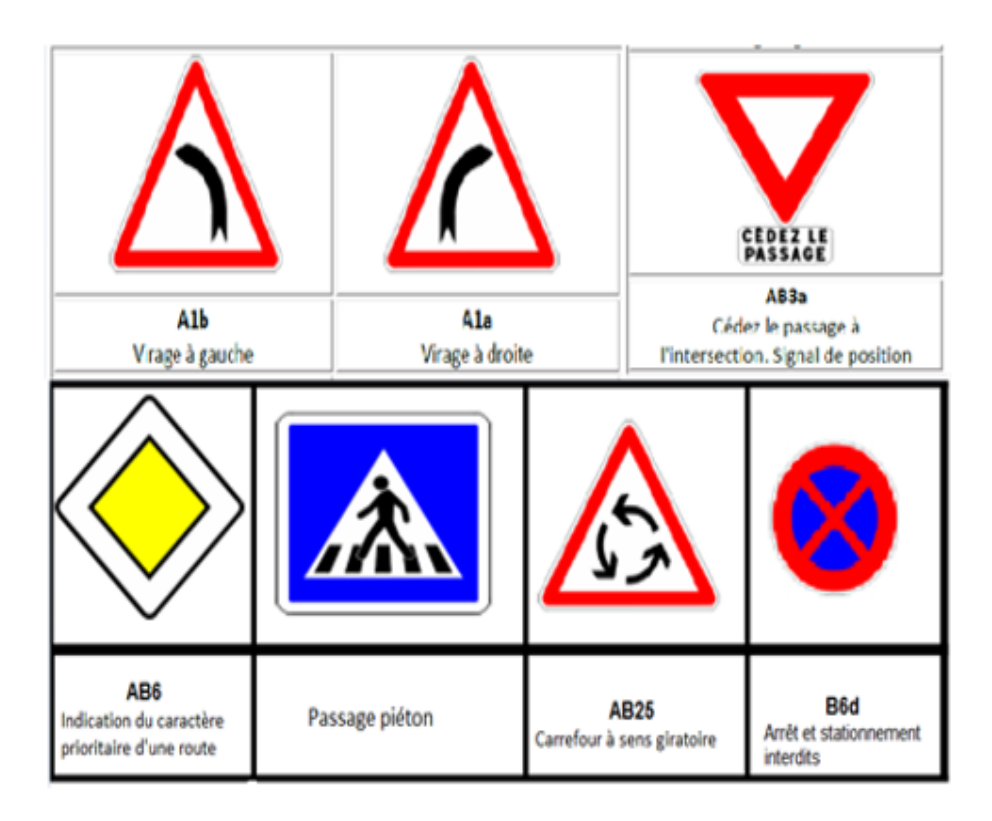

**Panneaux d'obligation :**

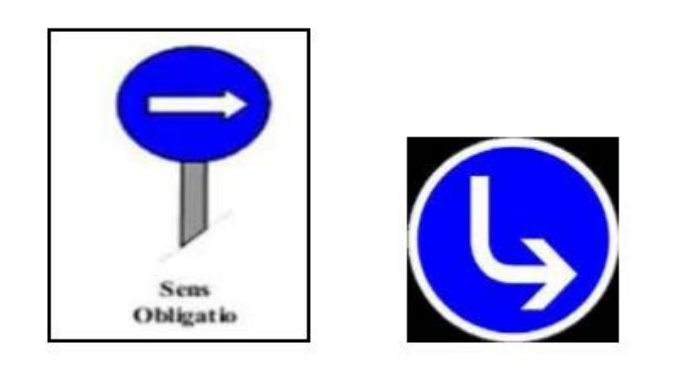

Obligation de suivre la direction indiquée

**Panneaux d'indication et de localisation :**

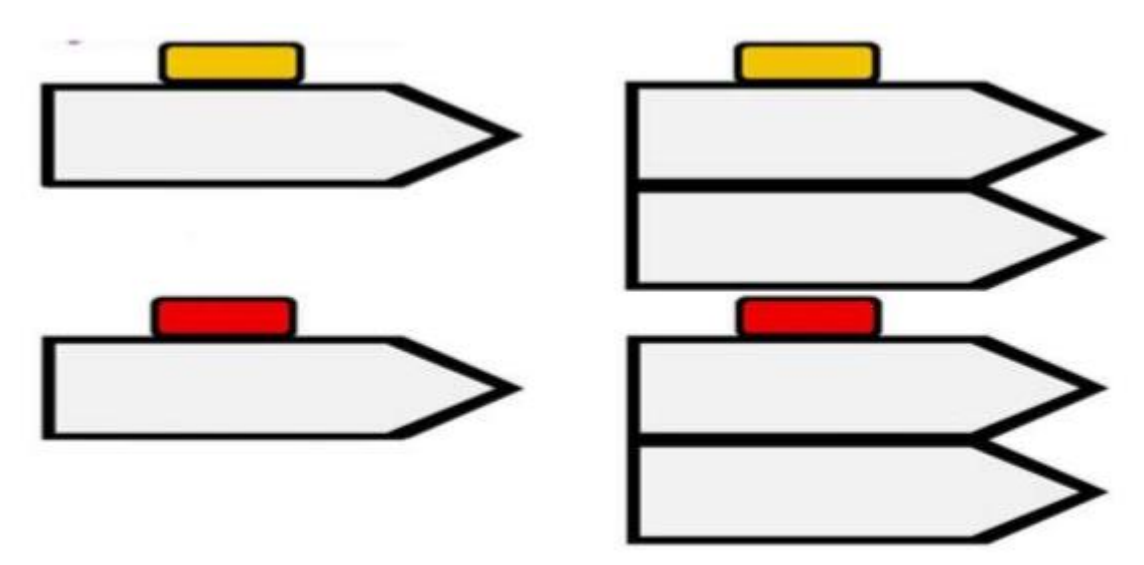

# **VIII.6. Paramètres de l'implantation des luminaires :**

- L'espacement (e) entre luminaires: qui varie en fonction du type de voie.
- La hauteur (h) du luminaire: elle est généralement de l'ordre de 8 à 10 m et par fois 12m pour les grandes largeurs de chaussées.
- La largeur (l) de la chaussée.
- Le porte-à-faux (p) du foyer par rapport au support.
- L'inclinaison, ou non, du foyer lumineux, et son surplomb (s) par rapport au bord de la chaussée.

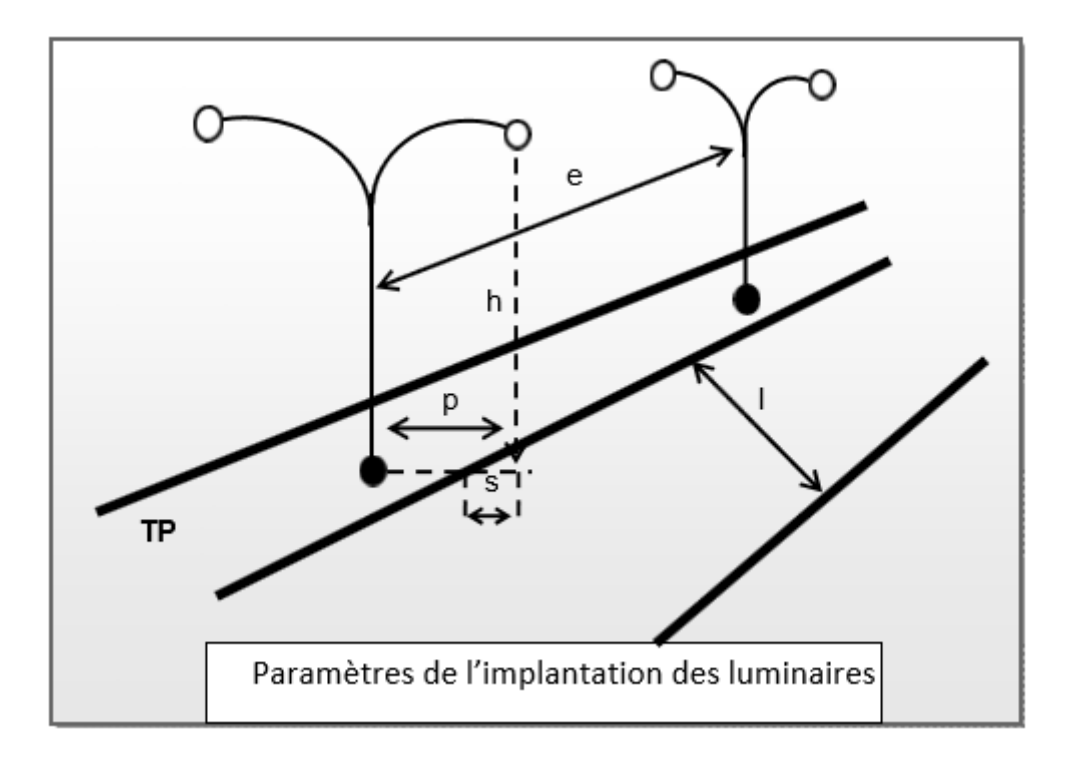

**Figure .VIII.1: Paramètres de l'implantation des luminaires**

# **CONCLUSION GENERAL**

#### **CONCLUSION GENERALE**

Ce projet de fin d'étude a été une opportunité pour nous de concrétiser nos connaissances théoriques et techniques acquises pendant notre cycle de formation à l'université IBN KHALDOUN de Tiaret, département de Génie Civil.

Ce projet nous a permis aussi de faire face aux problèmes techniques et administratifs qui peuvent se présenter dans un projet routier. il était aussi une grande occasion pour nous de comprendre le déroulement d'un projet des travaux publics en général et un projet routier en particulier et par conséquent l'utilisation des logiciels de calcul et de dessin notamment AUTOCAD2013, AUTOPISTE13 et COVADIS13 et ainsi la maîtrise parfaite de l'instrument topographique « Tachéomètre » et les techniques utilisées sur terrain pour l'élaboration d'un levé topographique.

Finalement ce travail nous a permis :

- D'évaluer globalement tout ce que nous avons appris durant tout notre parcours universitaire comme la topographie et route.
- De se préparer aux réalités du monde professionnel,
- Connaître les missions et les responsabilités d'un concepteur en génie civil, en général et travaux publics, en particulier

Nous espérons que ce modeste travail sera un guide précieux pour les futurs promotions.

# **REFERENCES BIBLIOGRAPHIQUES**

# **REFERENCES BIBLIOGRAPHIQUES**

- 1. Cours de technologie topographique et calculs topométriques de l'Ecole Nationale Supérieure des Travaux Publics(ENSTP)Louis Ramel NGOUAJIO M.
- 2. B40 (Normes techniques d'aménagement des routes et trafic et capacité des routes).
- 3. I.C.T.A.V.R.U (Instruction sur les conditions techniques d'aménagement des voies rapides urbainesMars 2009)
- 4. B40 (normes techniques d'aménagement des routes).
- 5. I.C.T.A.A.L (instruction sur les conditions techniques d'aménagement des autoroutes de liaison).
- 6. NOTIONS ÉLEMENTAIRES DE TOPOGRAPHIE .MANUEL TOPO IFA O juillet 4, 2010
- 7. I.C.T.A.R.N (instruction sur les conditions techniques d'aménagement des routes nationales avril 1970).
- 8. S.E.T.R.A (Carrefours dénivelés).
- 9. C.T.T.P : Catalogue des structures types des chaussées neuves
- 10. Signalisationroutière.

# **Thèses d'étude :**

- 11. BIRBA BANGRE MAFERIMA; MUGARUKA GLORIA BENEDICTE 2017/2018 «Etude d'aménagement d'un échangeur autoroutier à l'intersection avec la RN91.»Univ-IBN KHALDOUN TIARET
- 12. DIARRA YAYA; MAMANE HASSANE YACOUBA 2014/2015 « Etude d'aménagement d'un échangeur routier au croisement de la RN90 et la voie d'évitement. »Univ-IBN KHALDOUN TIARET
- 13. LASRI Younes; HAMOUDI Ahmed 2012 « ETUDE DE LA BRETELLE PRINCIPALE A DE L'ECHANGEUR DE LA RN02 SUR 4 KM AVEC UN PONT CADRE »ENSTP2010
- 14. ALHENDI AymanNajib ; 2020 «Etude de la liaison autoroutière reliant l'autoroute Est Ouest à l'échangeur RN3/RN75 sur 10 kmUniversité Mohamed khider –Biskra.

# **Sites internet utilisés:**

https://fr.wikipedia.org

[www.ing-dz.com](http://www.ing-dz.com/).

[https://www.ifao.egnet.net](https://www.ifao.egnet.net/)

[http://www.cours-genie-civil.com](http://www.cours-genie-civil.com/)

www.4geniecivil.com.

# **Logiciels Utilisés :**

AUTOCAD2013 AUTOPISTE13 COVADIS13

# **ANNEXES**

# **ANNEXE I**

# **CARNET TACHEOMETRIQUE**

**Date : 10/03/2023 Lieu : Intersection RN90-Evitement Projet : P.F.E (Levé topo)**

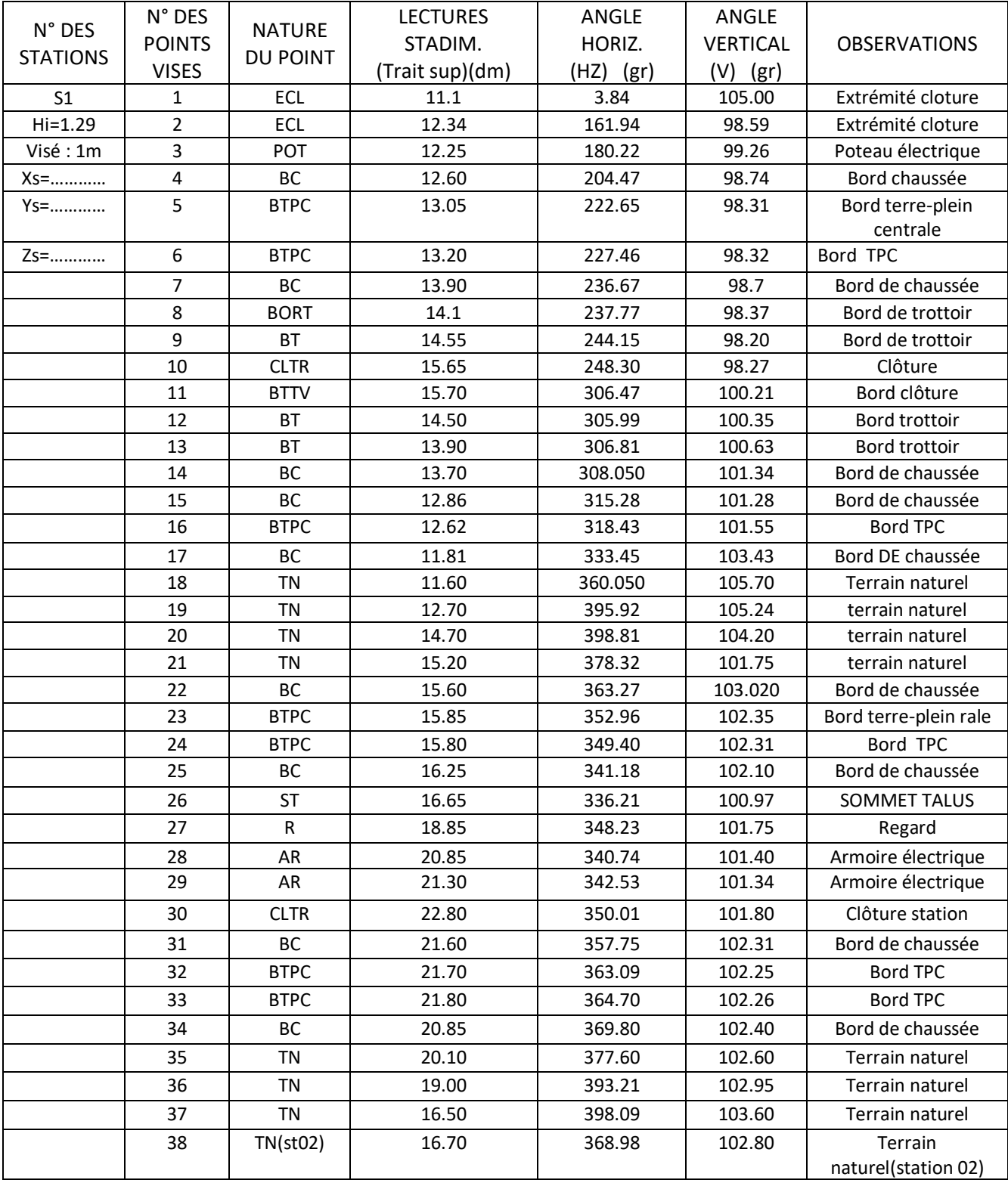

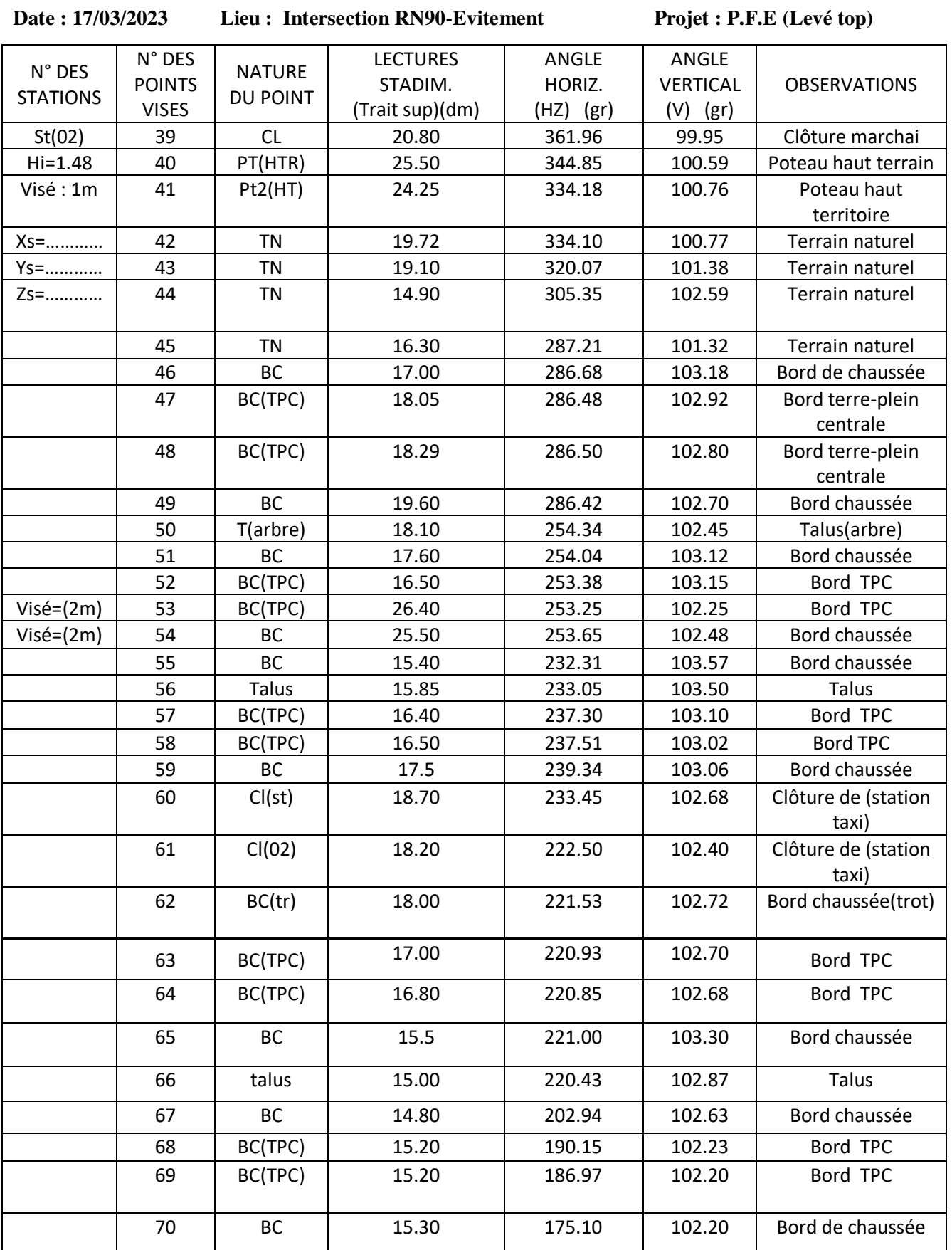

# **CARNET TACHEOMETRIQUE**

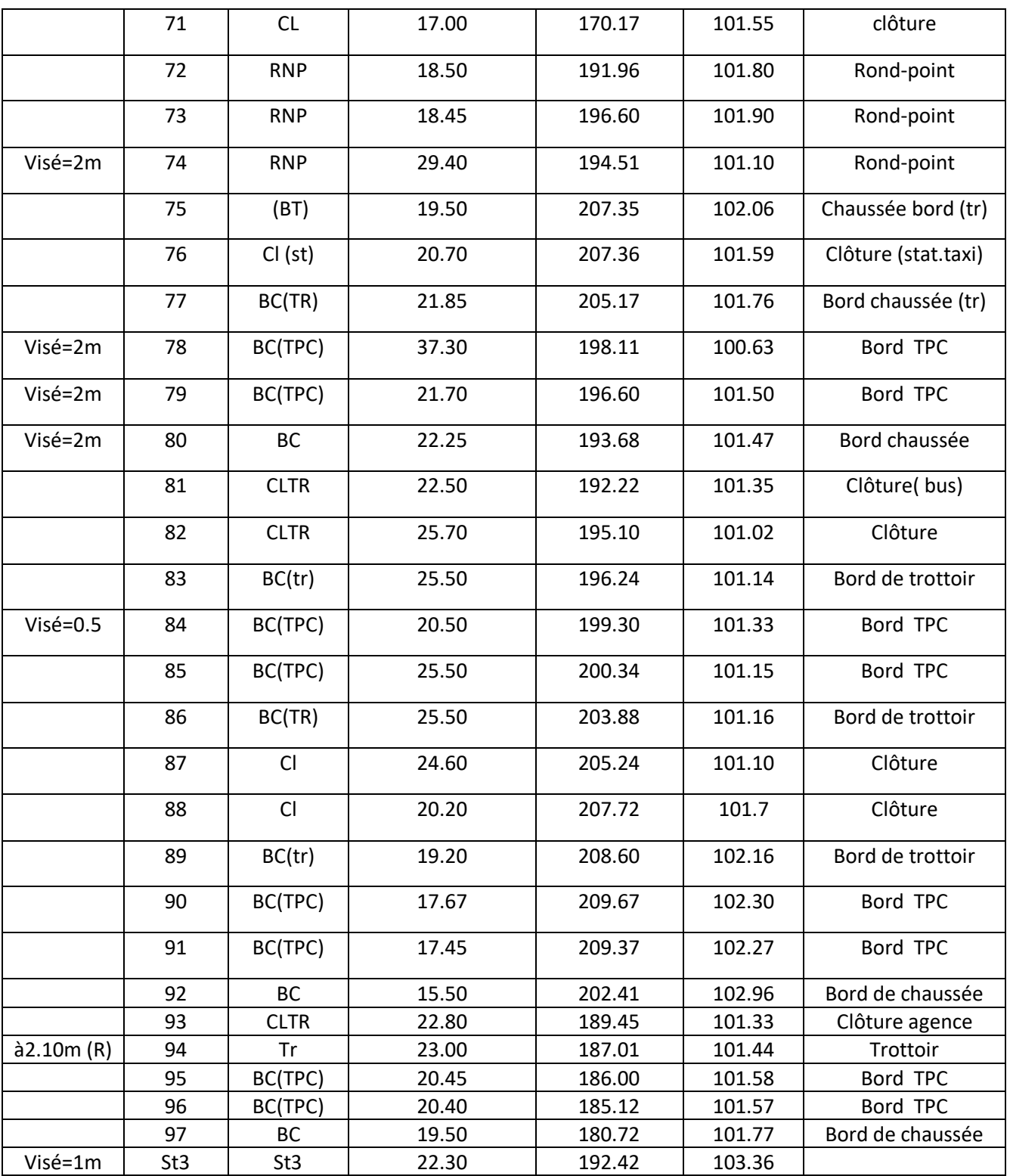

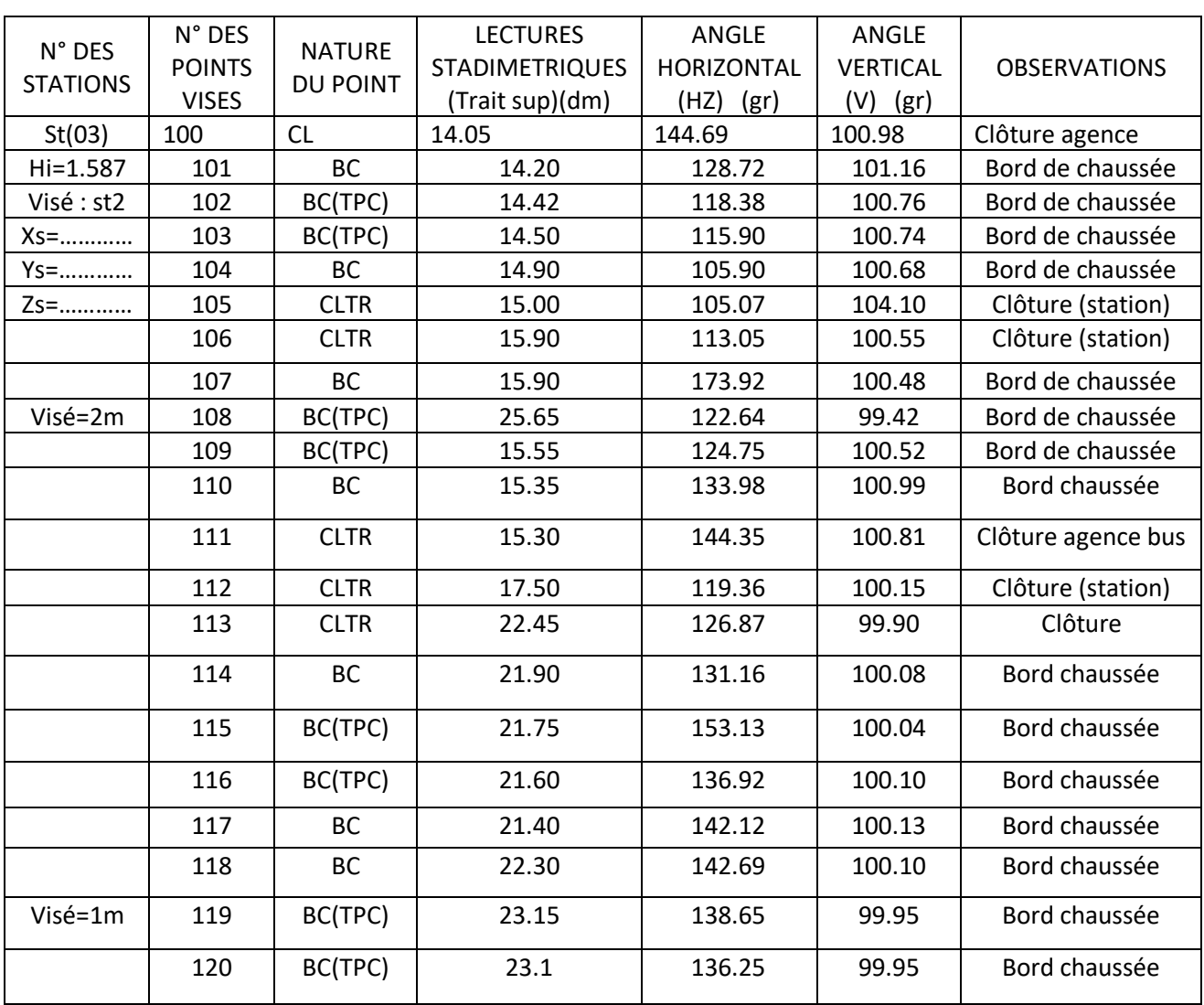

# **CARNET TACHEOMETRIQUE**

Date : 24/03/2023 Lieu : Intersection RN90-Evitement Projet : P.F.E (Levé topo)

# **ANNEXE II**

COVADIS Calculs Topométriques<br>(C) Géomédia S.A.S. 1993-2012

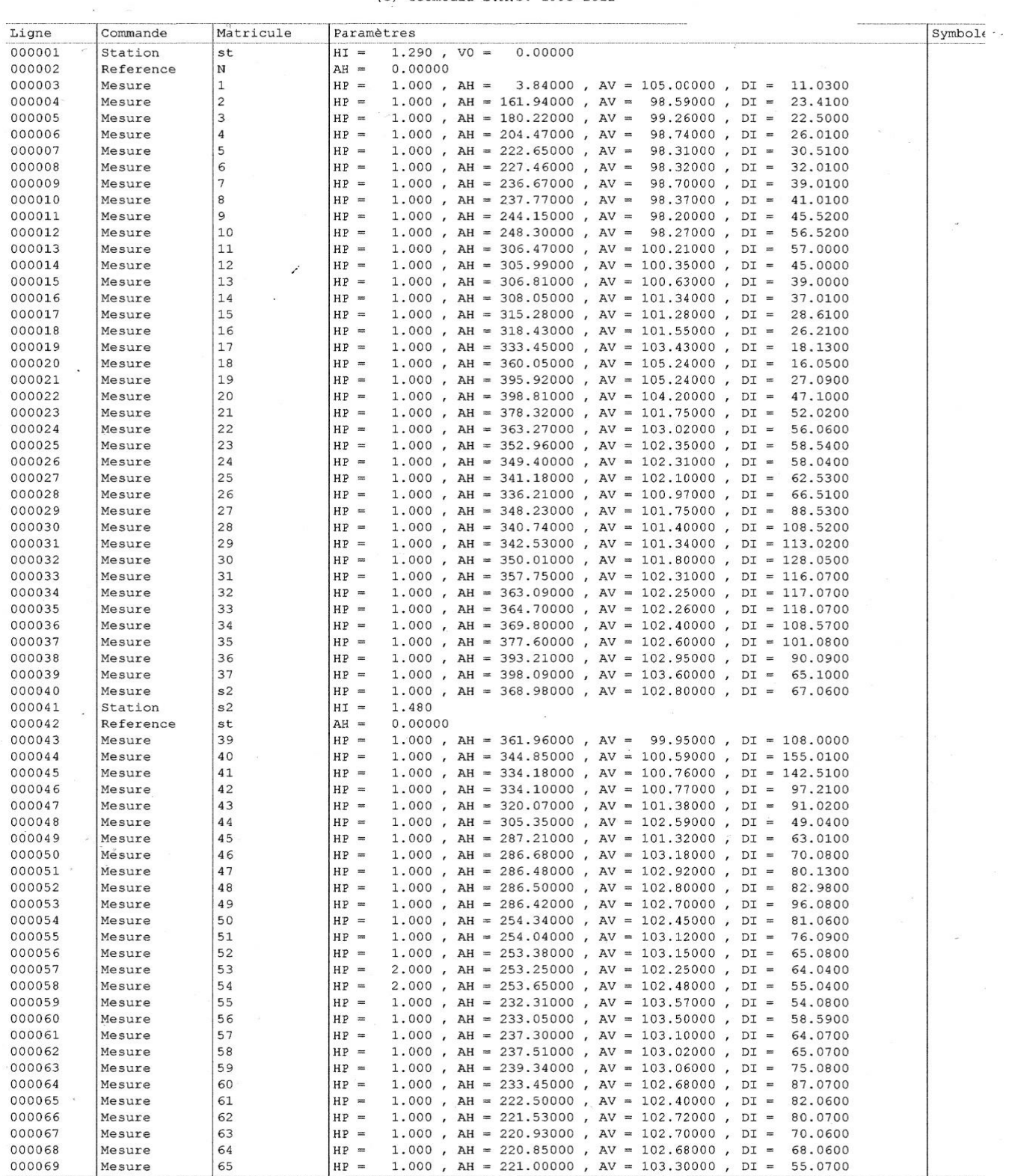

 $\verb|C:\Users\HTMb\Desktop\GeoBases1s2s3.01,geo$ 

Page 1

 $04/06/2023 - 15:18:03$ 

т

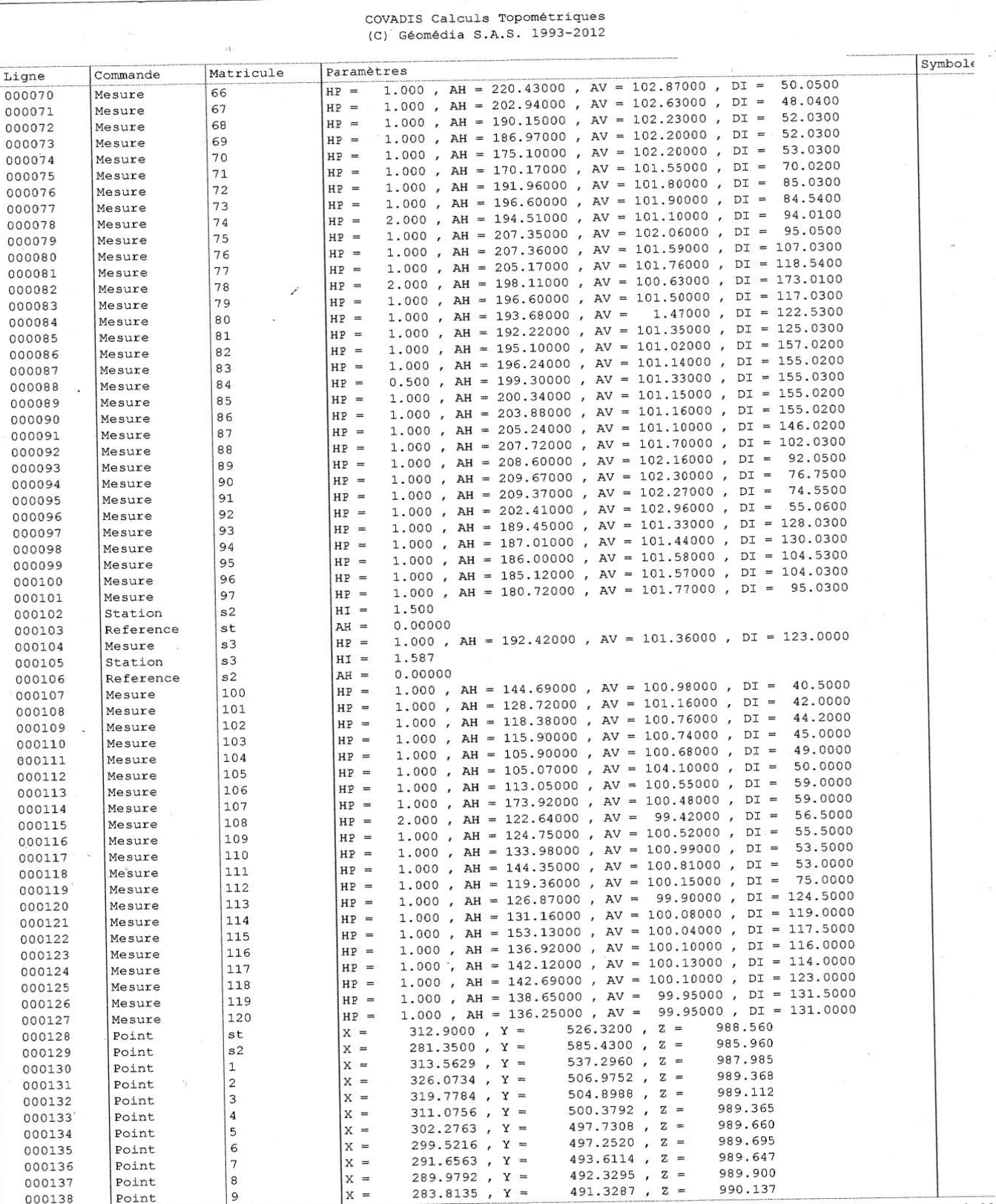

C.\Naaro\UTMb\Nestton\GeoRases1s2s3.01.αeo

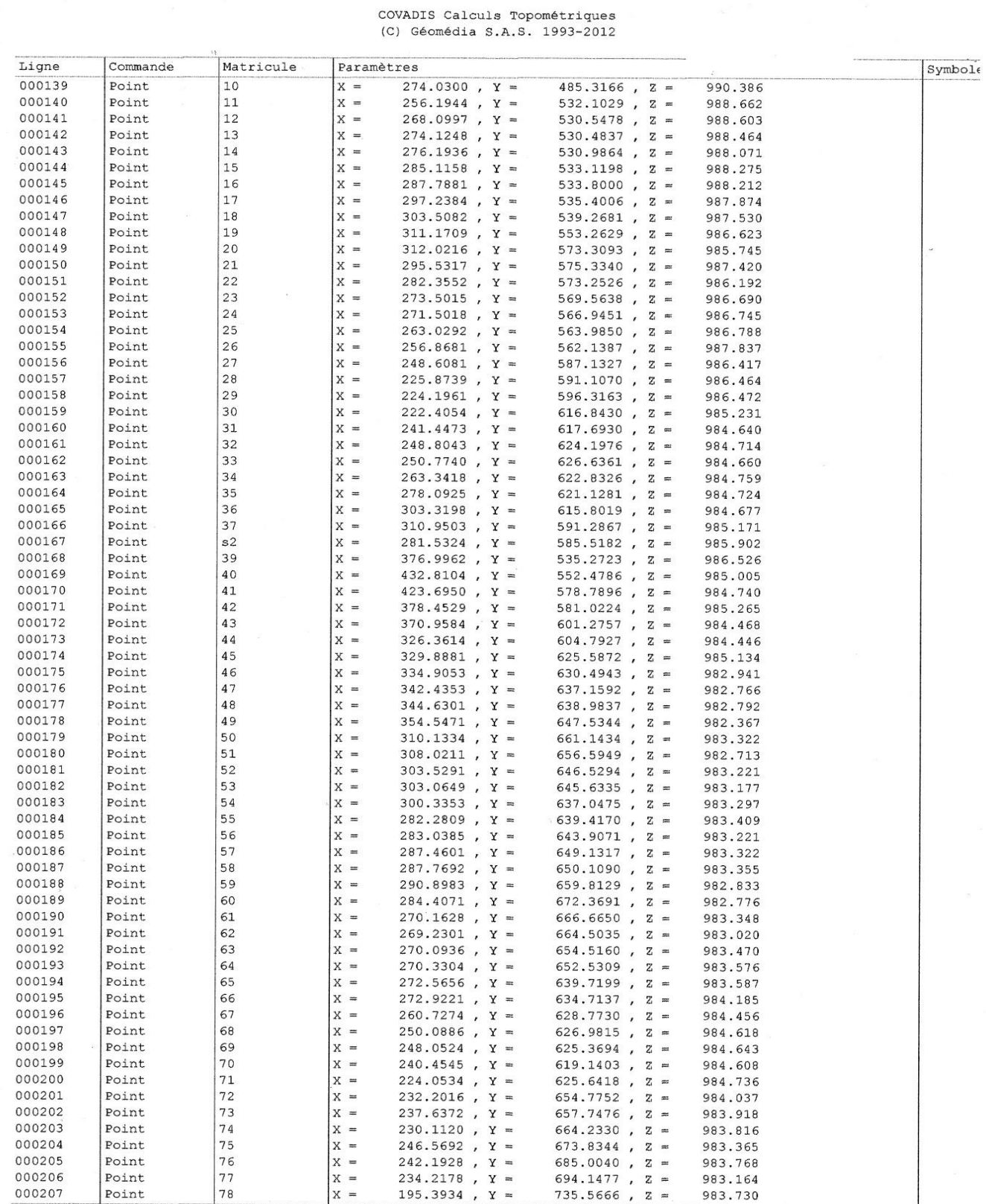

Page 3

C:\Users\HTMb\Desktop\GeoBases1s2s3.01.geo

 $04/06/2023 - 15:18:04$ 

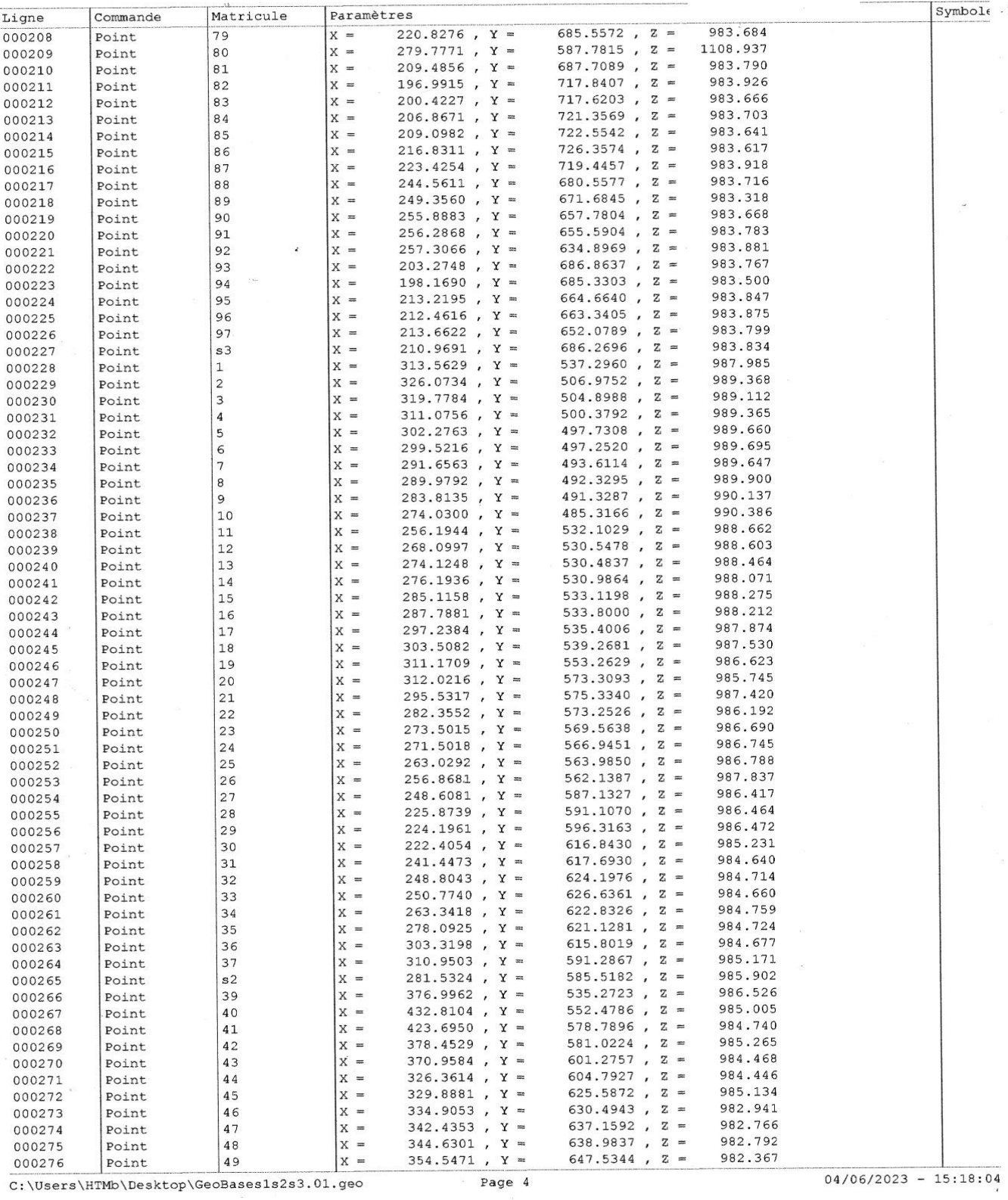

#### COVADIS Calculs Topométriques (C) Géomédia S.A.S. 1993-2012

 $04/06/2023 - 15:18:04$ 

COVADIS Calculs Topométriques<br>(C) Géomédia S.A.S. 1993-2012

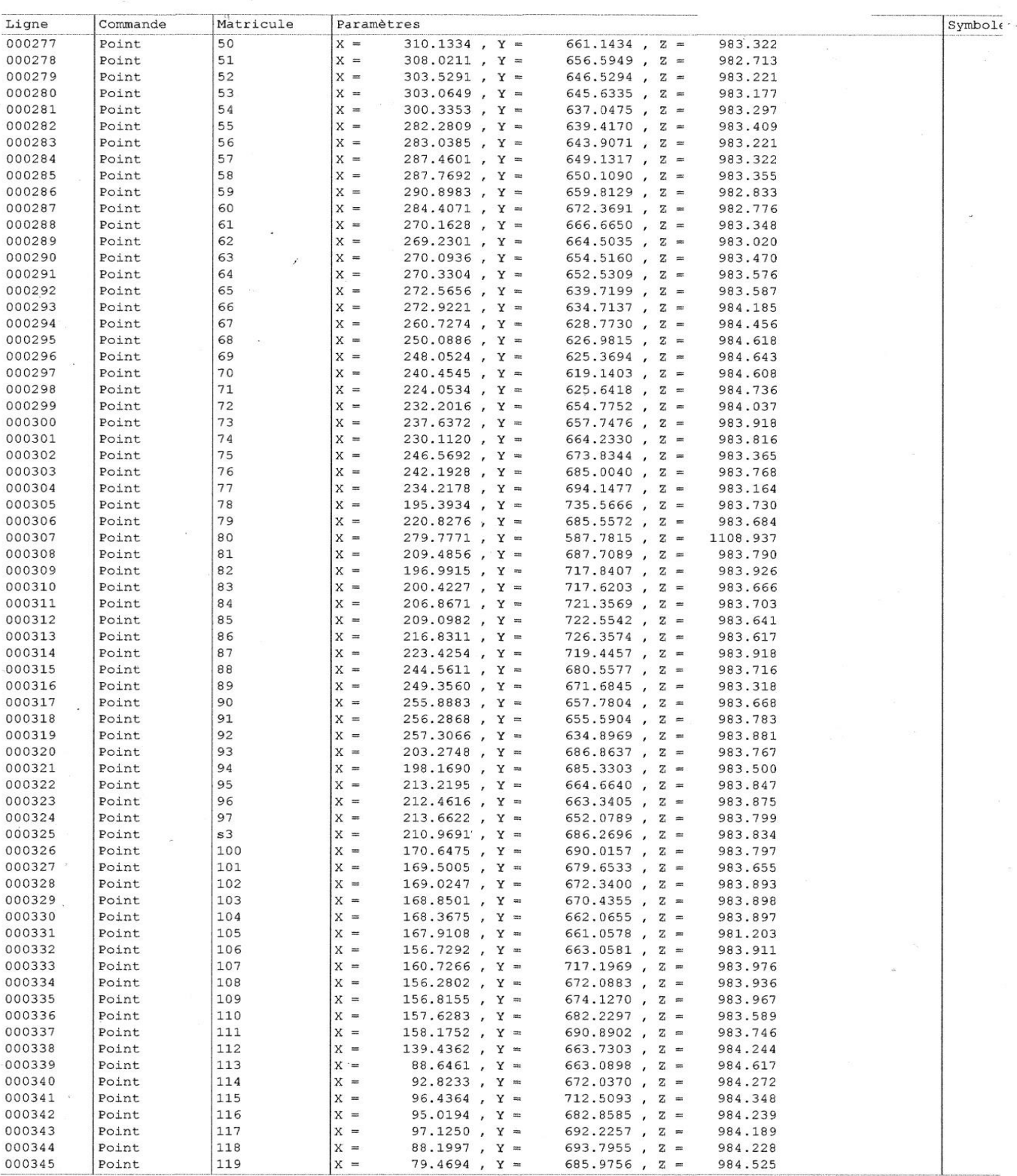

 $\texttt{C:\Users\htmbb\Desktop\GeoBases1s2s3.01.geo}$ 

 $\sim$ 

COVADIS Calculs Topométriques<br>(C) Géomédia S.A.S. 1993-2012

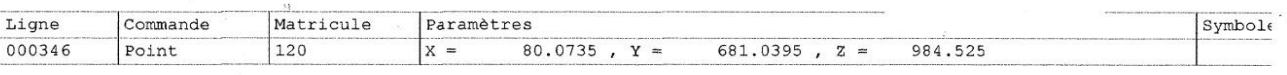

Page 6

 $\mathbf{z}$ 

#### **COVADIS - RECAPITULATIF DES CUBATURES DEBLAI/REMBLAI PAR PROFIL - axe evitement**

Nom du fichier : D:\diboune levé\diboune pfe\levé complet diboune.dwg Date du listing : 15/06/2023 à 08:09:51 Profil en long : 1 Courbe projet : Proj 2

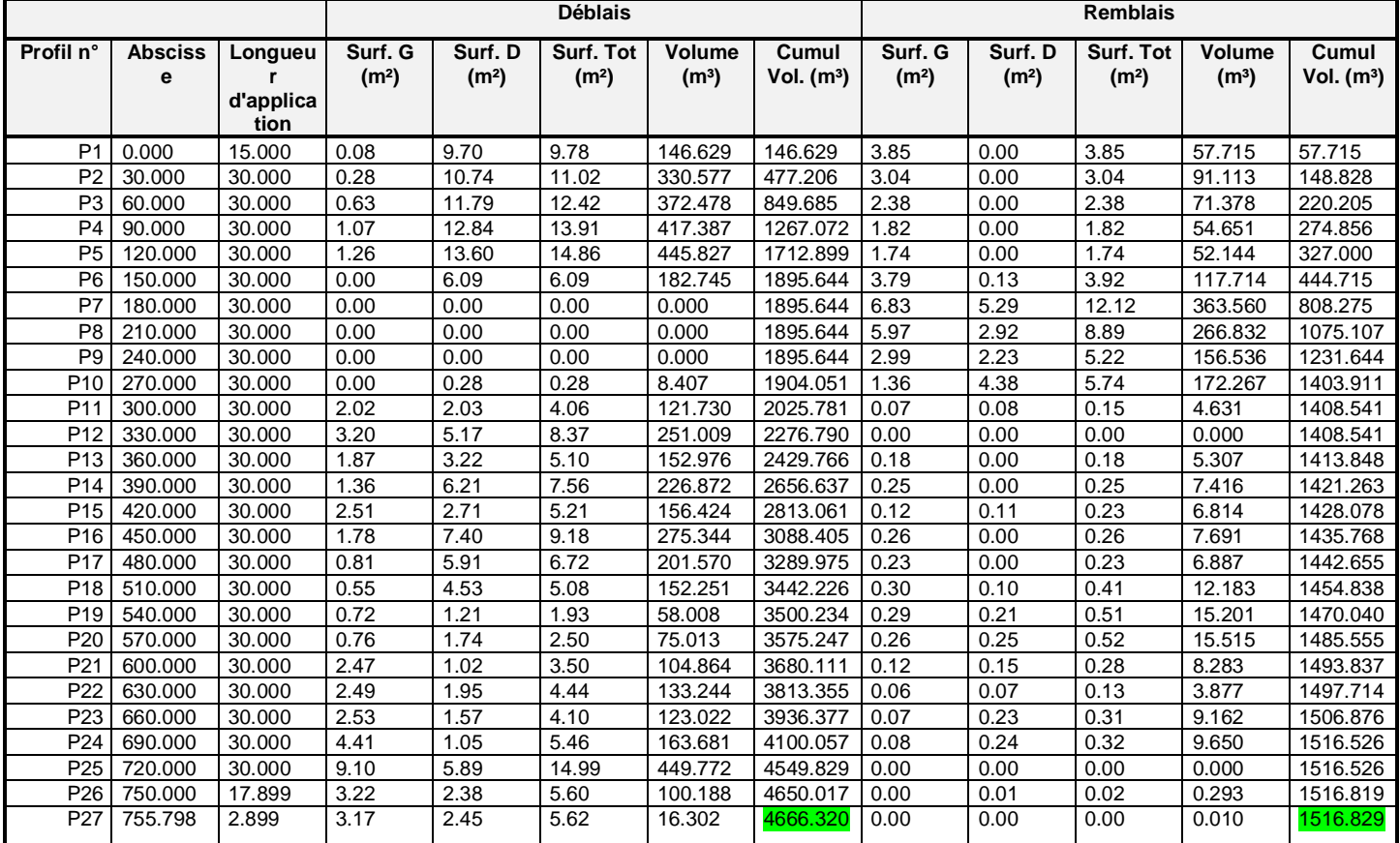

#### **COVADIS - RECAPITULATIF DES CUBATURES DEBLAI/REMBLAI PAR PROFIL - axe RN90**

Nom du fichier : D:\diboune levé\diboune pfe\levé complet diboune.dwg Date du listing : 15/06/2023 à 08:10:39 Profil en long : 2 Courbe projet : Proj 2

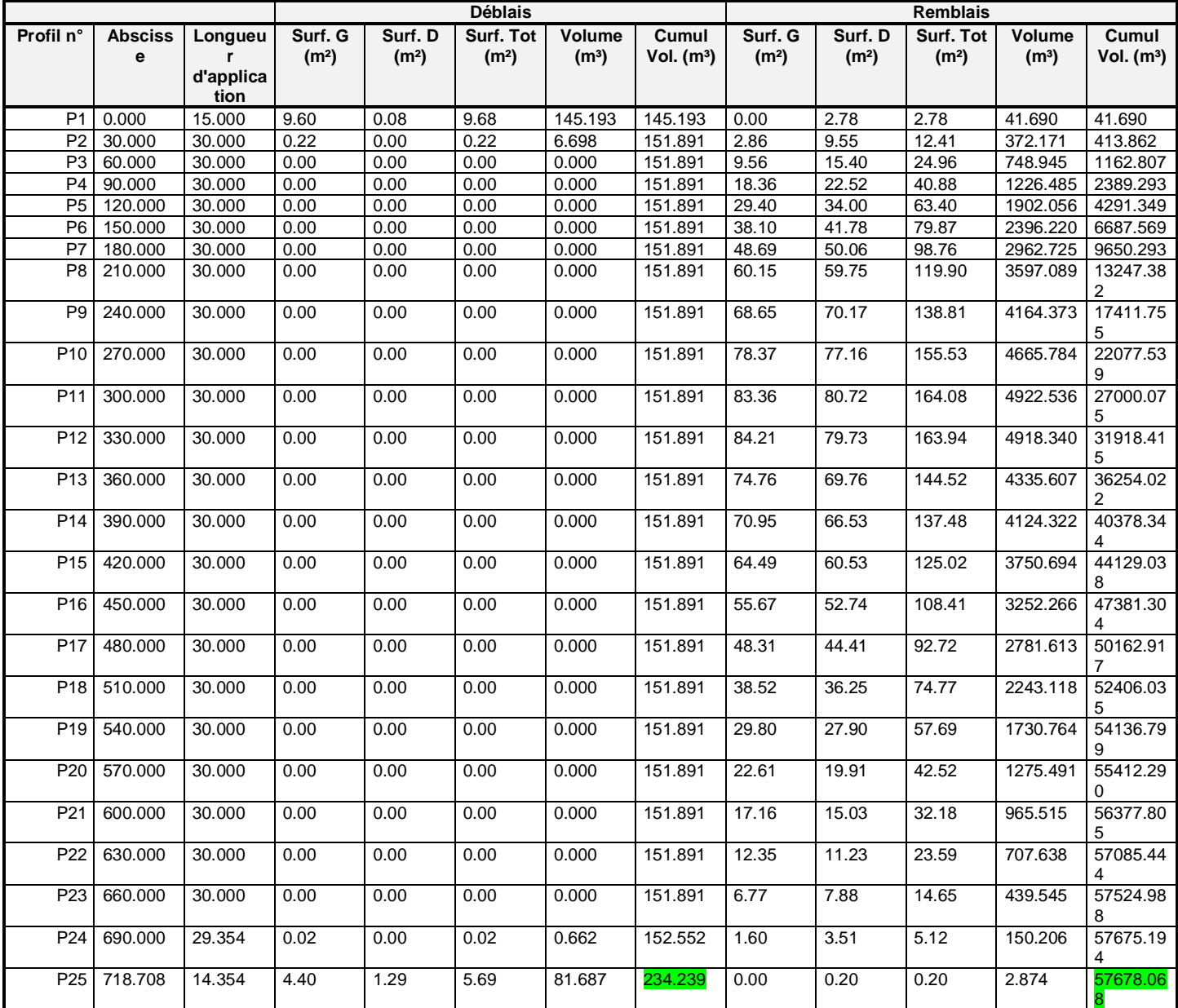

#### **COVADIS - RECAPITULATIF DES CUBATURES DEBLAI/REMBLAI PAR PROFIL - BOUCLE**

Nom du fichier : D:\diboune levé\diboune pfe\levé complet diboune.dwg Date du listing : 15/06/2023 à 08:16:57 Profil en long : 7 Courbe projet : Proj 2

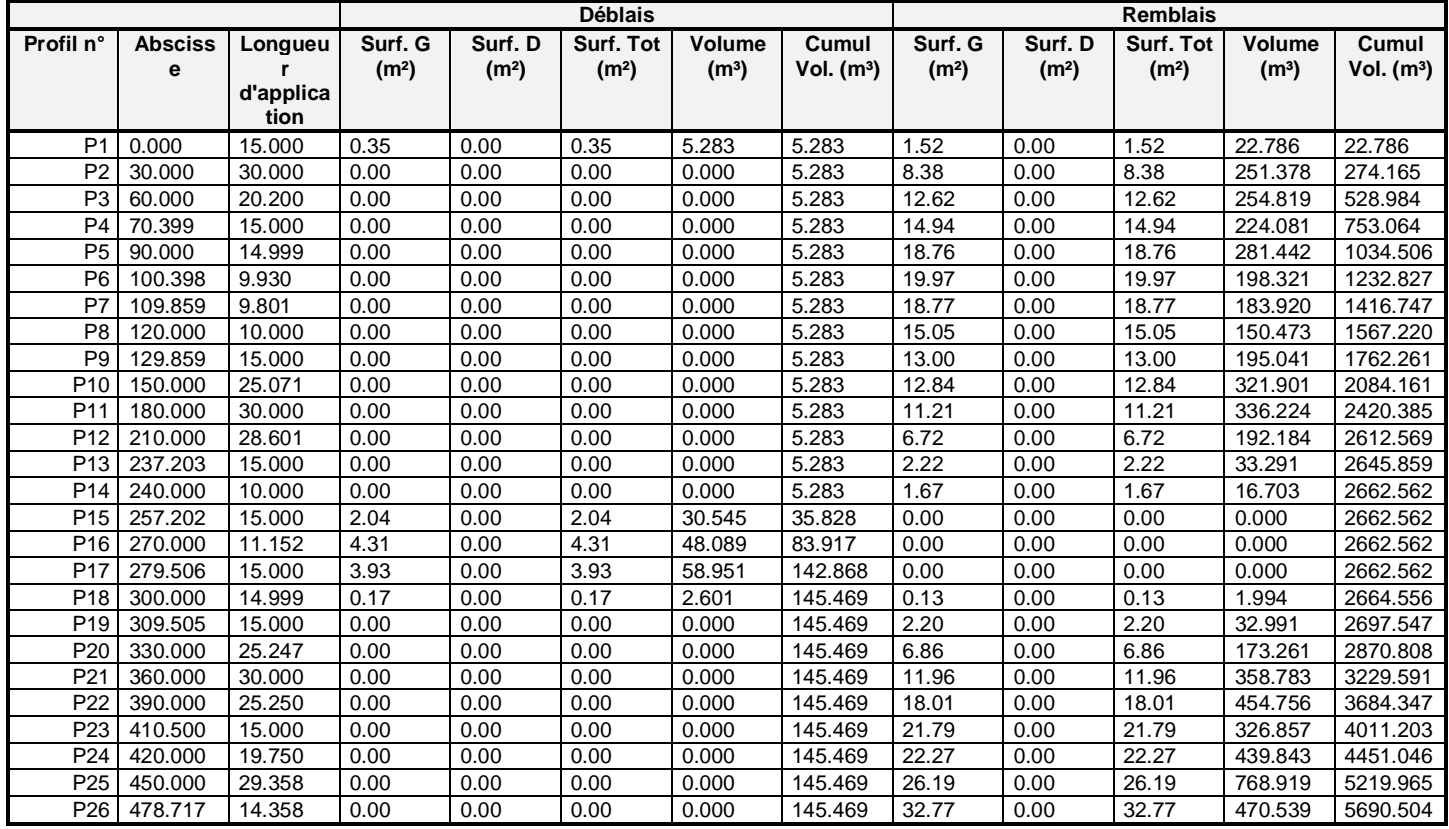

#### **COVADIS - RECAPITULATIF DES CUBATURES DEBLAI/REMBLAI PAR PROFIL - BRETELLE1**

Nom du fichier : D:\diboune levé\diboune pfe\levé complet diboune.dwg Date du listing : 15/06/2023 à 08:14:01 Profil en long : 3 Courbe projet : Proj 2

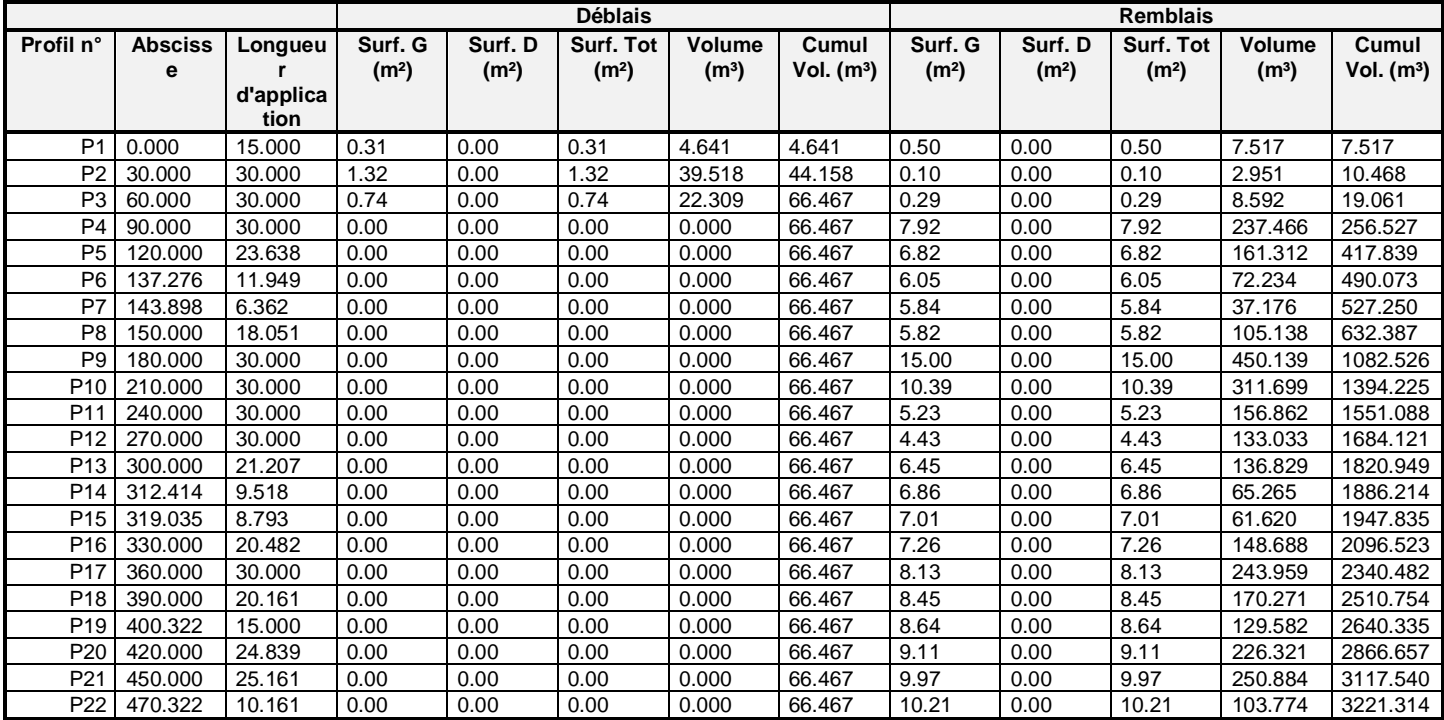

#### **COVADIS - RECAPITULATIF DES CUBATURES DEBLAI/REMBLAI PAR PROFIL - BRETELLE2**

Nom du fichier : D:\diboune levé\diboune pfe\levé complet diboune.dwg Date du listing : 15/06/2023 à 08:15:16 Profil en long : 4 Courbe projet : Proj 2

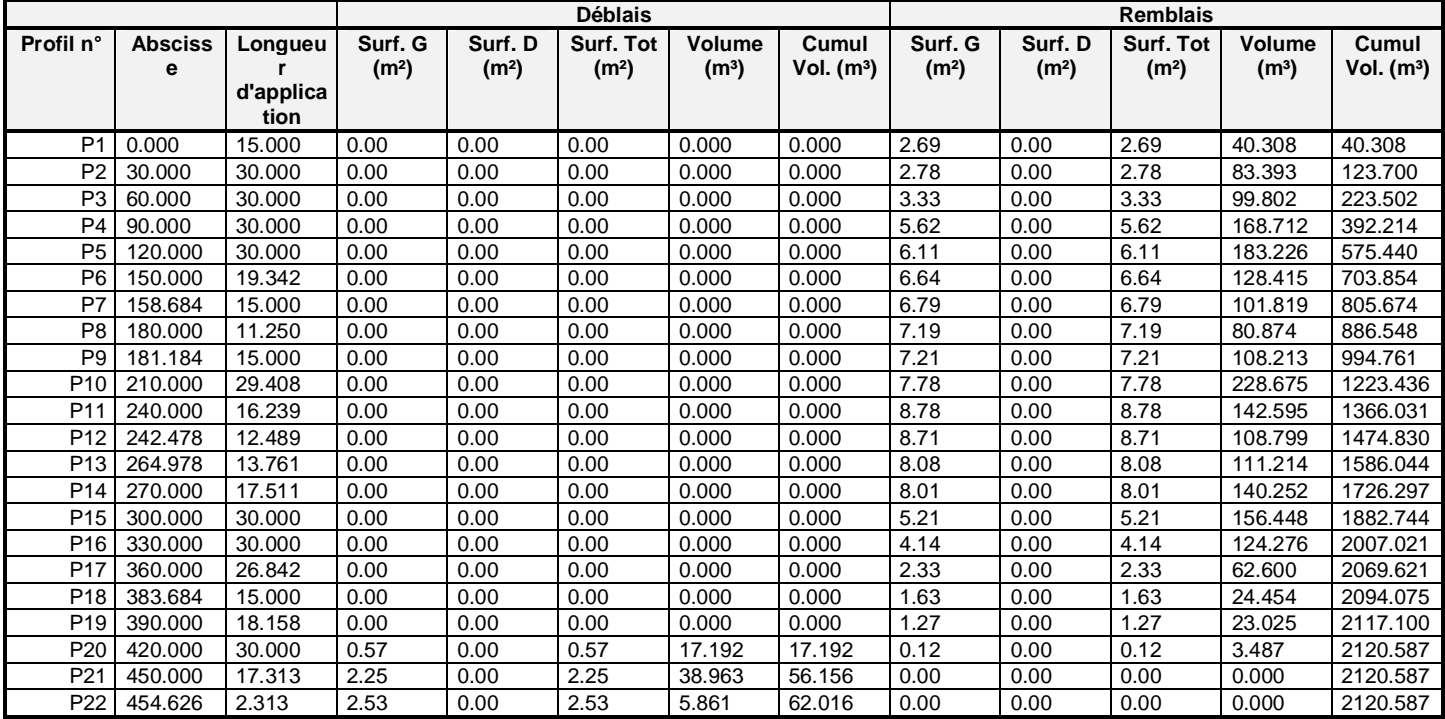

#### **COVADIS - RECAPITULATIF DES CUBATURES DEBLAI/REMBLAI PAR PROFIL - BRETELLE3**

Nom du fichier : D:\diboune levé\diboune pfe\levé complet diboune.dwg Date du listing : 15/06/2023 à 08:15:49 Profil en long : 5 Courbe projet : Proj 2

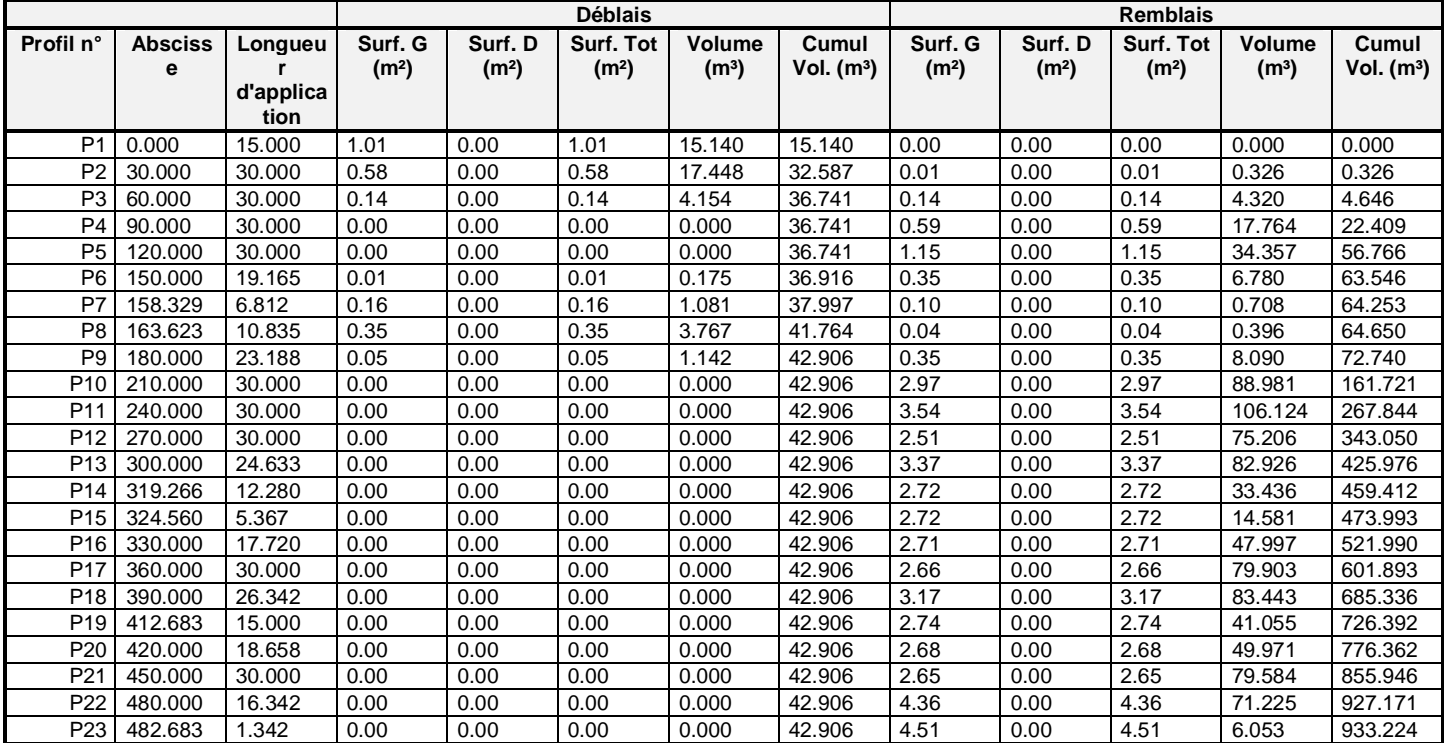
## **COVADIS - RECAPITULATIF DES CUBATURES DEBLAI/REMBLAI PAR PROFIL - BRETELLE4**

Nom du fichier : D:\diboune levé\diboune pfe\levé complet diboune.dwg Date du listing : 15/06/2023 à 08:16:21 Profil en long : 6 Courbe projet : Proj 2

Méthode de calcul : Linéaire

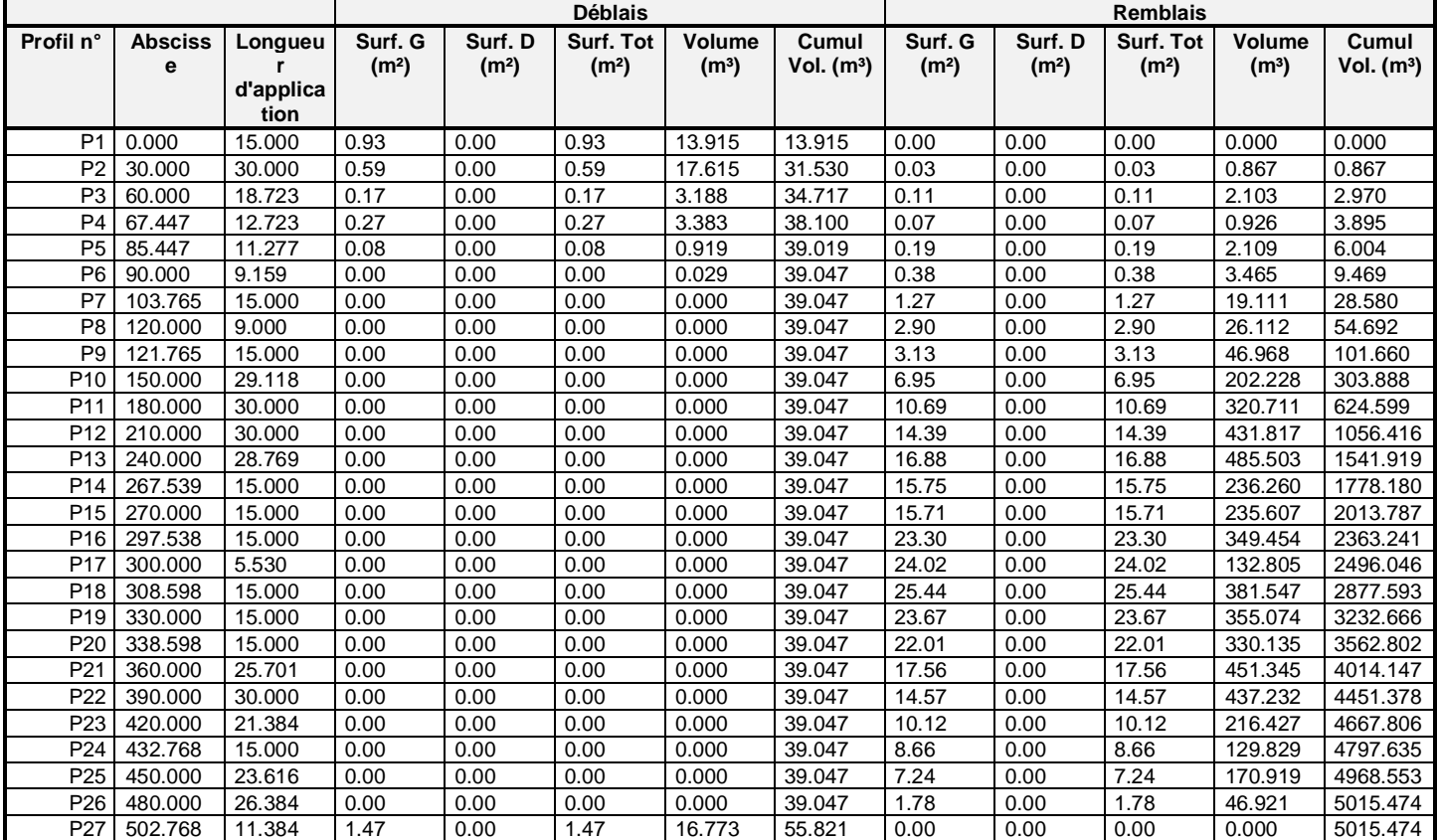